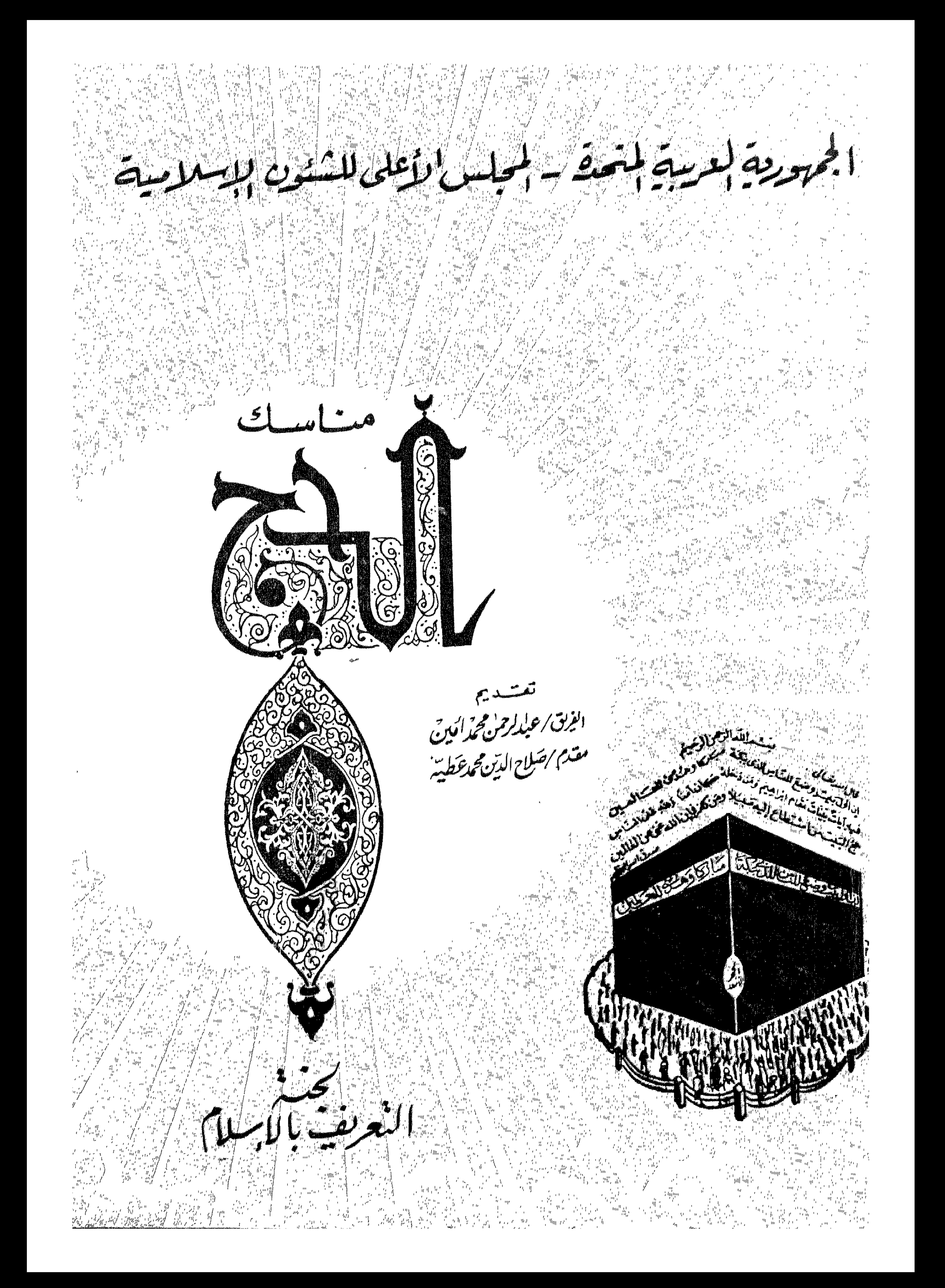

الن<sub>عر</sub>يقية بين الارسستان.<br>النعر بعد بعد بين العامل. المحلب س الأعلى للسشيكون الابر سلاميته تسسالصية

نُوْرُ السَّمْوَاتِ وَالْارْضِ مَشَلَ نُوُرُهُ كَمَشْكَاةٍ فِيهَا مِصْبَاحٌ الْمِصْبَاحُ فِي رْجَاجِمَةَ الزَّجَاجَــة كأنهَا كوَّكِبٌ دُتْرَكِيٌّ يُوفِيَّدْ من شَجَـَـرة مِبَارَكِيمْ رَسُوۡنَۃِ لَا شَرِہِیۡنَہٗٓٓ وَلَا غَرَہَتِہُمۡ یَـصَـُکَادُ رَبْنَہُکَا بُعۡنَیۡۖ وَلَٰٓنَ لَمۡٓ مَٓسَسۡمُهُ مَنَّانٌ مُؤْرٌ عَلَىٰ نَوۡنَ يَهَـنُـٰدِىَ ٓاللَّهُ لِنُوۡرِهِ مَنۡ يَسۡتَـٰٓاء ۚ وَيَصۡنُونِـَ اللَّه الأَسْتَخَالَ لِلسَّنَدَاسِ وَاللَّهُ بِحَسَّكَمَاتَ شَحْتَ بِمَطَلَّبِ مَهْسِبِ مَبْرَ. ت اس<sup>ل</sup>ابغان<br>سنگذ<sup>ان</sup> م هنريق جى (يۇسىدى) كى ئىس 3 شىرارة ائى لا ابلا بالا امتىد ما <sub>ئ</sub>ىچى ئىرگەن كىنىدىن ئى تەسىسلىدىن تەرىپىدىن تەر يق<del>ع فاتفاقا فا</del>لتقال الزكاة @صوم مرمضهان @جمع البيت لمرابر شنة طاع اليرسنبيلاً ۱۱ (۱۰ چان: ان نزمن بالله وملاتیجة دکتیه دیسله دلیوم لآخر ذیومن بالشدر حسر و دشتره ..<br>الکه حسان: اُن تعبدالله کانك تراه فان لم تکن تراه فاز براك وحقام لاجسان مقام الصعدیتیون .. aby to the computation لاتتشالا عالى الألماني المستخلة المستخلف المستخلف والمستخلفة المستخلفة المستخلفة المستخلفة المستخلفة المستخلفة<br>مشارين وإرانيما ي رسلم والإسلام مستخلفة والمستخلفة المستخلفة العرارية المستخلفة المستخلفة المستخلفة والمستخلفة  $\left( \frac{1}{2} \right)$   $\left( \frac{1}{2} \right)$ CLA Le des Santis

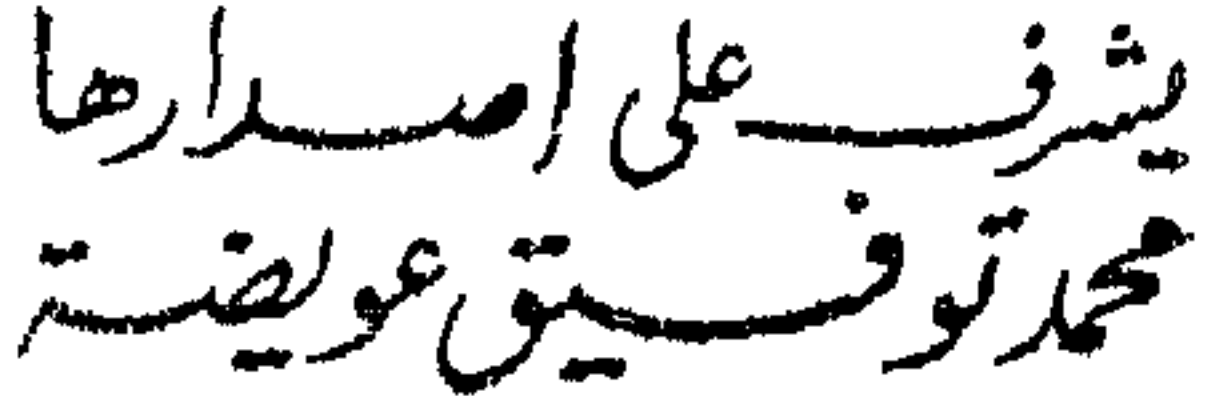

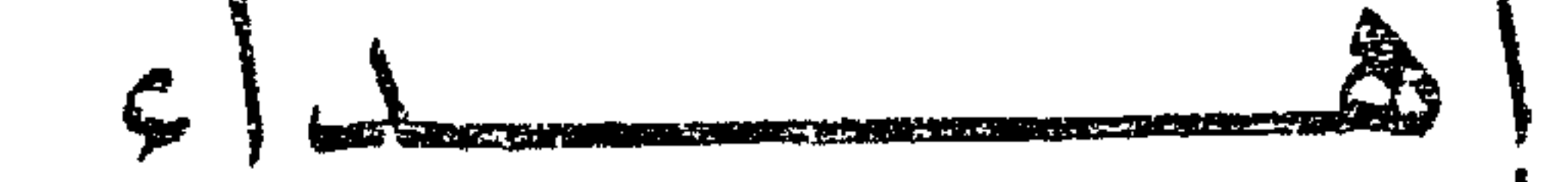

السببد القائد الأعلى للقوات المصرية العربية المسلحة

السلام عليكم ورحمة الله .

لقد كانت السنة الحميدة التي استنتها قواتنا المسلحة في رفع شــأن الاسلام بايفاد بعثة دينية كل عام الى بيت الله الحرام وقبر رسول الله صلى الله عليه وسلم هي نبراسا تقتدى به الأمم الاسلامية جمعاء ويهتدى به ضباطنا وجنودنا أفراد القوات المسلحة المبعوثون حتى تتم الفائدة العظمى لرفع راية الاسلام في بقاع الأرض . واننا قسنا جاهدين لاخراج هذا الكتبب ليكون

المؤلفان

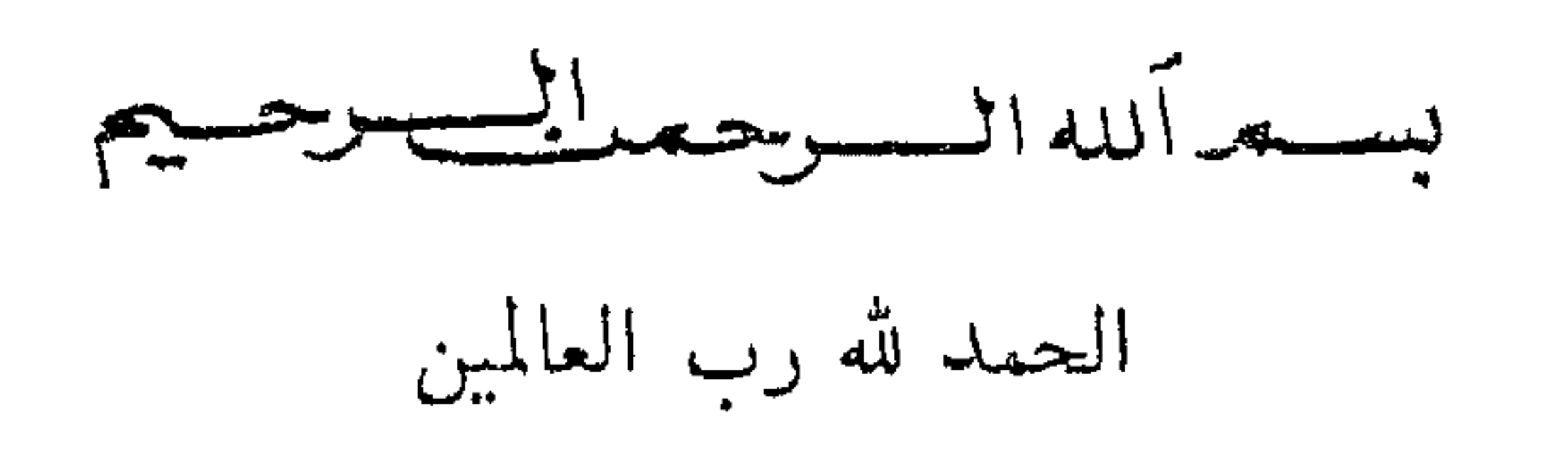

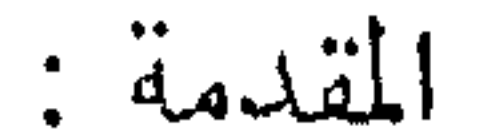

الحمد لله الذى هدانا الى الصراط المستقيم والصلاة والسلام على سبد المرسلين محمد صلى الله عليه وسلم ومن تبعهم في هداه الى يوم الدين .. اله يوم لا ينفع مال ولا بنـــون الا من أتى الله بقلب سليم » • آية ٨٨ و ٨٩. سورة الشعراء . ( صلحق الله العظیم ) وانه لمن توفيق الله أن يتم هذا الكتيب في يوم ١٧ من شهر رمضان. سنة ١٣٨٤ هـ ذلك الشهر المبارك الذي أنزل فيه القرآن هدى للناس وبينات من الهدى والفرقان . فقد نزل في مثل هذا اليوم جبريل الأمين أول ما نزل. على رسول الله محمد صلى الله عليه وسلم في خلوته يحمل كلام الرب الجليل: بسم الله الرحمن الرحيم : ﴿ اقرأ باسم ربك الذي خلق . خلق الانسان من إ: " إِمَّا أَهْرَى الرَّبِّ هَذَا الَّذِينَ عَامَدًا الرَّفْسِيلاً، مَا لِي نَعْلَمَ ﴾ آنان

فبنور الله نمشى وعلى ضوئه نهتدى وبرسوله محمد صسلى الله عليه وسلم نقتدى وبالصحابة رضنوان الله عليهم نفتدى بهم كل غال ورخيص وعلى هدى الصوفية نستبي فكلهم نور من نور الله وهدى من هدى القرآن والحج هجرة لله لبيت الله ويكمل بزيارة قبر رسول سيد الأنام رسول السلام محمد حلى الله عليه وسلم . وقد وفقنا الله تعالى لكتابة هذا الكتيب الصغير مرشدا ُلاخواننا المسلمين اذا ما من الله عليهم بتأدية الركن الخامس من الدين القويم وهو الحج الى بيته الحرام فتلك الأمم التى اختلفت ألوانهم وتعددت طباعهم وتنوعت عاداتهم وتباينت لغاتهم ولكن تألفت قلوبهم لله عز وجل فهذا شاب جبع قوة الشباب وايمان الشيوخ وهذا شيخ يتوكأ على عصاه يكاد يسرع الى الموت بخطوات وتلك النسوة بملابسهن البيضاء الطاهرة ترى النورانية على وجوههم .. قلوبهم عامرة بالايمان .. كل في ذكر الله .. شعثا غبرا بريدون وجه الله الكريم فما أحلى العبادة والايمان وما أحلى الأخلاق المتشبعة بروح الاسلام وما أعظم الدين والدنيا اذا اجتمعا . قال الله تعالى : « ان الله يحب المحسنين » « ان الله يحب التـــوابين ويحب المتطهرين من آية ٢٢٢ ســــورة البقرة » ويحب المنقين ويحب المنوكلين ويحب المقسطين . وَ أولَ الكتيب لندعوه بها ووفر  $\left| \begin{array}{cc} 1 & u \\ v & v \end{array} \right|$ 

وان القوات المسلحة في مقدمة من قام ببعثاتها الدينية الى بيت الله. الحرام فشملت قلوب المؤمنين كرما وحلما وما بالك فان رجال السيف هم أولى الانصال بالله دائما أبدا ومعرفة بيت الله وزيارة القائد الأول والقائد الأعظم والقائد الروحى والجسدى سيد الخلق والملائكة والمرسلين وقائد الجيوش عامة واضع أسس النكتيك الحربى للأمة العربية خاصة محمد صلى الله عليه وسلم قائد البشرية جمعاء فما بالك فقد استقى علومه من الله ومن

يكن الله رائده فلا بد أن يكون النصر حليفه والقدوة الحسنة طريقه والشريعة الاسلامية هي هاديته والحقيقة رائده .

نرفع هذا الى السيد الأعلى للقوات المسلحة راجين من الله التوفيق وهو نعم المولى ونعم النصب .

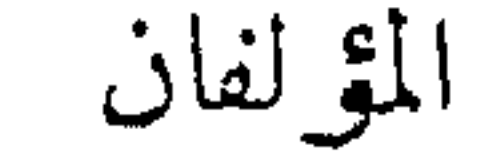

بسمه الله الرحمين الرحيم تقيان الله تتعسانيب : ٣٠ ۞ إِنَّ أَوَّلَّ بَسِيْتٍ وُضِبَعَ لِلنَّاسِبِ لَلذى بِسَبَكَةَ مُسَلَّكَا تَوَهَّسَّدَبَ لِلْعَسِّلِّمِيتَ (٩) فِي 4 آياتُ تَسَيِّنْتُ مَقَامُ ايُراهِمَ وَمَن َدَخَلَه كَاتَ عَامِينًا وَلِلّهِ عَلَمَت الشَّاسِبِ حِتَّ النِّيتِ تعبّ اسْتَطَلَعَ إِلَيْهِ تَسْبِيبِكَّ وَمَنْتَ كَمَقَتَرَ فَإِدِيَّ اللَّهَ تقييق تمسيب المقايت بيست " سورة آل عساس المستخفي

صبسدق الله المعفليهم

بسسسساليدالرحمن كزحم

 $\frac{1}{2}$ 

قال الله تعـــالى : « قل ادعوا الله أو ادعوا الرحمن أيا ما تدعوا فله الأسماء الحسنبي » من آية ١١٠ سورة الاسراء . وقال تعالى : « ولله الأسماء الحسنبي فادعوه بها » من آية ١٨٠ سورة الأعراف . وقال رسول الله صلى الله عليه وسلم : « ان لله تسعة وتسعين اسما مائة الا واحدًا من أحصاها دخل الجنة ، لأنه وتر يص الوتر » . الله الذى لا اله الا هو الرحمن الرحيم الملك القدوس السلام المؤمن المهيمن العزيز الجبار المنكبر الخالق البارىء المصور الغفار القهار الوهاب الرزاق الفتاح العليم القابض الباســط الخافض الرافع المعز المذل السميع البصبير الحكم العدل اللطيف الخبير الحليم العظيم الغفور الشكور العلى الكبير الحفيظ المقيت الحسيب الجليل الكريم الرقيب المجيب الواسع الحكيم الودود المجيد البساعث الشهيد الحق الوكيل القوى المتبين الولى الحميسد المحصى المبدىء المعيد المحيي المميت الحيى القيسوم الواجد الماجد الواحد الصمد القادر المقتدر المقدم المؤخر الأول الآخر الظاهر الباطن الوالبي المتعال البر التواب المنتقم العفو الرءوف مالك الملك ذو الجلال والاكرام المقسط الجامع الغنبى المغنى المانع الضار النافع النور الهادى البديع الباقى الوارث الرشيد الصبور جل جلاله لا اله غيره . والبك معانيها :

 $\mathbf{1}$  as  $\mathbf{1}$  $\mathbf{r}$  and  $\mathbf{r}$  and  $\mathbf{r}$ 

ان كم الشال العظيم « أو » المتعالى عن صفات المخلوقات  $\mathbf{A}$ 

 $\mathcal{L}$  and  $\mathcal{L}$  are  $\mathcal{L}$  and  $\mathcal{L}$  are  $\mathcal{L}$  and  $\mathcal{L}$  are  $\mathcal{L}$  and  $\mathcal{L}$ 

$$
Y = \frac{1}{2}
$$

الخبير : العالم ببواطن الأمور .  $\tau$ 

$$
\mathsf{H}^{\mathsf{unif}} \left( \mathsf{H}^{\mathsf{unif}}_{\mathsf{unif}} \right) \subseteq \mathsf{H}^{\mathsf{unif}} \left( \mathsf{H}^{\mathsf{unif}}_{\mathsf{unif}} \right) \subseteq \mathsf{H}^{\mathsf{
$$

الحفيظ : المبالغ في الحفظ لما يريد حفظه .  $44$ 

- المقيت : المنكفل بأرزاق خلقه واعطائهم أقواتهم .  $\xi$  +
- الحسيب : الكافى . وكل كفاية انيا هي منه تعالى .  $\mathbf{\hat{z}}$ 
	- الحليا : الكاما في حسع صفاته .  $\leq$   $\leq$

$$
(\mathbf{v}_1, \mathbf{v}_2, \mathbf{v}_3, \mathbf{v}_4, \mathbf{v}_5, \mathbf{v}_6, \mathbf{v}_7, \mathbf{v}_8, \mathbf{v}_9, \mathbf{v}_9
$$

الرقيب : الحفيظ الذى لايغفل .  $55$ 

A

\n1. 
$$
\lim_{n \to \infty} \frac{1}{n} = \lim_{n \to \infty} \frac{1}{n}
$$

\n2. 
$$
\lim_{n \to \infty} \frac{1}{n} = \lim_{n \to \infty} \frac{1}{n} = \lim_{n \to \infty} \frac{1}{n}
$$

D QW.

$$
\upphi
$$
 -  
الولي : التكنعل بأموور العخلق كلها .

$$
\mathbf{v} \in \mathbb{R}^{d}
$$

$$
\qquad \qquad \text{if } |x-y|<\frac{1}{2}
$$

Thus, 
$$
\mathbf{y} = \mathbf{y} \cdot \mathbf{y}
$$

\nThus,  $\mathbf{y} = \mathbf{y} \cdot \mathbf{y}$ 

Lette the seater of the short contract the state of the seater

$$
\mathbf{u} = \mathbf{u} \mathbf{v}
$$

$$
y = \lim_{n \to \infty} \frac{1}{n!} \cdot \lim_{n \to \infty} \frac{1}{n!} \cdot \lim_{n \to \infty} \frac{1}{n} \cdot \lim_{n \to \infty} \frac{1}{n} \
$$

$$
\mathbf{v} \cdot \mathbf{v} + \mathbf{v} \cdot \mathbf{v}
$$

$$
\cdot \circ \vee
$$

$$
\mathbf{y} = \mathbf{y} \mathbf{y} \math
$$

$$
\mathsf{y} \mathsf{y} \mathsf
$$

$$
\mathsf{y} \leftarrow \mathsf{y} \leftarrow \mathsf{
$$

 $\mathcal{L} \in \mathcal{L}(\mathcal{A})$  $\mathcal{L}_{\text{max}}$  and  $\mathcal{L}_{\text{max}}$ 

$$
\Lambda
$$

- الرءوف : ذو الرأفة والرحمة .  $\lambda^{\mu}$
- مالك الملك : الذي تنفذ مشيئته في ملكه يجرى حكســه على  $\lambda$ ٤ ما يشاء .

- المقسط : العادل في حكمه .  $\lambda$
- الجامع : جمع أجزاء الخلق بعد تفرقها عند البعث . **AY** 
	- أنغني : المستغنى عن كل ما سواه . 入人
		- المغنى : يغنى من يشاء عن سواه .  $\lambda$ ٩
	- المانع : الذي يسمَّع من فضله من استحق المنع .  $\triangle$ 
		- ٩٦ ، ٩٢ الضار النافع : خالق الضر والنفع .
- النور : الظاهر بنفســه « أو » المظهر لكل خفى باخراجه الى  $\sim$ 
	- الوجود . الهادى : الذى يهدى القلوب الى مصالحها . ९६

- البديع : المبدع والمنشىء للأشياء بلا احتذاء ولا اقتداء .  $90$ 
	- الباقي : الباقيي بعد فناء الخلق .  $47$
	- الوارث : الباقي بعد فناء الخلق .  $\gamma$
	- الرشيد : الذي أرشد الخلق وهداهم الى مصالحهم .  $\Delta$ 
		- الصبور : الذي يؤخر العقوبة الى الأجل المعلوم .  $44$
- (۞) اقتبسنا تفســيرها من حواشى الجــلالين وغيـــرها مع الايجاز

( آل عمران )

قال الله تعالى : (إِنَّ الدِّينَ عِنْدَ اللَّهِ الْإِسْلَامُ )

آيات الإسلام

(وَرَضِيتُ لَكُمُ الْإِسْلَامَ دِينًا )  $(1111)$ (وَمَنْ يَبْتَغِ غَيْرَ الْإِسْلَامِ دِينًا فَلَنْ يُقْبَلَ مِنْهُ وَهُوَ فِى الْاخِرَةِ مِنَ الْخَاسِرِينَ) ( آل عمران ) (أَفْعَيْرَ دِينِ اللَّهِ يَبْغُونَ وَلَهُ أَسْلَمَ مَنْ فِى السَّمْوَاتِ وَالْأَرْضِ طَوْعًا برخوم براي <sup>وه برو</sup>رن) ( آل عمران ) (وَمِنَ النَّاسِ مَنْ رَسَّخِلُهُ مِنْ دُونِ اللَّهِ أَنْدَادًا يَجِبُونَهُمْ كَحَبَّ اللَّهِ وَالَّذِينَ

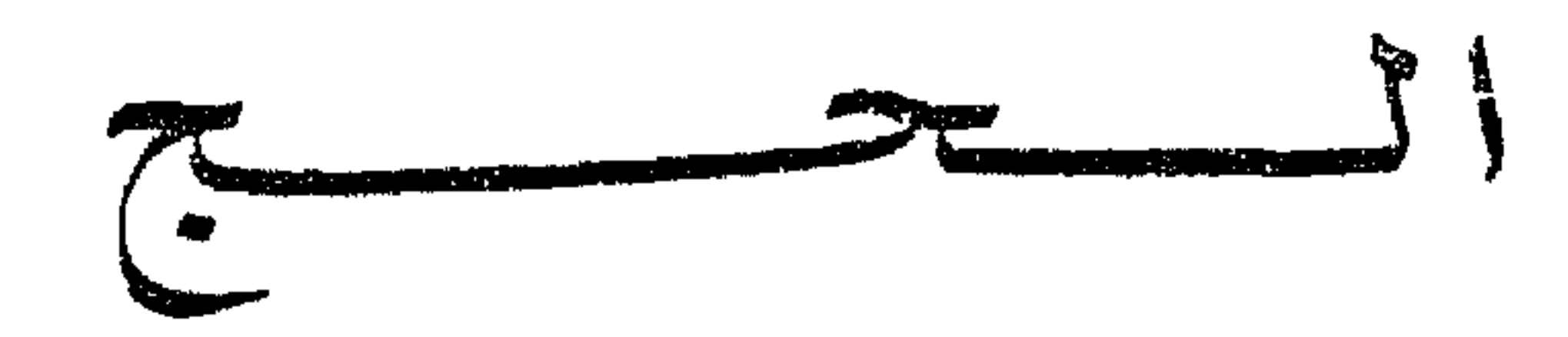

الحج هجرة لله ودعوة من الملك الديان لمن يصطفيه ويجنبيه من بنى

الاسلام، وساعة من الزمن يتجرد المرء فيها من زخرف الدنيا وزينتها يا لسعادة من طاف بالبيت العتيق ورأى مهبط الوحى ومكان التنزيل واكتحلت عيناه برؤية قبر الرسول صلى الله عليه وسلم وصحبه الكرام أبى بكر الصديق وعس وسيد الشهداء حمزة . فرض الحج في العمر مرة واحدة لقوله تعالى : « ولله على الناس حج البيت من استطاع اليه سبيلا » . سورة آل عمران . وقال صلى الله عليه وســـلم « يا أيها الناس قد فرض عليـــكم الحج فحجوا » فقال رجل : أكل عام يا رسول الله فسكت صلى الله عليه وسلم حتى قالها ثلاثا . فقال رسول الله صلى الله عليه وسلم : « لو قلت نعم لوجب ولما

ان حج البيت من أعظم العبادات ولقد عس البيت آدم ثم عمره من بعده الأنبياء حتى انتهى الى أبينا الخليل ابراهيم صلوات الله عليه فأمره الله عز وجل برفع قواعده وتشبيد بنائه فابراهيم الخليل امام أهل هذا البيت وقد ورث الله عز وجل ذلك من بعده لنبينا محمد صلى الله عليه وسلم وعلى آله وصحبه ولا يزال هذا البيت معظما مبجلا مكرما مهابا يزيد الله من حجه تشريفا وتكريما وتعظيما ومهابة ورفعة وبرا .

قال الله تعالى : ( إِنَّأَوَّلَ بَيْتٍ وُضِعَ لِلنَّاسِ للذي بِبَكَّةٌ (١) مُبَارَ كًا وَهُدًى لِلْعَالَموسَ. فِيهِ آيَاتٌ بَيْنَاتٌ مَقَامٌ إِبْرَاهِيمَ وَمَنْ دَخَلَهُ كَانَ آمِنًا ، وَلِلَّهِ عَلَى النَّاسِ حِيحِ الْبَيْتِ مَنِ اسْتَطَاعَ إِلَيْهِ سَبِيلًا ، وَمَنْ كَفَىرَ فَإِنَّ اللهَ غَنِيٌّ عَنِ الْعَالَمِينَ) . (من سورة آل عمر ان) وقال الله تعالى : (وَإِذْ جَعَلْنَا الْبَيْتَ مَثَابَةٌ ۚاللَّاسِ وَأَمْنًا وَاتَّخِذُوا مِنْ

مَقَامٍ إِبْرَاهِمٍ مُصَلٍّ وَعَهِدْنَا إِلَى إِبْرَاهِمِ وَإِسْمَاعِيلَ أَنْ طَهْرًا بَيْتِنِ لِلطَّائِفِينَ وَالْعَاكِفِينَ<sup>(٣)</sup>وَالرَّكَّعِ السَّعْوِدِ . وَإِذْ قَالَ إِبْرَاهِيمُ رَبِّ اجْعَلْ هذَا بَلَدًا آمِنًا وَارْزْقْ أَهْلَهُ مِنَ التَّمَرَاتِ مَنْ آمَنَ مِنْهُمْ بِاللَّهِ وَالْيَوْمِ الآخِرِ ، قَالَ وَمَنْ كَفَرَ فَامْتُعْهُ قَلِيلًا ثُمَّ أَضْطُرُهُ إِلَى عَذَابِ النَّارِ وبِئْسَ الْمَصِيرُ) . (وَإِذْ يَرْفَعُ إِبْرَاهِمُ الْقَوَاعِدَ مِنَ الْبَيْتِ وَإِسْمَاعِيلُ رَبَّىا تَقْبَلْ مِنَّا إِنَّكَ أَنْتَ السَّمِيعُ الْعَلِيمُ ، رَبَّنَا وَاجْعَلْنَا مُسْلِمَيْنِ لَكَ وَمِنْ ذُرِّيتِنَّا أُمَّةً مُسْلِمَةً لَمَكَ ، وَأَرنًا مَنَاسِكَنَا لَمْ وَتَبْ عَلَيْنَا إِنَّكَ أَنْتَ التَّوَّابُ الرَّحِيمُ ، رَبُّنَا وَابْعَتْ فِيهِمْ رَسُولًا مِنْهُمْ يَتْلُوعَلَيْهِمْ آيَاتِكَ مِعْتَقِفُهُمْ الْكِتَابَ وَالْحِكْمَةَ وَيَزْكَيهِمْ (٥) إِنَّكَ أَنْتَ الْعَزِيزُ الْحَكِيمُ ) . (سورة البقرة)

وقال الله تعالى : (وَإِذْ قَالَ إِبْرَاهِيمُ رَبَّ اجْعَلْ هذَا الْبَلَدَ<sup>(٣)</sup> آمِنًا وَاجْنَبْنِي <sup>(٧)</sup> مِن ٱ أَنْ نَعْبُدَ الْأَصْنَامَ ، رَبٌّ إِنَّهُنَّ أَصْلَلْنَ كَثِيرًا مِنَ النَّاسِ فَمَنْ تَبْعَنِى

- (١) بكة من أسماء مكة
	- (٢) مثابة : مرحعا
- (٣) العاكفين : الملازمين
- (٤) مناسكنا: طرق العادة
	- (٥) يزكيهم : يطهرهم
	- (٦) هذا البلد: مكة
	- (۷) واجنبنی : أبعدنی

تَميثًا وَطهَرْ بَيْتِنَ لِلطَّائِفِينَ وَالْقَائِمِينَ والرَّحْمِ السَّجُودِ . وَأَذَّنْ فِى النَّاسِ بِالْحَجَّيَـأَتُوكَ رِجَالًا (٣)وَعَلَى كُلِّ ضَامِرٍ (٤) َأَتِينَ مِنْ كُلِّ فَجْ ٥)تَهيمِيقِ الِيَشْهَدُوا مَنَافِعَ لَـهُمْ وَيَذْكُرُوا اسْمَ اللّهِ فِى أَيَّامٍ مَعْلُمُومَاتٍ عَلَىٰ مَا رَزَقَهُمْ مِنْ بَعِيمَةِ الْأَنْعَامِ فَكُلُّوا مِنْهَا وَأَطْعِمُوا الْبَائِسَ الْفَقِيرَ ، ثُمَّ لْيَقْضُوا تَفْتُنَهُمْ "أوليوفوا مُمْرِرُهُمْ وَلْيَطُّوُّفُوا بِالْبَيْتِ الْعَتِيقِ ، ذَلِكَ وَمَنْ يَعْظُمْ حُرْمَاتِ اللهِ فَهْوَ خير لَهُ عِنْدَ رَبِّهِ ، وَأَحِلَّتْ لَكُمْ الْأَنْعَامُ إِلَّا مَا يُتْلَى عَلَيْكُمْ فَاجْتَنِبُوا الرَّجْسَ مِنَ الْأَوْثَانِ وَاجْتَنِيْبُوا قَوْلَ الزُّورِ ) .

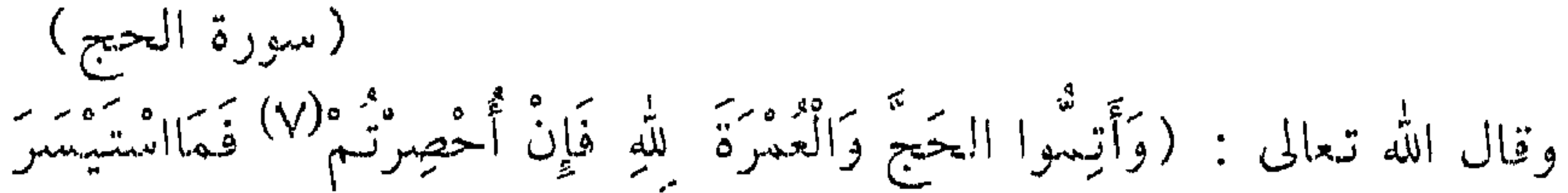

مِنَ الْهَدْىٰ ^) ، وَلَا تَحْلَقُوا رُءُوسَكُمْ حَتَّى يَبْلُغَ الْهَدْىَ مَجِلَّهُ ْ٩) ذَمِنْ كَانَ

- (۱) تھوی : تميل
- (٢) بوأنا : أنز لنا
- (٣) رحالا : مشماة
- خيامر : مهزول من مشىقة السفر  $\left( \xi \right)$
- (٥) فج : طريق واسع محصور بين جبلين
	- (٦) التفث : القذر
- $\langle V \rangle$ أحصرتم : منعتم بسبب مرض وحرب
- الهدى : ما يذبح في الحج من الابل أو البقر أو الغنم  $(\wedge)$ 
	- (٩) محلة : مكان|لنحر

مِنْكُمْ مَرِيضًا أَوْ بِهِ أَنَّتِى مِنْ رَأْسِهِ فَفِيدًيَّةٌ مِنْ صِيَامٍ أَوْ صَدَقَةٍ أَونُسْكِ (١) ، فَإِذَا أَمِنْتُمْ فَمَنْ تَمَتَّعَ بِالْعُمْرَةِ إِلَى الْحَجِّ فَمَا اسْتَيْسَىرَ مِنَ الْمَهَدْيِ ، فَمَنْ لَمْ يَجِدْ فَصِيَامُ ثَلَاثَةِ أَيَّامٍ فِى الْحَجِّ وَسَبْعَةٍ إِذَا رَجَعْتُمْ تِلْكَ عَشَرَةٌ كَامِلَةٌ ، ذلِكَ لِمَنْ لَمْ يَكُنْ أَهْلُهُ حَاضِرِى الْمَسْجِدِ الْمَحْرَامِ ، وَاتَّقُوا اللَّهَ وَاعْلَمُوا أَنَّ اللَّهَ تَمَايِيدُ الْعِقَابِ ، الحَجَّ أَشْهُرُ مَعْلُومَاتٌ ، فَمَنْ فَرَضَ فِيهِنَّ الْحَجّ فَلَا رَفَتْ وَلَا فُسُوقَ لَا أَوَلَا جِدَالَ فِى الْحَجِّ ، وَمَا تَفْعَلُوا مِنْ خَيْرِ يَعْلَمُهُ الله ، وَتَزَوْدُوا فَإِنَّ خَيْرَ الزَّادِ التَّقْوَى وَاتَّقُونِ يَا أُولِي الْأَلْبَابِ ، لَيْسَ عَلَيْكُمْ مِيمَاحٌ أَنْ تَبْتَغُوا فَضَلَّا مِنْ رَبَّكُمْ ، فَإِذَا أَفَضْتُمْ (٣)مِنْ عَرَفَات فَاذْكُرُوا اللَّه عِنْكَ الْمَشْعَرِ الْحَرَامِ وَاذْكُرُوهُ كَمَا هَدَاكُمْ وَإِنْ كُنْتُمْ مِنْ قَبْلِهِلَمِنَ الضَّالِّينَ ، مِمَّ أَفِيضُوا مِنْ حَيْثُ أَفَاضَ النَّاسُ وَاسْتَغْفِرُوا اللَّهَ ۚ إِنَّ اللَّهَ غَفُورٌ رَحِيمٌ . فَإِذا قَضَيْتُمْ مَنَاسِكَكُمْ فاذْكُرُوا الله كَذِكْرِكُمْ آبَاءَكُمْ أَوْ أَشَدَّ ذِكْرًا فَسِنَ النَّاسِ مَنْ يَقُولُ رَبَّنَا آتِنَا ۚ فِى الدُّنْيَا وَمَا لَهُ ۚ فِى الْآخِرَةِ مِنْ خَلَاقٌ (٤) ، وَمِنْهُمْ حَنْ يَقُولُ رَبَّنَا آتِنَا فِي الدُّنْيَا حَسَنَةً وَفِي الآخِرَةِ حَسَنَةً وَقِنَا عَذَابَ النَّارِ . أُولِئِكَ لَيُهُمْ نَصِيبٌ مِمَّا كَسَبُوا وَاللَّهُ سَرِيعُ الْجِسَابِ . وَاذْكُرُوا اللَّهَ فِى أَيّام تَعْلُودَاتٍ فَمَنْ تَعَجَّلَ فِي يَوْمَيْنِ فَلَا إِثْمَ عَلَيْهِ وَمَنْ تَأْخَرَ فَلَا إِنْمَ عَلَيْهِ ا لِمَن اتَّقَى ، وَاتَّقُوا اللهَ وَاعْلَمْهِا أَنَّكُمْ إِلَيْهِ تُحْنَسُرُونَ ) . (سمورة البقرة)

(١) نسك : ذسحة الفسوق : الخروج على حدود الشريعة  $(\zeta)$ (٣) أفضتم : نزلتم (٤) خلاق : نصيب

وعن عائشة رضى الله عنها أنها قالت : قلت يا رسول الله نرى الجهاد أفضل العمل أفلا نجاهد ؟ فقال : « لكن أفضل الجهاد حج مبرور » رواه البخارى ومسلم . وعن أبي هريرة قال : قال رسول الله صلى الله عليه وسلم : « من حج خلم يرفث ولم يفسن رجع كيوم ولدته أمه » رواه البخارى ومسلم . وعن أبي هريرة أن رسول الله صلى الله عليه وسلم قال : ﴿ الحجاج موالعمار وفد الله . ان دعوه أجابهم وان استغفروه غفر لهم » . وعن أبي هريرة قال : قال رسول الله صلى الله عليه وسلم : « العمرة الى العمرة كفارة لما بينهما . والحج المبرور ليس له جزاء الأ الجنة » . عن أحمد والسهقي أن رسول الله صلى الله عليه وسلم قال : ﴿ تُعْجَلُوا

وروى ابن جريح — باسناد حسن — عن جابر رضى الله عنه : أنَّ وسول الله صلى الله عليه وسلم قال : « هذا البيت دعامة الاسلام فمن خرج

وسلم قال : « تابعوا بين الحج والعمرة فانهما ينفيان الفقر والذنوب كما ينفى الكير خبث الحسديد والذهب والفضـــة وليس للحجة المبرورة ثواب الا الجنة » رواه النسائي والترمذي .

وقال رسول الله صلى الله عليه وسلم : « انما الأعمال بالنيات ، وانما لکل امریء ما نوی ، فمن کانت هجرته لله ورسوله فهجرته لله ورسوله ، ومن كانت هجرته لدنيا يصيبها أو لامرأة يتزوجهــا فهجرته الى ما هاجر الله ر

شروط وجوب الحج عند الأنمة الأربعة :

هي خمسة : الاسلام والبلوغ والعقل والحرية والاستطاعة .. والمرأة كالرجل في شروط الحج الا أنها تزيد بشرط وهو وجود زوج أو محرم

معها أو ثقات . الانفاق في الحج : عن بريدة قال : قال رسول الله صلى الله عليه وسلم : « النفقة في الحج كالنفقة في سبيل الله الدرهم بسبعمائة ضعف . هل يعجوز الاقتراض للحج : عن عبد الله بن أبي أوفي قال : سألت رسول الله صلى الله عليه وسلم عن الرجل لم يحج : أيستقرض للحج ؟ قال : لا .

 $\gamma\gamma$   $-$ 

عن ابن عباس رضي الله عنهما أن امرأة من جهينة جاءت الى النبي صلى الله عليه وسلم فقالت : ان أمى نذرت أن تحج ، ولم تحج حتى ماتت ، أفأحج عنها ؟ قال : نعم ، حجى عنها . أرأيت لو كان على أمك دين أكنت قاضيته ؟ اقضوا الله ، فالله أحق بالوفاء .

الحج عن الوالدين :

والحج يجب أن يكون من نفقة حلال ويجب أن يعد الحاج النفقة لكل سن يلزمه نفقته الى وقت الرجوع وأن برد الودائع الى أصحابها .

وعن الفضل بن عباس أن امرأة من خثعم قالت : يا رســـهول الله ، ان فَوْيِضَةَ الله على عباده في الحج ، أدركت أبي شبيخا كبيرا لا يستطيع أن يثبت على الراحلة ، أفأحج عنه ؟ قال : نعم .

حج الصبي والمرأة :

عن جابر رضي الله عنه قال : حججنا مع رسول الله صلى الله عليه وسلم ومعنا النساء والصبيان فلبينا عن الصبيان ورمينا عنهم . رواه أحمد وابن ماحة.

وليس للرجل منع امرأته من حج الفريضة لأنها عبادة وجبت عليها ولا طاعة لمخلوق في معصبة الخالق . وأما حج التطوع فله منعها منه .

الحج عن الغير :

من استطاع السبيل الى الحج ثم عجز عنه بمرض أو شيخوخة لزمه احجاج غيره عنه لأنه أيس من الحج بنفسه لعجزه فينيب عنه غيره ، وفي

الحديث دليل على أن المرأة يجوز لها أن تحج عن الرجل والمرأة والرجل يجوز له أن يحج عن الرجل والمرأة ولم يأت نص يخالف ذلك . واذا عوفى المريض بعد أن حج عنه نائبه فانه يسقط الفرض عنه ولا تلزمه الاعادة والا تفضى الى ايجاب حجتين . ويشترط فيمن يحج عن غيره أن يكون قد سبق له الحج عن نفسه لما رواه ابن عباس رضى الله عنهما أن رسول الله صلى الله ً عليه وسلم سمع رجلا يقول : لبيك عن شــــبرمة ، فقال : « أحججت عن<sub>ا</sub> نفسك ؟ قال : لا : قال : فحج عن نفسك ثم حج عن شبرمة » . « رواه أبو داود وابن ماجة »

واعلم أن رسول الله صلى الله عليه وسلم اعتمر أربع عمرات : عمرة الحديبية ، وعمرة القضاء ، والثالثة من الجعرانة ، والرابعة مع حجته .

لأهل الشام وسميت بذلك لأن السيل نزل بها وجحف أهلها حتى استأصلهم ولا يكاد يعرفها الا سكان بعض البوادى ولهذا اختار الناس الاحرام من رابغ احتياطا وهو قبل الجحفة ، والمصرى والمغسربي يحرمون من رابغ . وقرن ميقات لأهل نجد وهو جبل مطل على عرفات . ويلملم ميقات لأهل اليمن وهو جبل من جبال تهامة ، وذات عرق ميقات لأهل البصرة والكوفة . وهذه المواقيت لأهلها ولمن مر بها ممن كانوا خارج المواقبت ومن مر بميقاته

فاحرامه من الأبعد أفضل ومن سلك طريقا غيـــر مسلوك أحرم اذا حازى ميقاتا ، ومن يخطىء الميقات وجب عليه الرجـــوع اليه ، ومن دخل بدون احرام أثم ولزمه دم . وقد جاء في كلامه صلى الله عليه وسلم قوله : « هن لهن ولمن أتى عليهن من غيرهن ممن أراد الحج أو العمرة » . الصنف الثاني : من كانت منازلهم داخل المواقيت الخسسة وخارج الحرم وميقاتهم للحج أو العمرة دويرة أهلهم . الصنف الثالث : من كانوا داخل الحرم كأهل مكة فميقاتهم للحج الحرم فيحرم من دويرة

أوام والأفغل ووالتنبي وهو وكان قريب أيكة في بدء الطريق بينها وبين

الهته و. ۶. مضی می، سسیم وسو مصب
$$
—و
$$
 ۹. ۱۰. سیه  
اللیینة .  
۱۰. ۱۰. ۱۰. ۱۰. ۱۰. ۱۰. ۱۰. ۱۰. ۱۰. ۱۰. ۱۰. ۱۰. ۱۰. ۱۰. ۱۰. ۱۰.

من جهة العراق بجادة وادى نخلة على مسافة ثلاثة عشر كيلومترا وثلث كيلو متر تقريباً من جدر بني شيبة . وحده من جهة التنعيم على مســافة ستة كيلومترات من مكة . وحده من جهة اليمن على مسافة اثنى عشر كيلو مترا تقريبًا من جهة باب ابراهيم واسمه ( أضاة ) . ورد عن ابن عباس أن أول من نصب علامات على حدود الحرم ابراهيم الخليل عليه السلام بارشاد جبريل تعظيما للبيت وتشريفا له . وروى الأزرقي أن النبي صـــــلي الله عليه وسلم أمر بتجــــديد هــــذه العلامات ثم عمر ثم عثمان ثم معاوية وهذه العلامات ظاهرة الى الآن بحمد الله تعالى . والحدود المذكورة للحرم بخلاف المواقيت وهى تحدد ما أحاط بسكة وجعله الله في حكمها من الحرمة . اذا اعتزمت أداء فريضة الحج فعليك بما يأتى : ١ ــ بادر بالتـوبة من الذنوب والمعاصى بأن تندم على ما فات وتعزم على عدم العودة لها مستقبلا . ٢ – رد المظالم الى أصحابها واطلب منهم أن يسامحوك .  $\cdot$  ب اقض ما علیك من الدیون

 $\mathbf{1}$  and  $\mathbf{1}$  and  $\mathbf{1}$  and  $\mathbf{1}$  and  $\mathbf{1}$  and  $\mathbf{1}$  and  $\mathbf{1}$  and  $\mathbf{1}$  and  $\mathbf{1}$ 

ينبعى أن تستشير أهل العثير والصلاح لقوله تعالي : « وشاورهم في  
الأمر »، وقوله تعالي: في وصف المؤمنين : « وأمرهم شورى بينهم » .  
قال : « من سعادة بن أبي وقاص رضي اله عنه : أن التي صلي اللهेعليه وسلم
$$
\vdots
$$
 وعن سعادة ابن آم استخارة الش ومن سعادة ابن آدم رضاه بما قضى

الاخلاص . ثم لتقل : اللهم انى أســـتخيرك بعلمك وأســـتقدرك بقدرتك

وأسألك من فضلك العظيم فانك تقدر ولا أقدر وتعلم ولا أعلم وأنت علام الغيوب .

اللهم ان كنت تعلم أن هذا الأمر خير لي في ديني ومعاشى وعاقبة أمرى ( أو عاجل أمرى وآجله ) فاقدره لى ويسره لى ثم بارك لى فيه ، وان كنت تعلم أن هذا الأمر شر لبي في ديني ومعاشى وعاقبة أمرى ( أو عاجل أمرى وآجله ) فاصرفه عنى واصرفني عنه ، واقدر لي الخير حيث كان ثم ارضني به ، وتسمى حاجتك عندما تقول : « اللهم ان كان هذا الأمر » . وتفعل بعد الاستخارة ما تنشرح له ولا ينبغى أن تعتمد على انشراح كان فيه هوى قبل الاستخارة .

استحباب السفر يوم الخميس :

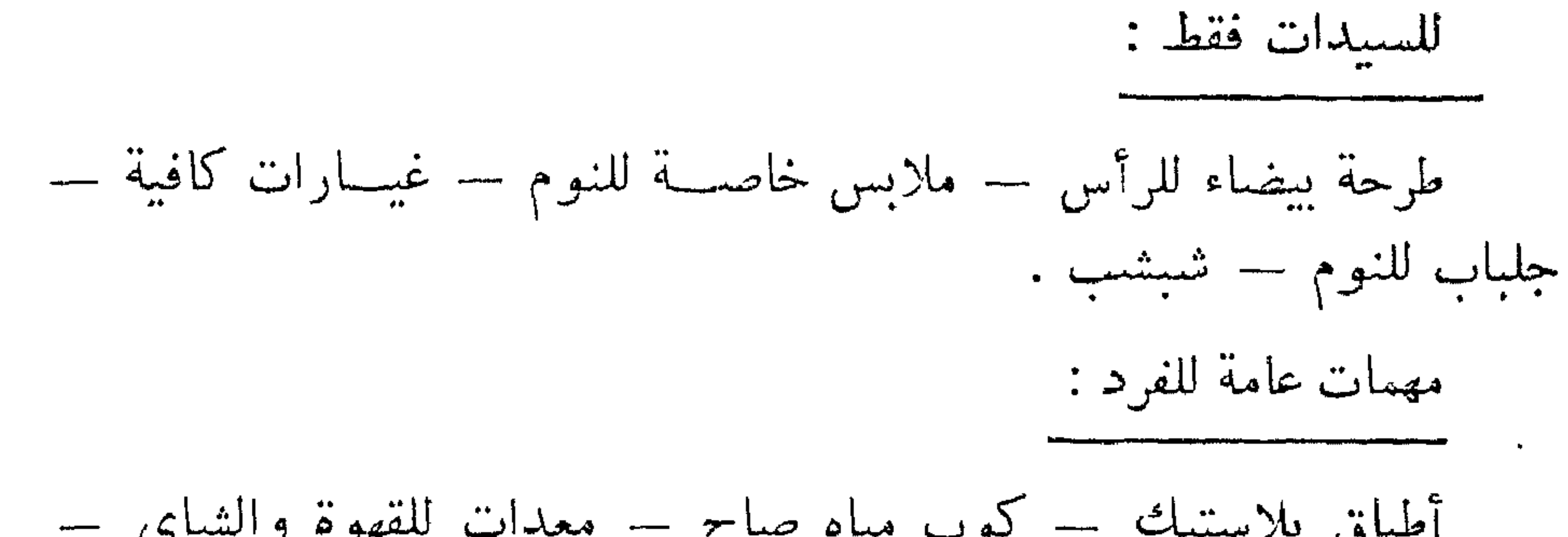

وتوجد البعثة الطبية للجمهورية العربية المتحدة في خدمتك بالحجاز . التعسنات : بفضل أن تأخذ معك :

عـــــد ٨ علية خضراوات باللحم محفوظة مشكلة .

۴ علمية فول مدمس محفوظة . ١ مسفيحة جبن بيضاء . ۱ کیس طرشی . ٣ زجاجة ليمون أو برتقال أو مانجو اسكواش . ٢ زجاجة عصبير ليمون . ربع کیلو جوز ولوز وبندق مقشىور . وسننجد في الحجاز ما تطلبه من أطعمة مختلفة أخرى . الششون المالية : يسكنك تغيير العملة قبل قيامك من أى بنك فى القاهرة أو عواصم

المحافظات أو فرع البنك في الميناء أو المطار بموجب جواز السفر الخاص بك طبقا للتعليمات . يوم السمغن : ١ — مسل ركعتين بعد ما تقف داعيا ربك بقولك : بسم الله توكلت على الله ولا حول ولا قوة الا بالله : اللهم انى أعوذ بك أن أضل أو أضل أو أزل أو أزل أو أظلم أو أظلم أو أجهل أو يجهل على اللهم أنت الصاحب في السنر والخليفة في الأهل والولد ، اللهم اني أعوذ بك من الفسنة في السنفر والكاً بة في المنقلب . اللهم اطو لنا الأرض وهون علينا السنفر .

عند ركوب الباخرة أو الطائرة :

قل : بسم الله الحمد لله سبحان الذى ســخر لنا هذا وما كنـــا له مقرنين وانا الى ربنا لمنقلبون الحمد لله الحمد لله الحمد لله ، الله أكبر الله أكبر الله أكبر اللهم انا نسألك في سفرنا هذا البر والتقوى ومن العمل ما ترضى .

عند ركوب السيارة أو القطار :

التمتع : سمى تمتعا للانتفاع بأداء النسك في أشهر الحج ولأنك تتمتع من التحلل من الاحرام بلبس الثياب والطيب وغير ذلك وكيفيته أن تحرم من الميقات بالعمرة وحدها وتقول عند التلبية : « لبيك بعمرة » وهذا يقتضى البقاء محرما حتى تصل الى مكة وتطوف البيت وتسعى بين الصفا والمروة ثم تحلق شعرك أو تقصره ثم تتحلل فتخلع ثياب الاحرام وتلبس ثيابك المعتادة (جلابية ) الى أن يجيء يوم التروية يوم ٨ من ذي الحجة فتحرم من مكة  $\mathcal{F} \times \mathcal{F}$  and  $\mathcal{F}$  is the set of  $\mathcal{F}$  and  $\mathcal{F}$  is the set of  $\mathcal{F}$  is the set of  $\mathcal{F}$  is the set of  $\mathcal{F}$  is the set of  $\mathcal{F}$  is the set of  $\mathcal{F}$  is the set of  $\mathcal{F}$  is the set of  $\math$ 

والعمرة أجزأه طواف واحد وسعى واحد » . وروى مسلم أن رسول الله صلى الله عليه وسلم قال لعائشة : « طوافك بالبيت وبين الصفا والمروة يكفيك لحجك وعمرتك » . وذهب أبو حنيفة : الى أنه لابد من طوافين وسعيين . كيفية الاحرام : قبل وصولك للميقات ( اذا كنت متوجها من الجمهورية العربية المتحدة ستشعرك الصفارة الأولى التي تطلقها الباخرة بقرب وصولك لرابغ) واذا كنت متوجها بالطائرة فستحرم قبل قيامك من المنزل .

 $\forall$   $\rightarrow$   $-$ 

١ ــ قم واستعد بنية للاغتسال بنية الاحرام . ٢ ــ أزل الشعر الذي ترغب في ازالته وقص أظافرك . ٣ \_ اغتسل غسلاً كاملاً إنَّ أمكنك وإلاَّ فاكتف بالوضوء فان الضوء يغني عن الغسل في الاحرام ويجوز لك أن تنطيب ما دمت قبل الاحرام . وعند وصولك لرابغ ستسمع الصفارة الثانية للباخـرة وهنا يبدأ الأحرام .

للرجال : تجرد من الثياب المخيطة واحرم في ثوب أبيض ( بشكبرين مثلا ) أو قطعتين من القماش الأبيض . لف في وسط احداهما واجعل الأخرى على كتفك وظهرك اليمين مقاطعا جسمك ويمكنك استعمال دبوس مشبك لجسع أطراف الازار واجعل رأسك مكشوفا والبس النعلين المخصصين للحجاج . المسرأة : عند الوصول لرابغ تغتسل وتسرح شــعرها وتقص أظافرها وتلبس ملابسها العادية والأفضل أن تلبس نعلين أيضا في قدميها كالرجل . بعد الاغتسال والوضوء للاحرام صل ركعتين تنوى بهما سنة الاحرام

تقرأ في الأولى منهما بعد الفاتحة سورة « الكافرون » وفي الثـــانية سورة « الاخلاص » . ثم انو الاحرام قائلا : اللهم انى نويت العمرة أو ( الحج ) أو ( الحج والعمرة ) . وأحرمت بها لله تعالى فيسرها لى وتقبلها منى وأعنى على أداء الفريضة اللهم أحسرم لك لحسى وشعرى ودمى وعصبى وسمعى وعظامى . ثم ابدأ التلبية فقل :

لسك اللهم لسك ، لسك لا شريك لك لسك ، ان الحمد والنعمة لك والملك لا شريك لك ، لبيك اله الخلق لبيك ، غفار الذنوب لبيك ، لبيك وسعديك والخير كله بيديك ، والرغباء اليك ، لبيك اللهم لبيك ، لا شريك

لك لبيك ، ان الحمد والنعمة لك والملك لا شريك لك ، لبي لك عبدك وابن عبديك ، ليبك وسعديك والخيرات والبركات كلها يا ربى بين يديك . ما يباح للمحرم : الاغتسال وتغيير الرداء والازار ويجوز استعمال الصسابون ونقض الشعر وامتشاطه ولكن يكره الامتشاط الا لعذر ويجوز لبس الخفين للمرأة ويجوز صيد البحر . محظورات الاحرام : ١ – اقتراف المعاصى والمخاصمة مع الرفقاء والفسوق . لقوله تعالى : « فمن فرض فيهن الحج فلا رفث ولا فسوق ولا جدال فى الحج » من سورة البقرة . ٢ - لبس المخبط . ٣ ــ لبس الغف أو الحذاء . ؟ – عقد القرآن . ه – تقليم الأظافر وازالة الشعر بالحك أو القص لقوله تعالى : « ولا تحلقوا رءوسكم حتى يبلغ الهدى محله » . ويجوز ازالة الشعر اذا تأذى ببقائه وفيه الفدية لقوله تعالى : « فمن كان منكم مريضا أو به أذى من رأسه

التاسع من ذي الحجة فتقطعها حينئذ ولا تعود اليها أو عند رمي جمرة العقبة في آخر حصاة . والمرأة لا ترفع صوتها بالتلبية بل تسمع نفسها . ارکب السیارة متجها الی مکة وهی تقع علی مسافة ۷۳ کیلو مترا من جدة وستمر من منتصف الطريق على بحرة وهي على مسافة ٣٨ كيلومترا من مكة وبها مسجد بحرة وقد صلى فيه النبي صلى الله عليه وسلم فاسترح قليلا وتناول الشاي وتوضأ . واذا وصلت الى حدود مكة فاغتسل عند بدء ذي طوى اذا أمكنك وتسمى الآن آبار الزاهر أو توضأ في أى استراحة بالطريق . ادخل مكة من الثنية العليا « ثنية كواء » فقد دخلها النبي من جهة

المعازة ( وهي مقبرة أهل مكة ) فمن تيسر له ذلك فعله والا فعـــل ما يلائم حالته . عندما ترى بيوت مكة قل : ( اللهم اجعل لى بها قرارا وارزقنى فيها . . . . هذا البلد الحرام والركن والمقام افتح لي أبواب  $\Box$
« باب السلام » — وادخل برجلك اليمنى وقل في خشوع وضراعة : « اللهم أنت السلام ومنك السلام فحينا ربنا بالسلام وأدخلنا الجنة دار السلام تباركت ربنا وتعاليت ياذا الجلال والاكرام . اللهم افتح لى أبواب رحمتك ومغفرتك وأدخلني فيها . بسم الله والحمد لله والصلاة والسلام على رسول الله صلى الله عليه وسلم » .

اترك أمتعتك في مكان أمين وبادر بدخول الست من باب بني شيبة

اذا عاينت البيت الشريف هلل ثلاثا وكبر ثلاثا ثم قل :

لا اله الا الله وحده لا شريك له ، له الملك وله الحمـــد وهو علمى كل شيء قدير . أعوذ برب البيت من الــكفر والفقر ومن عذاب القبر وضيق الصدر وصلى الله على سيدنا محمد وعلى آله وصحبه وسلم . اللهم زد هذا البيت تشريفا وتعظيما وتكريما ومهابة ورفعة وزد من حجه أو اعتمره تكريما وتشريفا وتعظيما ومهابة ورفعة وبرا . « رب أدخلنبي مدخل صدق وأخرجنبي مخرج صدق واجعل لي من لدنك ســـلطانا نصيرا ، وقل جاء الحق وزهق الباطل ان الباطل كان زهوقا » من سورة الاسراء .

خذ الرداء من وسطك من تحت منكبك الأيمن واجعل طرفيـــه فوق كتفك الأيسر واجعله فى الوقت نفســـه تحت ابطك الأيمن واكشف كتفك اليمنى واجعل الذراع الأيمن عاريا وراع شروط الطهارة الكاملة . وقل اللهم اني نويت طواف بيتك بيتك المعظم سبعة أشواط لوجهك الكريم ، اللهم يسر حالى وتقبلها منى ، اللهم ايمانا بك وتصديقا بكتابك ووفاء بعهدك واتباعا لسنة نبيك محمد صلى الله عليه وسلم ، أشهد أن لا اله الا الله وحده لا شريك له وأن محمدا عبده ورسوله . اللهم انى أسألك أن تقبل توبتى وأن تتجاوز عن خطيئتي وتضع عني وزرى ، الحمد لله الذي بلغني بيته الحرام انذى جعله مثابة للناس وأمنا وجعله هدى مباركا للعالمين وادع الله ما شئت فأنت مضمون الاجابة . قال عليه السلام : تفتح أبواب السماء وتستجاب دعوة المسلبين عند رؤية الكعبة .

اقصد الحجر الأسود ، ويقع في الركن على يسار الكعبة على ارتفاع ٥٠١ سم مستقبلا الحجر مارا بالملتزم ( وهو جدار باب الكعبة ) فاذا صرت أمامه فقف بجانبه الى جهة الركن اليمانى واستلمه بيمينك وقبله تقبيلا خفيفا ان أمكن أو أشر اليه باليد اليمنى وقل وأنت تقبله : انى لأعلم أنك حجر ولو لم أر رسول الله صلى الله عليه وسلم قبلك واستلمك ما استلمتك ولا قبلتك . وقل : بسم الله الله أكبر ولله الحمد .

واعلم أنك بهذا تصافح الله . قال صلى الله عليه وسلم « الحجر الأسود يمين الله في الأرض يصافح بها خلقه كما يصافح الرجل أخاه » . وقال صلى الله عليه وسلم « الحجر الأسود يمين الله تعالى فمن مسحه فقد بابع الله » . وهو من الجنة لقول رسول الله صلى الله عليه وسلم « الحجر الأسود يا قوتة من يواقيت الجنة وأنه يبعث يوم القيامة له عينان ولسان ينطق به ويشهد لكل من استلمه » .

انتقل جاعلا البيت عن يسارك وجاوز الحجر الى باب البيت ( ويتعين على الرجال الرمل أى الاسراع فى المشى مع هز الكنفين وتقارب الخطى فى الأشواط الثلاثة الأول ) . دعاء الشوط الأول :

اللهم ان الست بيتك والحرم حرمك والأمن أمنك وهذا مقام العائذ بك من النار فأعذني منها يا عزيز يا غفار اللهم اني أعوذ بك من الكفر والفقر وضيق الصدر وعذاب القبر ومن فتنة المحيا والممات . اللهم اني أسألك العفو والعافية والمعافاة الدائمة في الدين والدنيا والآخرة .

سبحان الله والحمد لله ولا اله الا الله والله أكبر ولا حول ولا قوة الا بالله العلى العظيم ، والصلاة والسلام على رسول الله صلى الله عليه وسلم . اللهم ايمانا بك وتصديقا بكتابك ووفاء بعهدك واتباعا لسنة نبيك وحبيبك محمد صلبي الله عليه وسلم .

عند الركن العراقي قل : اللهم أعذني من الشرك والكفر والنفاق والشقاء وسوء الأخلاق وسوء المنظر في الأهل والمال والولد . فاذا رأيت الميزاب وهو فوق حجر اسماعيل فقل : اللهم أظلنى تحت عرشك يوم لا ظل الا ظلك . اللهم اسقنى شربة بكأس نبيك محمد صلى الله عليه وسلم . لا أظمأ بعدها ياذا الجلال والاكرام .

فاذا بلغت الركن الشامي فقل : اللهم اجعله حجا مبرورا وسعيا مشكورا وذنبا مغفورا وتجارة لن تبور رب اغفر وارحم وتجاوز عما تعلم انك أنت الأعز الأكرم . فاذا بلغت الركن البماني : فلا تقبله واستلمه ببدك اذا تمكنت وتكفى الاشارة اليه وقل عنده : اللهم انى أعوذ بك من الكفر والفقر وعذاب القبر وأسألك العفو والعافية في الدين والدنيا والآخرة والفوز بالجنة والنجاة من النسار . فاذا صرت بين الركن البماني والحجر الأسود فقــل : ربنا آتنا في الدنيا حسنة وفى الآخرة حسنة وقنا عذاب النار وأدخلنا الجنة مع الأبرار يا عزيز يا غفار يا رب العالمين . ملحوظة : ولا تنس عند كل شوط أن تقبل الحجر الأسود وتستلم الركن البمانى ان أمكنك . دعاء الشيوط الثانبي : اللهم ان هذا البيت بيتك والحرم حرمك والأمن أمنك والعبد عبدك وأنا عبدك وابن عبدك وهذا مقام العائذ بك من النار فحرم لحومنا وبشرتنا على النار اللهم حبب البنا الايمان وزينه في قلوبنا وكره البنا الكفر والفسوق

والعصيان واجعلنا من الراشدين اللهم قنى عسذابك يوم تبعث عبادك اللهم ارزقني الجنة بغير حساب . وبين الركنين « ربنا آتنا في الدنيب حسنة وفي الآخرة حسنة وقنــا عذاب النار » وأدخلنا الحنة مع الأبرار يا عزيز يا غفار يا رب العالمين .

دعاء الشهوط الثالث :

اللهم انى أعوذ بك من الشك والشرك والشقاق والنفاق وسوء الأخلاق وسوء المنظر والمنقلب في المال والأهل والولد . اللهم أنى أسألك رضــاك والجنة وأعوذ بك من سخطك والنار .. اللهم انى أعوذ بك من فتنة القبر وأعوذ بك من فتنة المحيا والممات . وبين الركنين : ربنا آتنا في الدنيا حسنة وفي الآخرة حسنة وقنا عذاب النار وأدخلنا الجنة مع الأبرار يا عزيز يا غفار يا رب العالمين . دعاء الشموط الرابع : اللهم اجعله حجا مبرورا وسعيا مشكورا وذنبا مغفورا وعملا صالحا مقبولا وتجارة لن تبور يا عالم ما في الصدور أخرجني يا الله من الظلمات الى النور اللهم انى أسألك موجبات رحمتك وعزائم مغفرتك والسلامة من

من كل اثم والغنيمة من كل بر والفوز بالجنة والنجاة من النار . رب اقنعني بِما رِزِقْتَنِي وَبَارَكَ لَى فِيمَا أَعْطِيَّتَنِي وَأَخْلَفَ عَلَى كُلِّ غَائِبَةً لَى مَنْكَ بِخَيْرٍ . بين الركنين ( ربنا آتنا فى الدنية حسنة وفى الآخرة حسنة وقنا عذاب النار ) وأدخلنا الجنة مع الأبرار يا عزيز يا غفار يا رب العالمين . دعاء الشوط الخامس : اللهم أظلني تحت ظل عرشك يوم لا ظل الا ظلك ولا باقي الا وجهك واسقنى من حوض نبيك سيدنا محمد صلى الله عليه وسلم شربة هنيئة مريئة لا نظماً بعدها أبدا اللهم انى أسألك من خير ما سألك منه نبيك سيدنا محمد صلى الله عليه وسلم وأعوذ بك من شر ما استعاذك منه نبيك سيدنا محمد

صلى الله عليه وسلم اللهم انى أسألك الجنة ونعيمها وما يقربنى اليها من قول أو فعل أو عمل وأعوذ بك من النار وما يقربني اليها من قول أو فعل أو عمــل . وبين الركنين « ربنا آتنا في الدنيا حسنة وفي الآخرة حسنة وقنا عذاب النار » وأدخلنا الجنة مع الأبرار يا عزيز يا غفار يا رب العالمين .

دعاء الشوط السادس : اللهم ان لك على حقوقا كثيرة فيما بيني وبينك وحقوقا كثيرة فيما بيني وبين خلقك اللهم ما كان لك منها فاغفره لي وما كان لخلقك فتحمله عنى وأغنني بحلالك عن حرامك وبطاعتك عن معصيتك وبفضـــلك عمن سواك يا واسع المغفرة اللهم ان بيتك عظيم ووجهك كريم وأنت يا الله حليم كريم عظيم تحب العفو فاعف عنى . وبين الركنين « ربنا آتنا في الدنيا حسنة وفي الآخرة حسنة وقنا عذاب النار » وأدخلنا الجنة مع الأبرار با عزيز يا غفار يا رب العالمين . دعاء الشوط السابع :

اللهم انى أسألك ايمانا كاملا ويقينا صادقا ورزقا واسعا وقلبا خاشعا ولسانا ذاكرا وحلالا طيبا وتوبة نصوحا وتوبة قبل الموت وراحة عند الموت ومغفرة ورحمة بعد الموت والعفو عند الحساب والفوز بالجنة والنجاة من النار برحمتك يا عزيز يا غفار زدنى علما وألحقنى بالصالحين . وبين الركنين « ربنا آتنا في الدنيا حسنة وفي الآخرة حسنة وقنا عذاب النار » وأدخلنا الجنة مع الأبرار يا عزيز يا غفار يا رب العالمين . ملحوظة : كن قريبا من الكعبــة في طوافك وكن سريعا في خطوات متقاربة في الأشواط الثلاثة الأول وامش خطسوة معتادة في باقي الأشواط واجعل ختام أشواطك عند الحجر الأسود كما بدأته . واذا عجزت عن الطواف

ماشيا فطف راكبا . واحذر وأنت تطوف أن تضع يدك على جدار الكعبة أو على الجدار المحيط بحجر اسماعيل أو أن تضع رجلك على الجدار الظاهر من أساس الكعبة . ودائرة المطاف ١٠٠ متر مستديرة تحيط بالكعبة وأرضها من الرخام وهي منخفضة عن أرض الحرم قليلا ومن فضل الله أنها رطبة دائما ليلا ونهارا رغم تسلط حرارة الشمس عليها . بعد الطواف توجه الى مقام ابراهيم واقرأ « واتخذوا من مقام ابراهيم مصلى » وصل ركعتين سنة الطواف اقرأ في الأولى ســـورة « قل يأيها الكافرون » وفي الثانية سورة « قل هو الله أحد » وقل بعدهما : دعاء مقام ابراهیم : اللهم يسر لي اليسرى وجنبني العسرى واغفر لي في الآخرة والأولى ، اللهم انك دعوت عبادك الى بيتك الحرام وقد جئت طائعا لأمرك فاغفر لى وارحمني اللهم اغفر لي ولوالدي وارحمهما كما ربياني صغيرا ، اللهم اغفر لي ولجميع المؤمنين والمؤمنات الأحياء منهم والأموات ، اللهم انك تعلم سرى وعلانیتی فاقبل معذرتی ، وتعلم حاجتی فأعطنی سؤالی وتعلم ما فی نفسی فاغفو لى ذنوبي . اللهم اني أسألك ايســانا يباشر قلبي ويقينا صادقا حتى

أعلم أنه لا يصيبني الا ما كتبت لي رضا منك ما قسمت لي أنت وليي في الدنيا والآخرة توفني مسلما وألحقني بالصالحين . اللهم لا تدع لنا في مقامنا هذا ذنبا الا غفرته ولا هما الا فرجته ولا حاجة الا قضبيتها ويسرتها فببسر أمورنا واشرح صدورنا ونور قلوبنا واختم بالصالحات أعمالنا ، اللهم توفنا مسلمين وأحينا مسلمين وألحقنا بالصالحين غير خزايا ولا مفتونين .

عد بعد ذلك الى الملتزم وهو جدار الكعبة بين الحجر الأسود وبابها وقل : اللهم رب البيت العتيق أعتق رقابنا ورقاب آبائنا وأمهاتنا واخواننا وأولادنا من النار ، اللهم أحسن عاقبتنا في الأمور كلها وأجرنا من خزى الدنيا وعذاب الآخرة اللهم انى عبدك وابن عبدك واقف تحت بابك ملتزما

## لأعتابك متذللا بين يديك أرجو رحمتك وأخشى عذابك ، اللهم اشرح لي صدری ویسر لی أمری واغفر لی ذنبی .

اذهب الى بئر زمزم واشرب منها هنيئا فان رسول الله صلى الله عليه وآله وسلم قال : « ماء زمزم لما شرب له » وعن ابن عباس رضى الله عنهما قال : قال رسول الله صلى الله عليه وسلم : « ماء زمزم لما شرب له ، ا**ن** شربته تستشفى شفاك الله ، وان شربته لشبعك أشبعك الله ، وان شربته لقطع ظمـُك قطعه الله وهي هزمة جبرائيل وسقيا الله اسماعيل » وقال رسول الله الله صلى عليه وسلم : « ماء زمزم شفاء من كل داء » .

ويستحب أن يكون الشرب على ثلاثة أنفاس وأن تستقبل به القبلة وتحمد الله وتدعو وتقول : « اللهم انى أسألك علما نافعا ورزقا واسعا وشفاء من کل داء » .

اقصد الحجر الأسود فقبله أو استلمه وادع بدعاء آدم عليه السلام : « اللهم انك تعلم سرى وعلانيتى فاقبل معذرتى وتعلم ما فى نفسى فاغفر لى ُذنوبي وتعلم حاجتني فأعطني سؤالي ، اللهم اني أسألك ايمانا يباشر قلبي ويقينا صادقا حتى أعلم أنه لن يصيبني الا ما كتبته لي والرضا بنا قسمت لي يا أرحم الراحمين .

دعاء حجر اسماعيل عليه السلام :

اللهم أنت ربى لا اله الا أنت خلقتنى وأنا عبدك وأنا على عهدك ووعدك ما استطعت أعوذ بك من شر ما صنعت أبوء لك بنعمتك على وأبوء بذنبى فاغفر لي فانه لا يغفر الذنوب الا أنت اللهم اني أسألك من خير ما سألك به عبادك الصالحون وأعوذ بك من شر ما استعاذك منه عبادك الصالحون ، اللهم بأسمائك الحسنبي وصفاتك العليا طهر قلوبنسا من كل وصف يباعدنا عن مشاهدتك ومحبتك وأمتنا على السنة والجماعة والشسوق الى لقائك ياذا الجلال والاكرام ، اللهم نور بالعلم قلبي واستعمل بطاعتك بدني وخلص من

الفتن سرى واشغل بالاعتبار فكرى وقنى شر وساوس الشبيطان وأجرنى منه يا رحمن حتى لا يكون له على سلطان « ربنا اننا آمنا فاغفر لنا ذنوبنا وقنا عذاب النار » من سورة آل عمران . السعى بين الصفا والمروة : بعد الطواف اخرج من باب الصفا محاذيا للركن البيماني وأنت تقول :

أبدأ بما بدأ الله به ، « ان الصفا والمروة من شعائر الله فمن حج البيت أو اعتمر فلا جناح عليه أن يطوف بهما ومن تطوع خيرا فان الله شاكر عليم » من سورة البقرة . اصعد جبل الصفا ( والصفا حجر أزرق في أصل جبل أبي قبيس جنوبي المسجد الحرام قد كسر بدرج الى آخر موضع الوقوف ، وأكثر ما ينتهى الناس منها الى اثنتى عشرة درجة أو نحوها ) . وسنرى الكعبة فاتجه اليها وكبر قائلا : الله أكبر الله أكبر الله أكبر لا اله الا الله وحده لا شريك له . له الملك وله الحمد يحيى ويميت وهو على كل شيء قدير . لا اله الا الله وحده صدق وعده ونصر عبده وأعز جنده وهزم الأحزاب وحده ، لا اله الا الله ولا نعبد الا اياه مخلصين له الدين ولو كره الكافرون ( وادع بما شئت ) .

الله أكبر الله أكبر والحمد لله كثيرا وسبحان الله العظيم وبحمده الكريم بكرة وأصبلا « ومن الليل فاسجد له وسبحه ليلا طويلا » لا اله الا الله وحده أنجز وعده ، ونصر عبده ، وهزم الأحزاب وحده لا شيء قبله ولا بعده يحيى

وحتى تصـــــل الى الميل الأخضر الثانى ، ثم ماشــــيا الى المروة أكمل اللبعاء

رب نجنـــا من النار ســـالمين غانمين فرحين مستبشرين مع عبــادك الصـــالحين مع الذين أنعم الله عليهم من النبيين والصــــديقين والشــــهداء والصالحين وحسن أولئك رفيقا ، ذلك الفضل من الله وكفي بالله عليما ، لا اله الا الله حقا حقا ، لا اله الا الله تعبدًا ورقًا ، لا اله الا الله ولا نعبد الا ياد مخلصين له الدين ولو كره الكافرون ، لا اله الا الله الواحد الأحد ، الفرد الصمد ، الذي لم يتخذ صاحبة ولا ولدا ولم يكن له شريك في الملك ، ولم يكن له ولى من الذل وكبره تكبيرا اللهم انك قلت في كتابك المنزل ادعوني أستجب لكم ، دعوناك ربنا فاغفر لنا كما أمرتنا انك لا تخلف الميعاد « ربنا اننا سمعنا مناديا ينادى للايمان أن آمنوا بربكم فآمنا ، ربنا فاغفر لنا ذنوبنا وكفر عنا سببًاتنا وتوفنا مع الأبرار ، ربنا وآتنا ما وعدتنا على رسلك ولا تخزنا يوم القيامة انك لا تخلف المبعاد ، ربنا عليك توكلنا واليك أنبنا واليك المصير ، ربنا اغفر لنا ولاخواننا الذين سبقونا بالايمان ولا تجعل في قلوبنا غلا للذين آمنوا ، ربنا انك رءوف رحيم ، ربنا أتمم لنا نورنا واغفر لنا انك على كل شيء قدير ، اللهم اني أسألك الخير كله عاجله وآجله ، أستغفرك لذنبي وأسألك رحمتك ، اللهم رب زدنى علما ولا تزغ قلبى بعد ان هديتنبى وهب لى من لدنك رحمة انك أنت الوهاب اللهم عافنى فى سمعى وبصرى لا اله الا أنت اللهم انى أعوذ بك من عذاب القبر لا اله الا أنت سبحانك انى كنت من الظالمين اللهم انى أعوذ بك من الكبر والفقر اللهم انى أعوذ برضاك من سخطك ومعافاتك من عقوبتك وأعوذ بك منك لا أحصى ثناء عليك أنت

كما أثنيت على نفسك فلك الحمد حتى ترضى اللهم انى أسألك من خير ما تعلُّم وأستغفرك من كلِّ ما تعلُّم!نك أنت علام الغيوب لا اله الا الله الملك الحقُّ المبين محمد رسول الله الصادق الوعد الأمين اللهم انى أسألك كما هديتني للاسلام أن لا تنزعه منى حتى تتوفانى عليه وأنا مسلم اللهم اجعل فى قلبى نورا وفي سمعي نورا وفي بصرى نورا اللهم رب اشرح لي صدرى ويسر لى أمرى وأعوذ بك من شر وساوس الصدر وشنات الأمر وفتنة القبر اللهم اني أعوذ بك من شر ما يلج في الليل ومن شر ما يلج في النهار ومن شر ما تھب به الرياح يا أرحم الراحمين سبحانك ما عبدناك حق عبادتك يا ألله سبحانك ما شكرناك حق شكرك يا ألله سبحانك ما قصدناك حق قصــــدك يا الله اللهم حبب البنا الايمان وزينه فى قلوبنا وكره البنا السكفر والفسوق والعصيان واجعلنا من الراشدين اللهم قنى عذابك يوم تبعث عبادك اللهم اهدني بالهدى ونقنى بالتقوى واغفر لى في الآخرة والأولى اللهم ابسط علينا من بركاتك ورحمتك وفضلك ورزقك اللهم انى أسألك النعيم المقيم الذى لا يحول ولا يزول أبدا اللهم انى عائذ بك من شر ما أعطيتنا ومن شر ما منعتنا اللهم توفنا مسلمين وألحقنا بالصالحين غير خزايا ولا مفتونين . رب يسر ولا تعسر رب تمم بالخير « ان الصفا والمروة من شعائر الله فمن حج البيت أو اعتمر فلا جناح عليه أن يطوف بهما ومن تطوع خيرا فان الله شاكر عليهم » من سورة البقرة . وعندما تصل الى المروة وهي حجر عظيم الى أصل جبل متصل بجبل قعيقعان عليه درج الى آخر الوقوف وهو مرتفع في الشمال الشرقي للمسجد الحرام انظر الى البيت وادع كما دعوت على الصفا : الله أكبر كبيرا والحمد لله كثيرا وسبحان الله العظيم وبحمده الكريم بكرة وأصبلا « ومن الليل فاسجد له وسبحه ليلا طويلا » لا اله الا الله وحده أنجز وعده ونصر عبده وهزم الأحزاب وحده لا شيء قبله ولا بعده يحيى ويميت وهو حي دائم لا يموت بيده الخير واليه المصير وهو على كل شيء قدير .

والسعى من الصفا الى المروة شوط ومن المروة الى الصفا شـوط فأكمل السبعة أشواط وفي كل شوط تدعسو والمرأة لا تهرول بين المبلين (العمودين الخضر ) وليس عليها أن تصعد الى أعلى الصنَّفا ولا الى أعلى المروة بل يكفي الدرجة الأولى ويمكنك أن تستريح خلال الأشواط ويمكنك أن تقطعه لنصلبي صلاة الفرض ثم تعود لتتكمل .

بانتهاء الشوط السابع ادع :

ربنا تقبل منا دعاءنا واعف عنا وعلى طاعتك وشكرك أعنا وعلى غيرك لا تكلنا وعلى الايمان والاسلام الكامل جمعا توفنا وأنت راض عنا اللهم ارحمني بترك المعاصى أبسدا ما أبقيتنى وارحمنى أن أتكلف ما لا يعنيني وارزقني حسن النظر فيما يرضيك عنى يا أرحم الراحمين . وان كنت محرما بالعمرة وحدها تحلل بالحلق أو تقصير الشعر وبذلك يحل لك كل شيء كان محرما لأجل الاحرام وبذا تكون طفت طواف القدوم وان كنت محرما بالحج والعمرة أو بالحج وحده فلا تقصر ولا تنحلل واستمر علمي احرامك حتى يوم العيد :

فالطواف أنواع : طواف القدوم وهو الطواف الذى أتممته الآن وطواف

الافاضة وهو الطواف يوم النحر وطواف الوداع ولا يكون فيه رمل وهو آخر ما يفعله الحاج عند ارادة السفر من مكة .

اقض فترة الانتظار حتى اليوم الثامن من ذى الحجة فى أداء الصلوات في أوقاتها بالحرم الشريف وطف حول الكعبة ما أمكنك وصل في حجر اسماعيل ففيه جزء من الكعبة اذا لم يمكنك دخول الكعبة .

والكعبة مبنية بالحجارة الزرقاء الصلبة وارتفاعها ١٥ مترا ومسطحها ١٢ مترا في ١ر١٠ مترا وبابها مرتفع عن الأرض مترين لا يصعد اليه الا بمدرج خشبي خاص مصفح بالفضة ولا يفتحفي السنة أكثر من ١٥ مرة .

والكعبة من الداخل تقوم على ثلاثة أعمدة تتوسطها ، قطر كل عمود ٣٠ سنتيمترا وفى الشمال باب التوبة الذى تصعد منه الى سطح الــكعبة ويفطى سقف الكعبة وحوائطها من الداخل مكسسوة من الحرير الوردى اللون عليها مربعات مكتوب عليها « الله جل جلاله » وفي قبالة الداخل من الباب محراب كان يصلى فيه النبي صلى الله عليه وسلم ويلتصق بجدارها الداخلي ازار من الرخام المجزع على ارتفاع مترين .

وأما الحرم فيتسع لنصف مليون مصل في آن واحد فمساحته •••٧٥ خمسة وسبعون ألف متر مربع كانت ++++٣ متر مربع منها ++٥\$ متر مربع تحيط بالكعبة ومكشوفة ستصبح بعد التوسيع ••••• متر مربع وله ٢٣ بابا منها ثمانية فى الشمال هي : باب الدريبة وباب المحكمة وباب الزيادة وباب القطبي وباب الباسطية وباب الزمامية وباب عمرو بن العاص . ومن جهة الجنوب سبعة أبواب هي : باب أم هانيء وباب العجلة وباب الرحمة وباب أجياد وباب الصفا وباب بنى مخزوم وباب بازان . ومن الجهة الغربية ثلاثة أبواب هي : باب العمرة وباب ابراهيم وباب الجزورة .

ومن الجهة الشرقية أربعة أبواب هي : باب بني هاشم ( أو باب على )  $1 \t11 \t12 \t13$   $1 \t15$   $1 \t11$   $1 \t12$ 

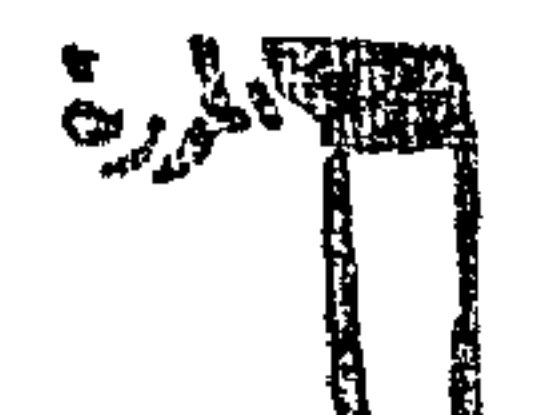

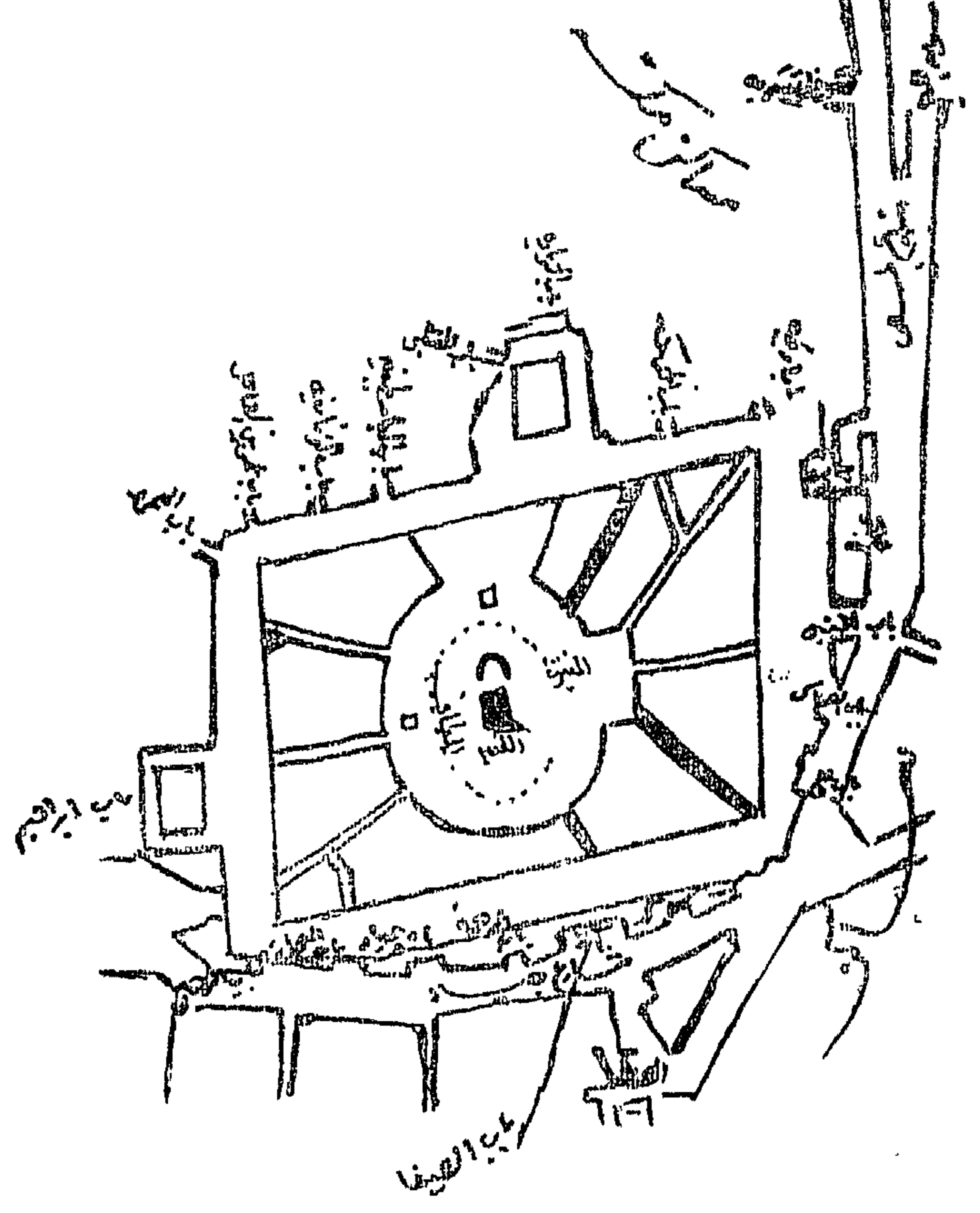

$$
\mathbf{a} = \mathbf{a} \mathbf{a} + \mathbf{b} \mathbf{a} + \mathbf{c} \mathbf{a} + \mathbf{c} \mathbf{a}
$$

يوم الثامن من ذى الحجة

اذا كنت متحللا من احرامك فقم فى فجر هذا اليوم واغتسل وصل الصبح فاذا أشرقت الشمس فاخرج بملابسك العادية الى أدنى الحل خارج مكة حتى تحرم من جديد بالحج ويمكنك ذلك في المزدلفة شرقا أو الشميس غربا أو التنعيم شمالاً أو من المسجد الحرام أو المنزل الذي تنزل فيه . البس الأزار والرداء وانو الاحرام وقل لبيك اللهم حجا .

ولقد أمر رسول الله صلى الله عليه وسلم مناديا أن ينادى « الحج عرفة » والوقوف يبتدىء من زوال اليوم التاســع الى طلوع فجر اليوم العاشر من ذي الحجة ويكفى الوقوف فى جزء من هذا الوقت الا أنه يجب أن يمتد الى ما بعد الغروب . وعرفة كلهـــا موقف فان رسول الله صلى الله عليه وسلم وقف عند الصخرات وقال : « وقفت ها هنا وعرفة كلها موقف » ويمكنك الصعود على جبل الرحمة وينبغي المحافظة على الطهارة الكاملة

واستقبال القبلة والاكثار من الاستغفار والذكر والدعاء ورفع الســدين مع حضور القلب ، وخير الدعاء . عند دخولك الى عرفة : اللهم اليك توجهت وبك اعتصمت وعليك توكلت اللهم اجعلنى ممن تباهی به الیوم ملائکتك انك علی كل شیء قدیر . وبعد صلاة الظهر والعصر مع الامام جمع تقديم وقصر وبعد زوال الشمس تدعو : لا اله الا الله وحده لا شريك له ، له الملك وله الحمد يحيى ويميت وهو حى لا يموت بيده الخير وهو على كل شيء قدير اللهم لك صلاتى ونسكى

ومحياى ومماتى واليك مآبى ولك رب تراثى اللهم انك وفقتنى وحملتنى على ما سخرت لي حتى بلغتني باحسانك الى زيارة بيتك والوقوف عند هذا المشمر العظيم اقتداء بسنة خليلك واقتفاء بآثار خيرتك من خلقك سيدنا محمد صلى الله عليه وسلم وان لكل ضيف قرى ولكل وفد جائزة ولكل زائر كرامة ولكل سائل عطبة ولكل راج ثوابا ولكل ملتمس لما عندك جزاء ولكل راغب اليك زلفي ولكل متوجه اليك احسانا وقد وقفنـــا بهذا المشعر العظيم رجاء لما عندك فلا تخبب الهنا رجاءنا فيك يا سبدنا يا مولانا يا من خضعت كل الأشــــياء لعـــزته وعنت الهوجوه لعظمتـــه اللهم اليك خرجنـــا وبفنائك أنخنا واياك أملنا وما عندك طلبنا ولاحسانك تعرضنا ولرحمتك

رجونا ومن عذابك أشفقنا ولبيتك الحرام حججنا يا من ليس معه رب يدعى ولا اله يرجى ولا فوقه خالق يخشى ولا وزير يؤتى ولا حاجب يرشى يا من لا يزداد على السؤال الاكرما وجودا وعلى كثرة الحوائج الا تفضيلا واحسانا يا من ضجت بين يديه الأصوات بمختلف اللغات يسألونك الحاجات وسكبت الدموع بالعبرات والزفرات ملحين بالدعوات فحاجتى اليك يا رب مغفرتك ورضاء منك على لا سخط بعده وهدى لا ضلال بعده وعلما لا جهل بعده

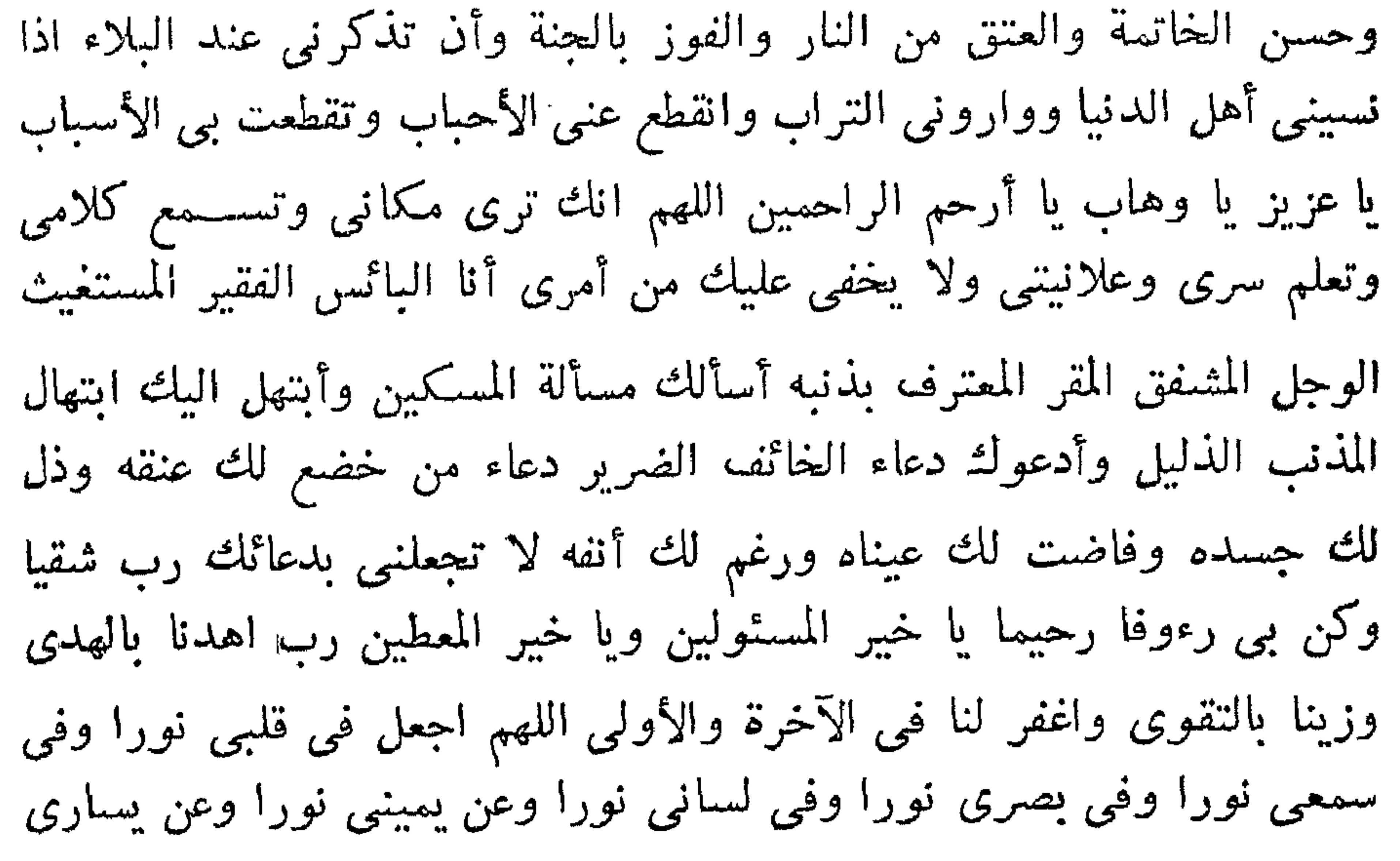

نورا ومن فوقي نورا ومن تحتى نورا ومن أمــامي نورا ومن خلفي نورا واجعل لی فی نفسی نورا وأعظم لی نورا رب اشرح لی صدری ویسر لی امری .

اللهم انى أسألك الهدى والتقى والعفاف والغنى ، اللهم لك الحمسد كالذى نقول وخيرا مما نقول اللهم انى أسألك رضاك والجنة وأعوذ بك من سخطك والنار ما قرب اليها من قول أو فعل أو عمل اللهم اجعله حجا مبرورا وذنبا مغفورا وعملا صالحا مقبولا . « ربنا آتنا في الدنيا حسنة وفي الآخرة حسنة وقنا عذاب النار » الهي لا قوة لي على سخطك ولا صبر لي على عذابك ولا غني لي عن رحمتك ولا قوة لي على البلاء ولا طاعة لي على الجهد أعوذ

اللهم أني قد وقدت اليك ووقفت بين يديك في هذا الموصع الشريف رجاء لما عندك فلا تجعلني اليسوم أخيب وفدك فأكرمني بالجنة ومن على بالمغفرة والعافية وأجرني من النار وادرأ عنى شر خلقك انقطع الرجاء الآ منك وأغلقت الأبواب الا بابك فلا تكلني الى أحد سواك في أمور ديني ودنياي طرفة عين ولا أقل من ذلك وانقلني من ذل المعصية الى عز الطاعة ونور قلبي وقبرى وأعذني من الشر كله واجمع لي الخير كله يا أكرم من ستل وأجود من أعطى .

اللهم بنورك اهتدينا وبفضلك استغنينا وفي كنفك وانعامك وعطائك واحسانك أصبحنا وأمسينا أنت الأول فلا شيء قبلك والآخر فلا شيء بعدك والظاهر فلا شيء فوقك والباطن فلا شيء دونك نعوذ بك من العجز والكسل وعذاب القبر ووسوسة الصدر وشتات الأمر وفتنة الغنى أسألك موجبات  $\mathcal{L}$  and  $\mathcal{L}$  and  $\mathcal{L}$  is the  $\mathcal{L}$  is the contract of  $\mathcal{L}$  is the  $\mathcal{L}$ 

اللهم يا عالم الخفيات ويا سامع الأصوات يا باعث الأموات يا مجيب الدعوات يا قاضي الحاجات يا خالق الأرض والسموات أنت الله الذي لا اله الا أنت الواحد الأحد الفرد الصمد الوهاب الذى لا يبخل والحليم الذى لا يعجل لا راد لأمرك ولا معقب لحكمك رب كل شيء ومليك كل شيء ومقدر كل شيء أسألك أن ترزقني علما نافعا ورزقا واســعا وقلبا خاشعا ولسانا ذاكرا وعملا زكيا وايمانا خالصا وهب لنا انابة المخلصين وخشىوع المخبتين وأعمال الصالحين ويقين الصادقين وسعادة المتقين ودرجات الفائزين يا أفضل

من قصد وأكرم من سئل وأحلم من أغضى ما أحلمك على من عصاك وأقربك الى من دعاك وعطفك على من سألك لا مهدى الا من هديت ولا غنى الا من أغنيت ولا فقير الا من أفقرت ولا معصوم الا من عصمت ولا مستور الا من سنترت أسألك أن تهب لنا جزيل عطائك والسعادة بلقائك والمزيد من نعمتك وآلائك وأن تجعل لنا نورا في حياتنا ونورا في مماتنا ونورا في قبورنا ونورا في حشرنا ونورا نتوسل به اليك ونورا نفوز به لديك فانا ببابك سائلون

وللقائك راجون .

اللهم اجعل خير عمرى آخره وخيـــر عملى خواتمه وخير أيامى يوم لقائك . اللهم ثبتنى بأمرك وأيدنى بنصرك وارزقنى من فضلك ونجنى من عذابك يوم تبعث عبادك فقد أتبتك لرحمتك راجيا وعن وطنى نائيا ولنسكى مؤديا ولفرائضك قاضيا ولكتابك تاليا ولك داعيا ومن قسوة قلبى شاكيا ومن ذنبي خاشعا ولنفسى ظالما وبجسرمي عالما دعاء من جمت عيوبه وكثرت ذنوبه وتصرمت آماله وبقيت آثامه وانسلبت دمعته وانقطعت مدته دعاء من لا يجد لذنبه غافرا غيرك ولا لمأموله من الخيرات معطيا سواك ولا لكسره جابرا الا أنت يا أرحم الراحمين ولا حول ولا قوة الا بالله العلى العظيم . اللهم لا تقدمني لعذابك ولا تؤخرني لشيء من الفتن مولاى فها أنا أدعوك راغبا وأنصت اليك وجهى طالبا وأضع لك خدى مهينا راهبا فتقبل دعائمي وأصلح الفاسد من أمرى واقطع من الدنيا همي وحاجتي واجعل فيما عندك رغبتني وأقلبني منقلب الذاكرين عندك المقبول دعاؤهم القائمة حجتهم المغفور ذنبهم المبرور حجهم المحطوط خطاياهم الممحو سبئاتهم الراشد أمرهم منقلب من لا يعصي لك أمرا ولا يأتي بعده مأثما ولا يحمل بعده وزرا منقلب من عززت بذكرك لسانه وطهرت من الأدناس بدنه واستودعت الهدى قلبه وشرحت بالاسلام صدره وأقورت برضاك وعفوك قبل الممات عينه وفضضت عن المآثم بصره واستعملت في سببلك نفسه وأسألك أن لا تجعلني شقى خلقك المذنبين عندك ولا أخيب الراجين لديك ولا أحرم الآملين لرحمتك ولا أخسر المنقلبين من هذا الموقف العظيم مولاى رب العالمين .

اللهم وقد دعوتك بالدعاء الذي علمتنيه فلا تحرمني الرجاء الذي عرفتنيه يا من لا تنفعه الطاعة ولا تضره المعصية وما أعطيتني مما أحب فاجعله لبي عونا فيما تحب واجعله لي خيرا وحبب طاعتك لي والعمل بها كما حببتها الي أوليائك حتى رأوا ثوابها وكما هديتنى للاسلام فلا تنزعه منى حتى تقبضنى اليك وأنا عليه .

اللهم حبب الى الايمان وزينه فى قلبى وكره الى الكفر والفسسوق والعصيان واجعلني من الراشدين اللهم اختم بالخيرات آجالنا وحقق بفضلك آمالنا وسهل لبلوغ رضاك سبلنا وحسن في جسع الأحوال أعمالنا يا منقذ الغرقي يا منجي الهلكي يا شاهد كل نجوي يا منتهي كل شكوي يا قديم الاحسان يا دائم المعروف يا من لا غنى لشيء عنه ولا به لكل شيء منه يا من رزق كل شيء عليه ومصير كل شيء اليه ، اليك رفعت أيدى السائلين وامتدت أعناق العابدين نسألك أن تجعلنا في كنفك وجودك وحرزك وعياذك وسترك وأمانك .

اللهم انا نعوذ بك من جهد البلاء ودرك الشقاء وشماتة الأعداء وسوء المنظر والمنقلب من الأهل والمال والولد . اللهم لا تدع في مقامنا هذا ذنبا الا غفرته ولا هما الا فرجته ولا غائبا الا رددته ولاكربا الاكشفته ولا دينا الا

قضيته ولا عدوا الاكبته ولا فسادا الا أصلحته ولا مريضا الا عافيته ولا حاجة من حوائج الدنيا والآخرة لك فيها رضا ولنا فيها صلاح الا قضيتهــا فانك تهدى السببل وتجبر الكسبر وتغنى الفقير .

اللهم انه لا بد لنا من لقائك فاجعل عندك عذرنا مقبولا وذنبنا مغفورا وعلمنا موفورا وسعينا مشكورا أصبح وجهى الفانى مستجيرا بوجهك الباقى القيوم ذى العزة والجبروت .

اللهم لا يمنعني منك أحد اذا أردتني ولا يعطيني أحد اذا حرمتني فلا تحرمني بقلة شكرى ولا تخذلني بقلة صبرى اللهم اجعل الموت خير غائب نتنظره والقبر خير بيت نعمره واجعل ما بعسده خيرا لنا منسه رب اغفر لبى

ولوالدى ولأبنائي ولاخوتى ولأخواتى ولاخوانى وأهـل بيتى وذريتى وللمؤمنين والمؤمنات والمسلمين والمسلمات الأحياء منهم والأموات . اللهم اني أسألك ايمانا يباشر قلبي ويقينا صادقا حتى أعلم أنه لا يصيبني الا ما كتبت لى وأرضني بقضائك وأعنى على الدنيا بالعفــة والقناعة وعلى الدين بالطاعة وطهر لساني من الكذب وقلبي من النفاق وعملى من الرياء وبصرى من الخيانة فانك تعلم خائنة الأعين وما تخفى الصدور .

اللهم ارحم غربتي في الدنيا ومصرعي عند الموت ووحشتني في قبري ومقامى بين يديك اللهم أنت السلام ومنك السلام تباركت وتعاليت يا ذا الجلال والاكرام ، اللهم أنت الملك لا اله الا أنت وأنا عبـــدك ظلمت نفسى واعترفت بذنبي فاغفر لى ذنوبي فانه لا يغفر الذنوب الا أنت واهدني لأحسن الأخلاق فلا يهدى لأحسنها الا أنت واصرف عنى سبئا فانه لا يصرف سبئا الا أنت لبيك وسعديك والخير كله بيديك وأتوب اليك اللهم أحيني ماعلمت العيساة خيرا لي وتوفني اذا علمت الوفاة خيرا لي واهدني لأرشـــد أمرى وأجرني من شر نفسي اللهم أحسن عاقبتنا في الأمور كلها وأجرنا من خزى الدنيا وعذاب الآخرة وارحم غربتى فى الدنيا وتضرعى عند الموت ووحدتى في القبر ومقامي بين يديك .

اللهم انى أسألك باسمك الطيب الطاهر المبارك الأحب اليك الذى اذا دعيت به أجبت واذا استرحمت به رحمت واذا استفرجت به فرجت أن تعيذني من الكفر والفقر والقلة والذلة والعلة وكافة الأمراض والأعراض وسسائر الأسقام والآلام وأســألك فواتح الخير وخواتمه وجوامعــه وأوله وآخره وظاهره وباطنه والدرجات العلمى . اللهم انى أسألك فرجا قريبا ونصرا عزيزا وصبرا جميلا وفتحا مبينـــا وعلما كثيرا نافعا ورزقا واسعا مباركا في عافية بلا بلاء وأسألك العافية من كل بلية وأسألك تمام العافية والشكر على العافية اللهم اقسم لنا من خشيتك ما تحول به بینی وبین معاصیك ومن طاعتك ما تبلغنی به جنتك ومن الیقین ما تهون به على مصائب الدنيا ومتعنى اللهم بسمعى وبصرى ودينى واجعلها

الوارث منى واجعل ثأرى على من ظلمنى وانصرنى على من عادانى ولا تجعل الدنيا أكبر همى ولا مبلغ علمى ولا الى الناس مصبيرى اللهم انى أسألك بنور وجهك الكريم وسلطانك العظيم توبة صادقة وأوبة خالصة وانابة كاملة ومحبة غالبة وشوقا اليك ورغبة فيما لديك وفرجا عاجلا ورزقا واسعا ولسانا رطبا بذكرك وقلبا منعما بشكرك وبدنا هينا لينا بطاعتك وأعطنا ما لا عين رأت

 $\rightarrow$   $\rightarrow$   $+$   $+$   $\rightarrow$   $-$ ما اقترفناه من ذنوبنا واعف عن تقصيرنا في طاعتك وشكرك وأدم لنا لزوم الطريق اليك وهب لنا نورا نهتدى به اليك وارزقنا حلاوة مناجاتك وسلوك سببل مرضاتك واقطع عناكل ما يبعسدنا عن خدمتك وطاعتك وأنقذنا من دركاتنا وغفلاتنا وألهمنا رشدنا وحقق فيك قصدنا واسترنا فيى دنيانا وآخرتنا واحشرنا في زمرة المنقبن وألحقنا بعبادك الصالحين .

اللهم اجعلنا من الأئمة الأبرار وأسكنا معهم في دار القرار ولا تجعلنا من المخالفين الفجار ووفقنا لحسن الاقبال عليك والاصغاء اليك والمبادرة الى خدمتك وحسن الأدب في معاملتك والتسليم لأمرك والرضا بقضائك والصبر

اللهم انهج بنا مناهج المفلحين وألبسنا خلع الايمان واليقين وخصنا منك بالتوفيق ووفقنا لقول الحق واتباعه وخلصنا من الباطل وابتداعه وكن لنا مؤيدا ولا تجعل لفاجر علبنا يدا واجعل لنا عيشا رغدا ولا تشمت بنا عدوا ولا حاسدا وارزقنا علما نافعا وعملا متقبلا وفهما ذكيا وطبعا صفيا وشفاء من کل داء .

علمى بلائك والشكر لنعمائك وأعذنا من أحوال الشقاء ووفقنا لأعمال أهل التقى وارزقنا الاستعداد ليوم اللقاء يا من عليه الاعتماد والمتكل .

اللهم عاملنا بغفرانك وامنن علينا بفضلك واحسانك ونجنا من النسار وعافنا من دار الخزى والبوار وأدخلنا بفضلك الجنة دار القرار واجعلنسا من الذين أنعمت عليهم في دار رضوانك يا من ظهرت معرفته للقلوب فلا يخفى وجوده وعم جميع خلقه كرمه وجوده .

اللهم لا تجعل هذا آخر عهدى من هذا الموقف العظيم وارزقنبي الرجوع اليه مرات كثيرة بلطفك العميم واجعلني فيه مفلحا مرحوما مستجاب الدعاء فائزا بالقبول والرضوان والتجاوز والغفران والرزق الحلال الواسع وبارك لى فى جسم أمورى وما أرجع اليه من أهلى ومالى وأولادى « ربنا آتنا فى الدنيا حسنة وفي الآخرة حسنة وقنا عذاب النار » واغفر لنا ولوالدينا ولوالد

لا تصل المغرب ولا العشاء بعرفة ولا بالطريق .

بعد الغروب بحوالى ١٥ دقيقة توجه مباشرة بأن تجعل جبل الرحمة خلف ظهرك من طريق المأزمين الى المزدلفة بالسكينة فنسبر سيرا رفيقا الا في المكان المتسع الذى ليس به زحام فتسرع به . وأنت تلبى وتذكر الله تكبر وتهلل . فاذا أتيت المزدلفة صل المغرب والعشاء ركعتين بأذان واقامتين من

الفجر .

اذكر الله كثبرًا في هذه الليلة واقرأ القرآن فانها هي المثنعر الحرام الذي قال الله تعالى فيه : « فاذا أفضتم من عرفات فاذكروا الله عند المشعر الحرام » من ســـورة البقرة . والمشعر الحرام تل صغير قليل الارتفاع أقيم عليه مسجد المزدلفة ، وستجد حوله عدة مصابيح مضاءة . صل الفجر وادع بالدعاء الآتى : لا اله الا الله الله أكبر . الحمد لله تعالى الذى لم يتخذ ولدا ، ولم يكن له شريك فى الملك ، اللهم اليك أفضت ومن عذابك أشفقت واليك رغبت ومنك رهبت فاقبل نسكم وأعظم أحرى وامح حويتى وزودنى بالتقوى اللهم ان هبذا جمع

اللهم انا نسألك يا غفور يا رحيم أن تفتح لأدعيتنا أبواب الاجابة يا من اذا سأله المضطر أجابه يا من يقول للشيء كن فيكون . اللهم انا جِئنــاك بجمعنا منشفعين اليك في غفران ذنوبنا فلا تردنا خائيين وآتنا أفضل ما تؤتى عبادك الصالحين ولا تصرفنا من هذا المشعر العظيم الا فائزين مفلحين غير خزايا ولا نادمين ولا ضالين ولا مضلين ياأرحم الراحمين .

اللهم وفقنا للهدى وأعصمنا من أسباب الجهل والردى وسلمنا من آفات النفوس فانها شر العدا واجعلنا ممن أقبلت عليه فأعرض عمن سواك وخذ بأيدينا اليك وارحم تضرعنا بين يديك الهنا قومنا اذا اعوججنا وأعنا اذا استقمنا وكن لنا ولا تكن علينا وأحينا في الدنيا مؤمنين طائعين وتوفنــا مسلمين تائبين واجعلنا عند السؤال تائبين واجعلنا ممن يأخذ كتابه باليمين واجعلنا يوم الفزع الأكبر من الآمنين ومتعنا اللهم بالنظر الى وجهك الكريم برحمتك يا أرحم الراحمين ربنا آتنا في الدنيا حسنة وفي الآخرة حسنة وقنا عذاب النار .

أسلك طريق « بطن محشر » وأسرع في تركه الى منى والمسافة بين المزدلفة وبينها ، كيلو مترات فاذا وصلتها فادع :

اذًا ارتفعت الشـمس من اليوم العاشر من ذي الحجة ( اليوم الأول من العيد وهو يوم النحر ) توجه الى منطقة الجمار لرمى جمرة العقبة قسـل الزوال وهي على يسار الداخل الى منى وعلى يمين مستقبل القبلة في الجادة ويستحب أن تقف عند الجمرة جاعلا مسكة عن يسارك مستقبلا الجمسرة بوجهك ما لا يقل عن مترين وتقول :

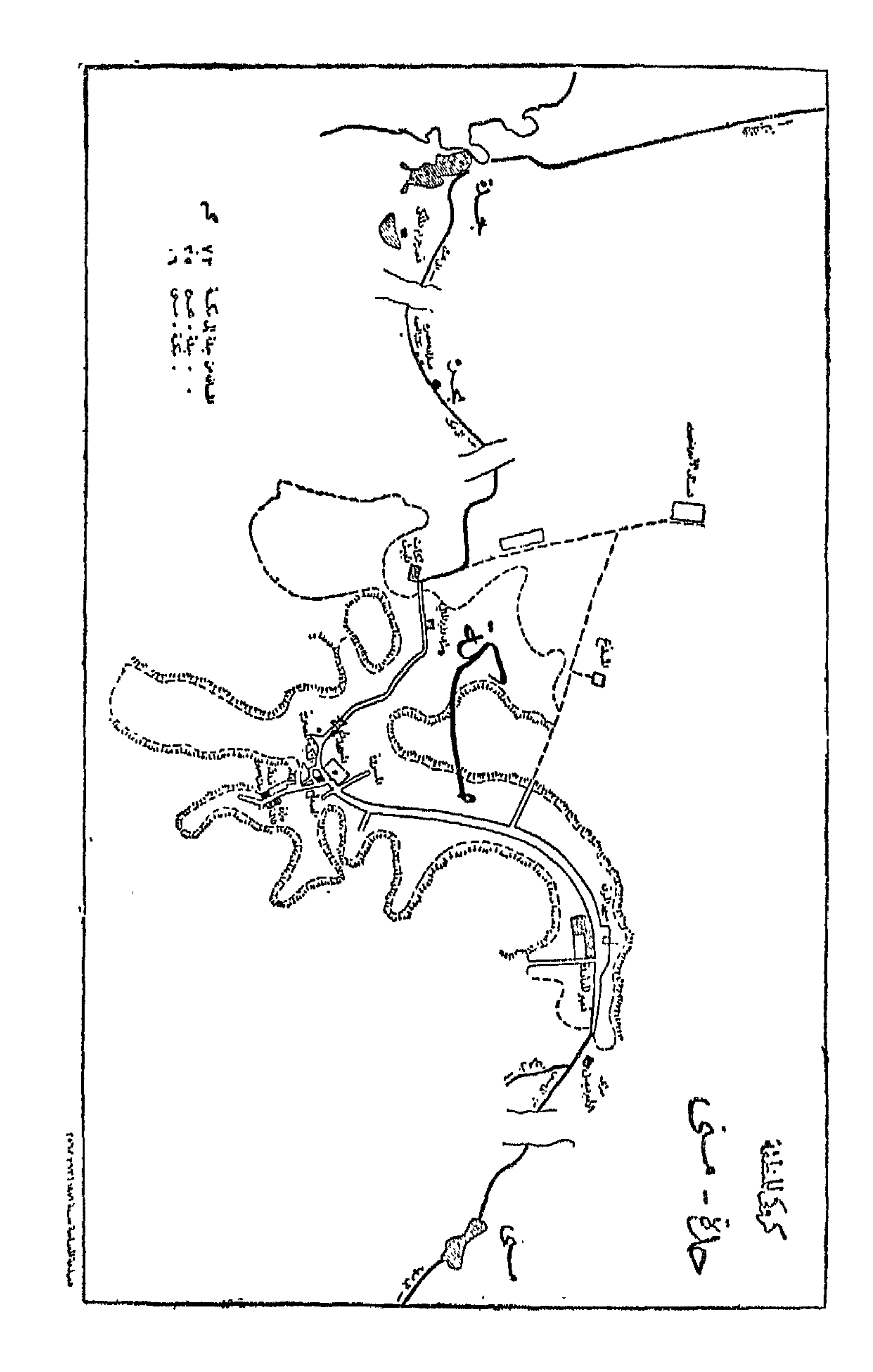

اللهم اجعله حجا مبرورا وذنبا مغفورا وسعيا مشكورا » ، وخذ الحصاة بطرفي ابهام وســـبابة يدك وارميهـــا من أسفل الوادي الى أعلاه بحيث تقع الحصاة عند الجمرة أو قريبا منها وأنت تقول الله أكبر ، وارم الحصاة الثانية

وهكذا حتى ترمي سبعا . ويمكن للمريض أو المسن أن يوكل عنه من يقهوم بالرمى بأمره ، واحذر الزحام .

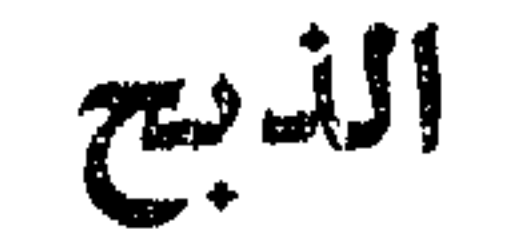

احمد الله واذا كنت متمتعا أو قارنا اذهب الى المنحر واشتر الهسدى واذبحه ببدك ان استطعت والا فبيد جزار والهدى واجب عليك في حالتي التمتع والقران وغير واجب في حالة الافراد بالحج أو بالعمرة وواجب على من ترك واجبا من واجبات الحج ، والهدى هو ما يهدى من النعم الى الحرم تقربا الى الله عز وجل .

قال الله تعالى : « والبدن جعلناها لكم من شعائر الله لكم فيها خير

فاذكروا اسم الله عليها صواف فاذا وجبت جنوبها فكلوا منهــا واطعمــوا القانع والمعتر كذلك سخرناها لكم لعلكم تشكرون لن بنال الله لحومها ولا دماؤها ولكن يناله التقوى منكم » من سورة الحج .

والهدى لا يكون الا من النعم وهي الابل والبقر والغنم والأفضل الابل ثم البقر ثم الغنم وعلى الفرد أن يهدى سبع بدنة أو سبع بقرة أو شاة كاملة . ويشترط أن يكون الهدى ثنيا ( أى ماله خسس سنبن للابل وسنتين للبقر ) اذا كان من غير الضأن واذا كان من الضـــأن فيجب أن يكون ما عمره سنة أشهر وكان سمينا وأن يكون سلبما فلا تجزىء فيه العوراء ولا العرجاء ولا الجرباء ولا العجفاء.

ويستحب اشعار الهدى وتقليده ( والاشعار شق أحد جنبي سنام البدنة أو البقرة حتى يسبل دمها علامة كونها هديا فلا يتعرض لها ) . والهـــدى يذبح في أى موضع من الحرم فعن جابر رضى الله عنه أن رسول الله صلى الله عليه وسلم قال : « كل منى منحر وكل المزدلفة موقف وکل فیجاج مکة طریق ، ومنحو » . والأولى بالنسبة للحاج أن يذبح بمنى وللمعتمر أن يذبح عند المروة . ويستحب أن تنحر الأبل وهي قائمة معقولة اليـــد اليسرى لقوله تعـــالى : « فاذكروا اسم الله عليها صواف » أى قياما على ثلاث ، أما البقر والغنم فيستحب ذبحها مضطجعة ولا يجوز أن تعطي الجزار الأجرة من الهدى ولا بأس بالتصدق عليه منه وقد أمر الله بالأكل من لحوم الهدى لقوله تعالى : « فكلوا منها وأطعسوا البائس الفقير » .

الحلق والتقصمير

احلق شعرك أو قصره وقل : اللهم هذه ناصيتي بيدك . قال الله تعالى : « لقد صدق الله رسوله الرؤيا بالحق لتدخلن المسجد الحرام ان شـــاء الله آمنین محلقین رؤوسکم ومقصرین لا تخافون » . ويفضل المحلقون عن المقصرين لأن الحلق أبلغ وأدل على صدق النية في التذلل لله لأن المقصر يبقى لنفسه من الزينة . والحلق أو التقصير يكون بعسد الذبح ان كان معك هدى والا فيكون بعد رمى جمرة العقبسة يوم النحن. ويستحب في الحلق أن تبدأ بالشق الأيمن ثم الأيسر وأنت مستقبـــل القبلة وتكبر وبعد الفراغ منه تصلى ويستحب أن تأخذ من شــاربك وتقلم أظافرك وللأصلع أن يمرر الموسى على رأسه والمرأة تأخذ من مقدم رأسها أنملة من أطراف شعرها . والآن يحل لك ما كان محرما عليك وأنت محسرم فاغتسسل والبس ملابسك العادية وتحلل تحللا تاما من الاحرام ويسمى ذلك التحلل الأصغر .

عليك ادا قان ستتعين الأرب ويكفيك في هذه الحالة الطواف فقط ولكن يكون عليك سعى اذا كان سعيك عند القدوم عن العمرة فقط . وطواف الافاضة أمر به الله تعالى في قوله : « وليطوفوا بالبيت العتيق » . وطواف الافاضة ركن من أركان الحج وبأدائه تتحلل التحلل الأكبر. العودة الى منى عد الى منى لتبيت بها ثلاث ليال تبتدىء من ليلة الحادي عشر من ذي الحجة ان لم تتعجل فان تعجلت فبت بها ليلتين فقط ومتى تعجلت ســقط عنك رمي اليوم الثالث من الأيام الثلاثة بعد يوم العيد . صل في مسجد الخيف الذي خطب على منبره الرسول صلى الله عليه وسلم وقال « صلى في مسجد الخيف سبعون نبيا منهم موسى » ولا تنس أن تزور الجبل الذي نزل فيه الفداء عن سيدنا اسماعيل . واعلم أن رسول الله صلى الله عليه وسلم خطب خطبته المشهورة في حجة الوداع في منى . اليوم الثاني للعيد عنــد الزوال ( الظهر ) توجه وأنت مغتســل الى الجمرة الصـــغرى (الشرقية ) وهي التي تلي مسجد الخيف وتلي عرفة على يمين الجادة وتستقبل القبلة وترمى الجمرة بسبع حصيات وتكبر مع كل حصاة وتقف فى المقسام الذى يقف فيه الناس وهو أعلا الوادى وتطيل القيام وتدعو وتتضرع وتحمد الله وتثنى عليه وتهلل وتكبر ئم تصلى على النبى صلى الله عليه وسلم . انحدر شمالا الى الجمرة الوســطى وادع الله كثيرا وبالطريقة نفسها ارمهـــا بسبع حصبات واحدة بعد واحدة.

انحدر شمالا الى الجمرة الكبرى الغربية « جمرة العقبة » وادع الله كثيرا وبالطريقة نفسها ارمها بسبع حصيات واحدة بعد واحدة وانصرف واعلم أن لك حق رمى الجمار حتى غروب الشمس من هذا اليوم . عد الى خيمتك واتجه الى القبلة وادع الله كثيرًا قال تعالى « فاذا قضيتم مناسككم فاذكروا الله كذكركم آباءكم أو أشد ذكرا » من سورة البقرة .

اليوم الثالث للعيد

وبهذا تكون أديت عمرة وحجا . اتجه الى مكة واذا أمكنك أن تصلى في مسجد الأبطح قبل جبانة المعلى فصل فقد صلى فيه النبي صلى الله عليه وسلم . لم يبق عليك الا طواف الوداع . أما اذا كنت نويت الحج فقط فيمكنك أن تتوجه الى الجحون أو التنعيم وانو الاحرام بالعمرة لتطوف بالبيت سبحا . وتصلى الركعتين في مقام ابراهيم ثم تعود لتقبل الحجر الأسود ثم تسعى بين الصفا والمروة ثم تحلق أو تقصر وكل هذا لا يجوز قبل انتهاء اليوم الرابع من العبيد .

 $\label{eq:2.1} \mathbf{A} = \mathbf{A} \mathbf{A} + \mathbf{A} \mathbf{A} + \mathbf{A} \mathbf$ 

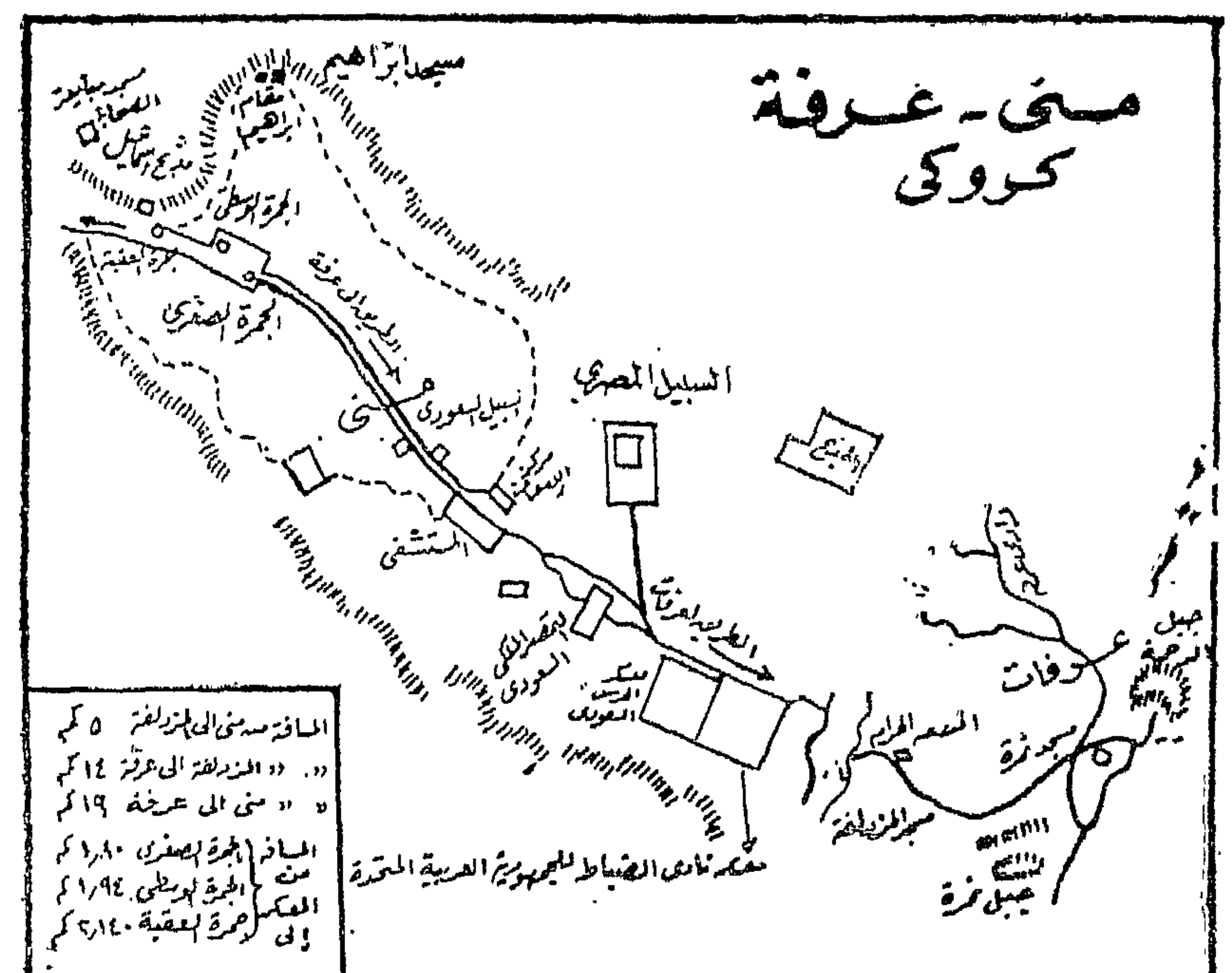

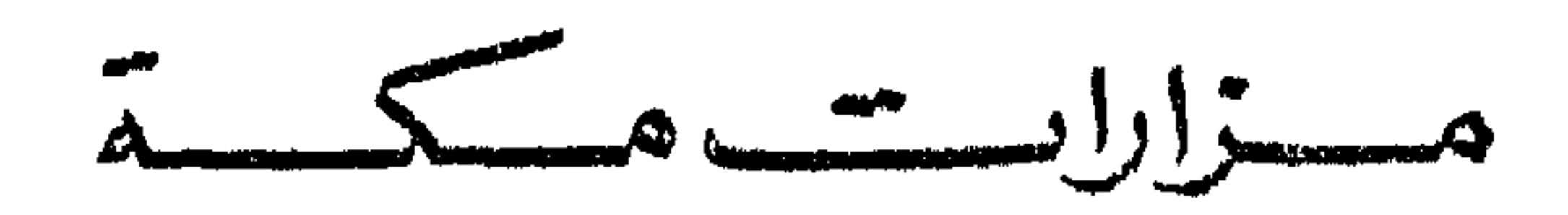

 $\label{eq:2.1} \mathcal{L}(\mathcal{L}^{\text{max}}_{\mathcal{L}}(\mathcal{L}^{\text{max}}_{\mathcal{L}})) \leq \mathcal{L}(\mathcal{L}^{\text{max}}_{\mathcal{L}}(\mathcal{L}^{\text{max}}_{\mathcal{L}}))$ 

١ ـــ مولد الرسول صلى الله عليه وسلم في شعب بني عامر .

$$
y = a e^{i\omega}
$$
 سیدنا علمی بالقرب منه .

<u>and the second part of the second part of the second part of the second part of the second part of the second part of the second part of the second part of the second part of the second part of the second part of the seco</u>

**CONTRACTOR** 

 $\sim$   $\sim$ 

 $\sim 100$ 

## $\frac{1}{2} \int_{0}^{\infty} \frac{1}{2} \left( \frac{1}{2} \frac{1}{2} \right) \left( \frac{1}{2} \frac{1}{2} \right) \left( \frac{1}{2} \frac{1}{2} \right) \left( \frac{1}{2} \frac{1}{2} \right) \left( \frac{1}{2} \frac{1}{2} \frac{1}{2} \right) \left( \frac{1}{2} \frac{1}{2} \frac{1}{2} \right) \left( \frac{1}{2} \frac{1}{2} \frac{1}{2} \right) \left( \frac{1}{2} \frac{1}{2} \frac{1}{2} \right) \left( \frac{1}{$

 $\langle \langle \rangle \rangle$ 

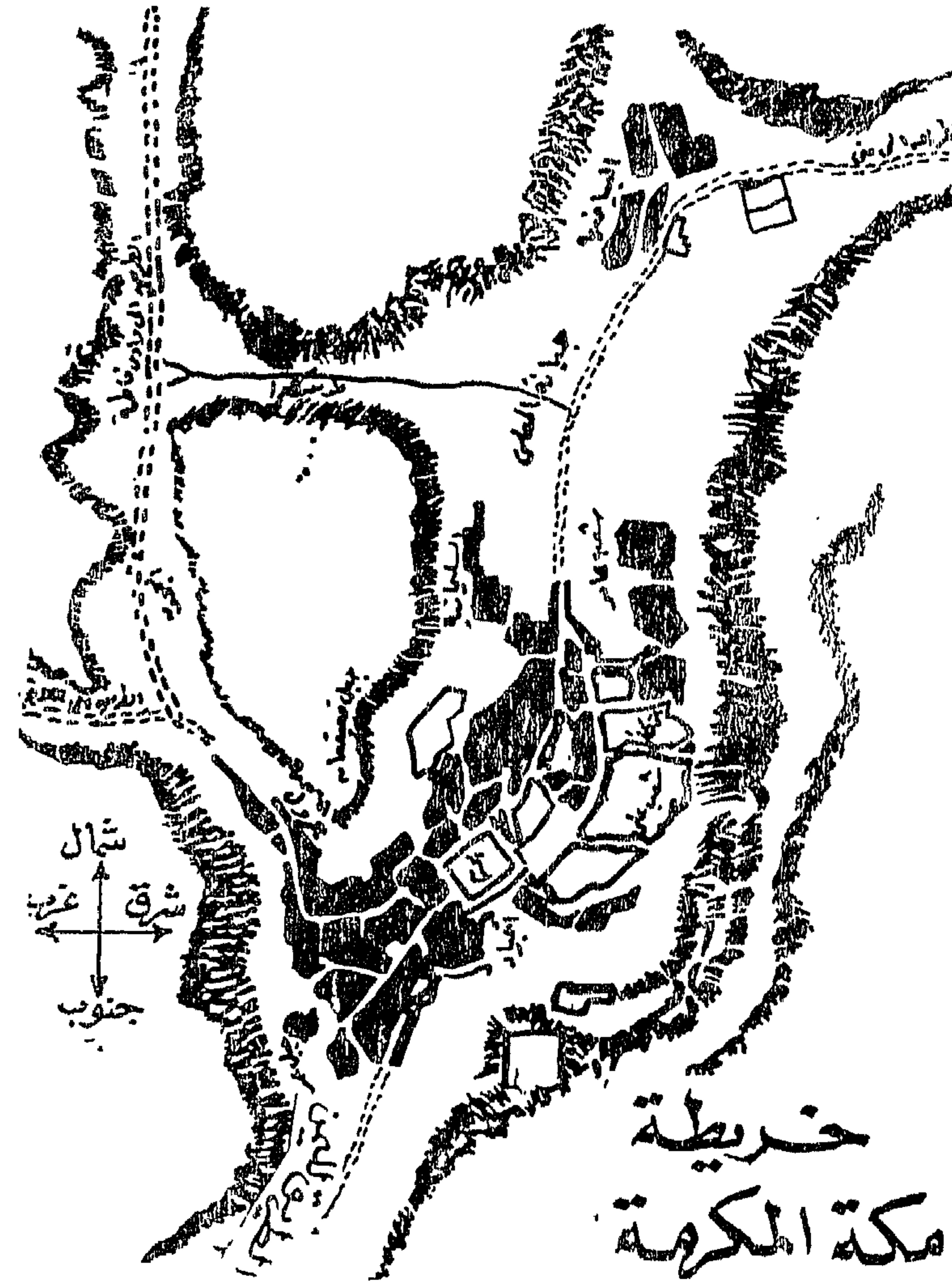

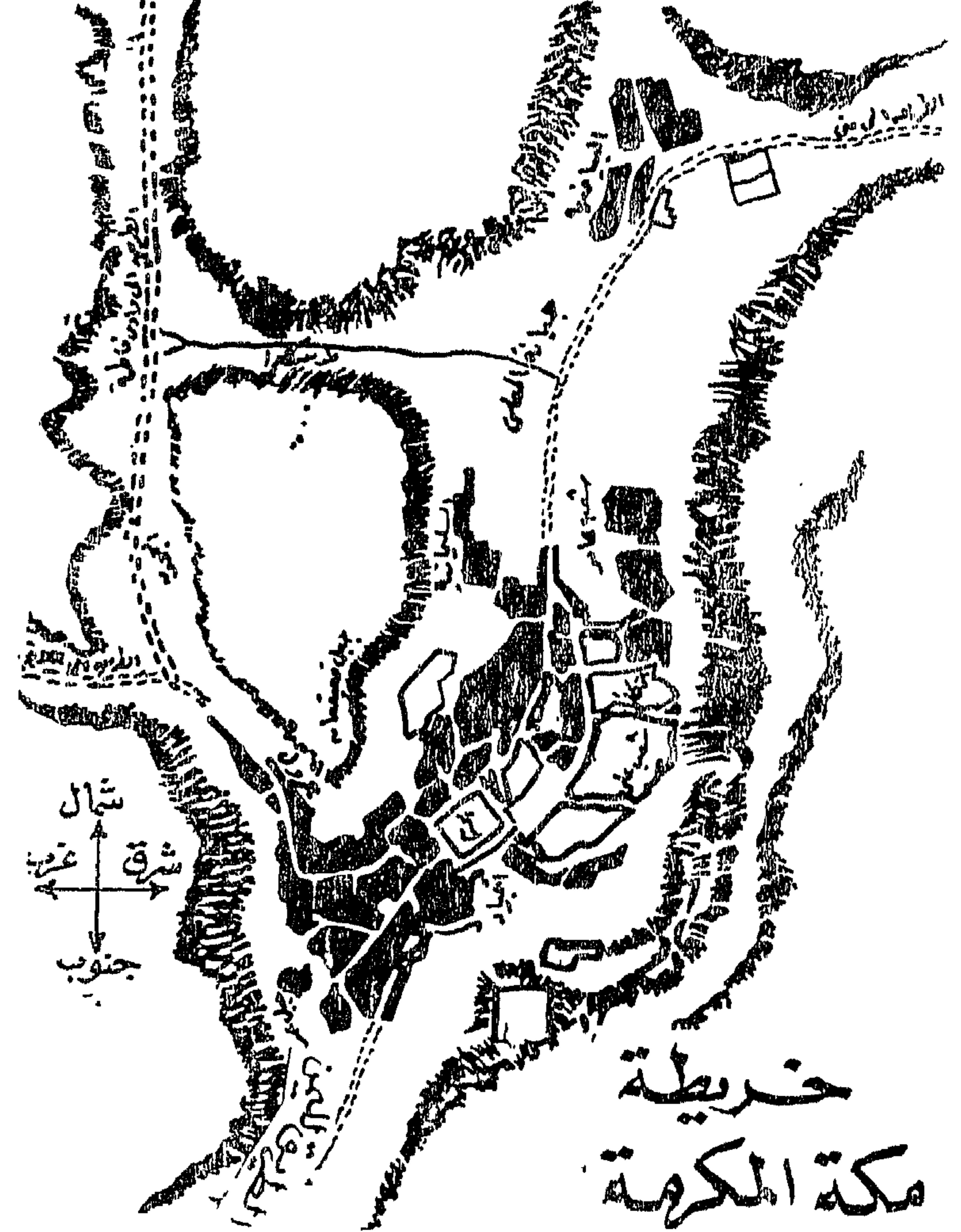

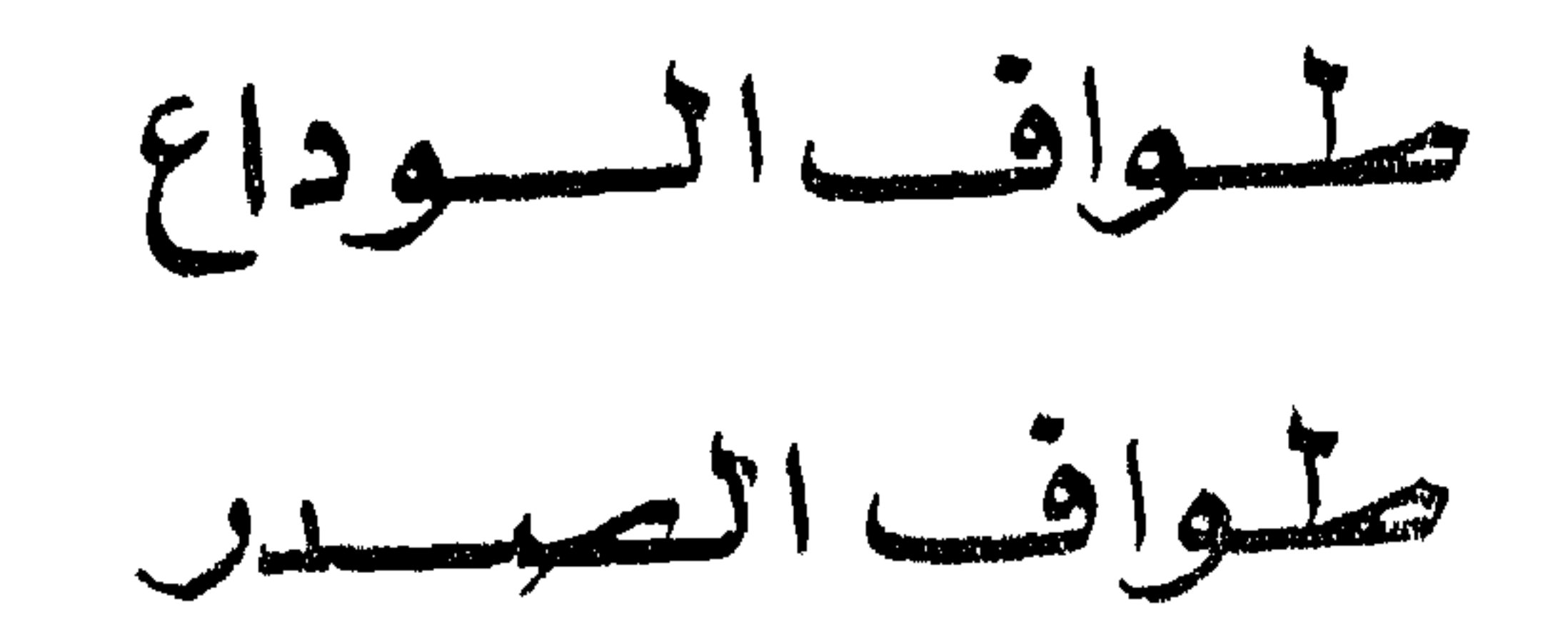

 $\frac{1}{2}$  and  $\frac{1}{2}$  and  $\frac{1}{2}$  and  $\frac{1}{2}$  in  $\frac{1}{2}$  and  $\frac{1}{2}$  and  $\frac{1}{2}$  and  $\frac{1}{2}$  and  $\frac{1}{2}$  and  $\frac{1}{2}$  and  $\frac{1}{2}$  and  $\frac{1}{2}$  and  $\frac{1}{2}$  and  $\frac{1}{2}$  and  $\frac{1}{2}$  and  $\frac{1}{2}$  an

من مكة الى المدينة

 $\mathbf{E} = \mathbf{E} \mathbf{E} \mathbf$ 

## $\rightarrow$   $\vee$   $\rightarrow$
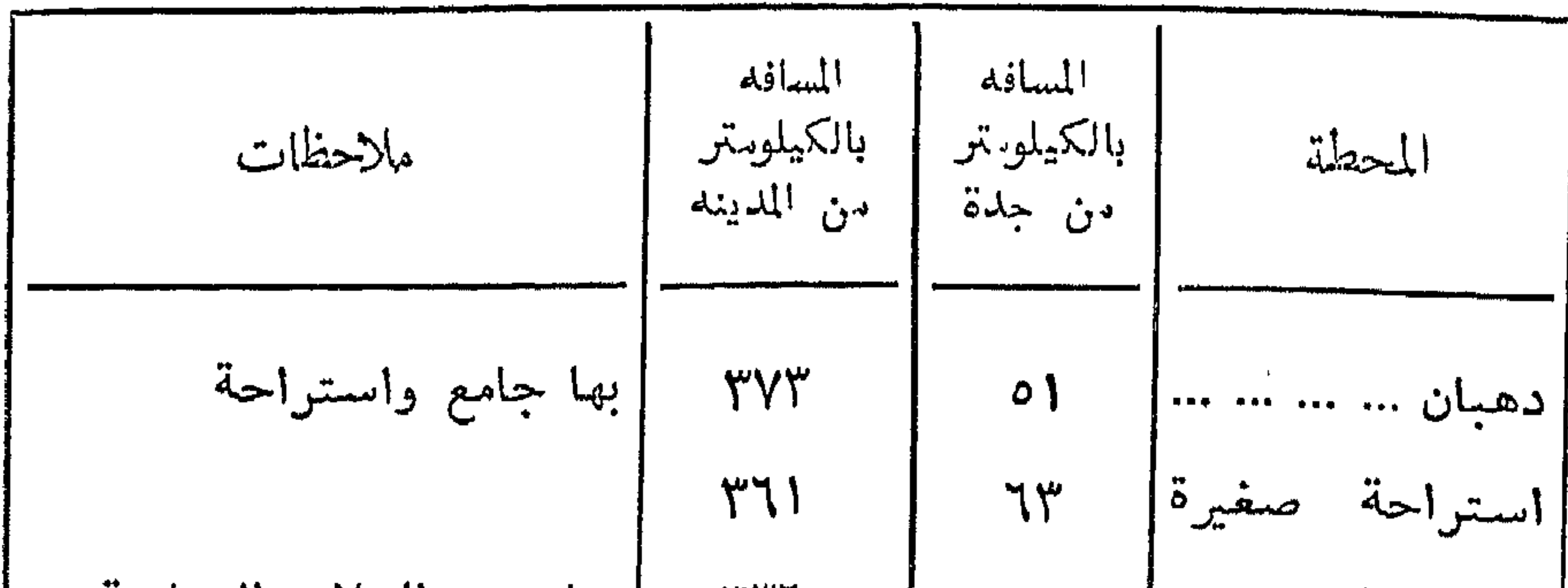

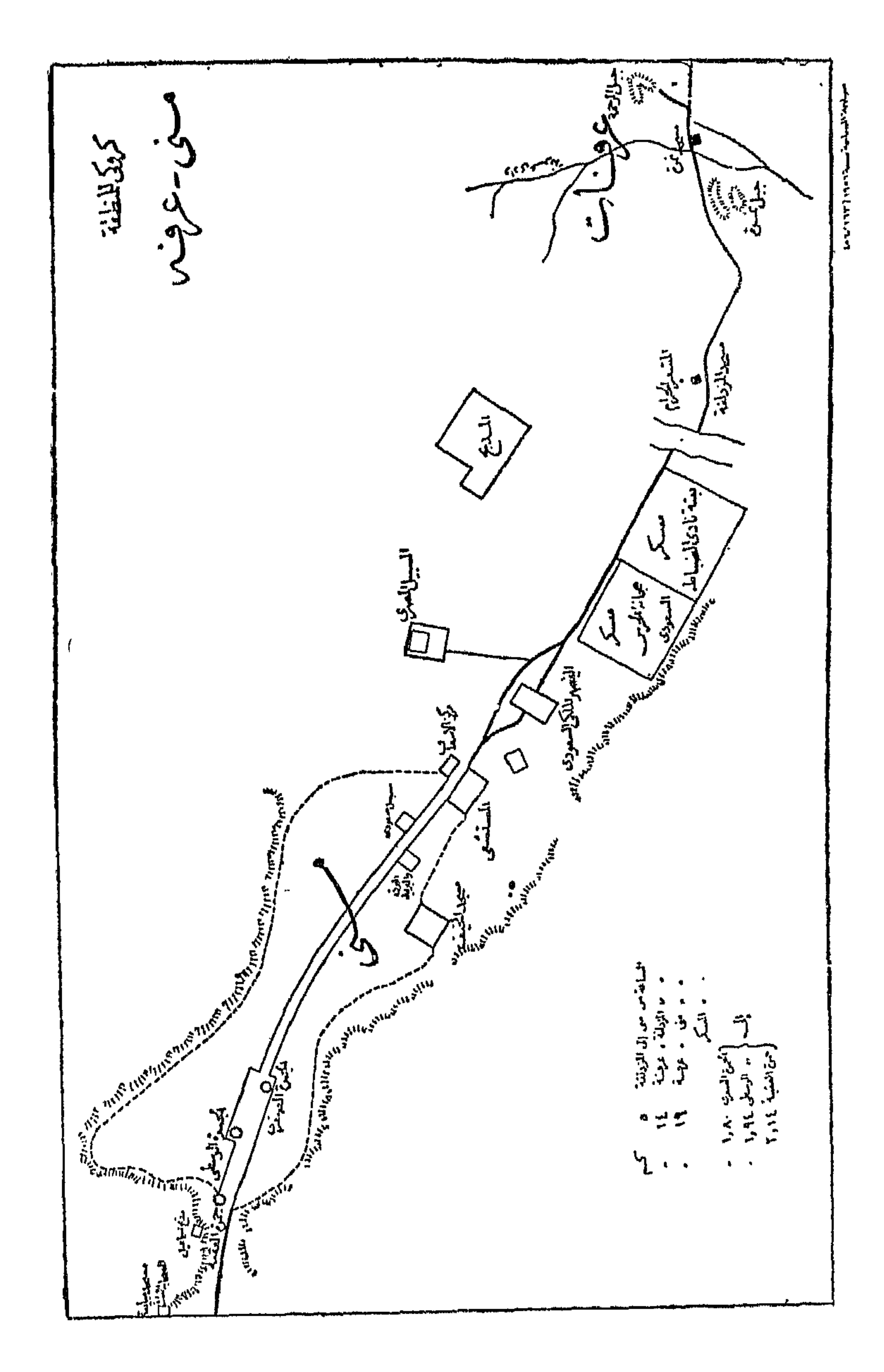

 $\mathfrak{t}$ 

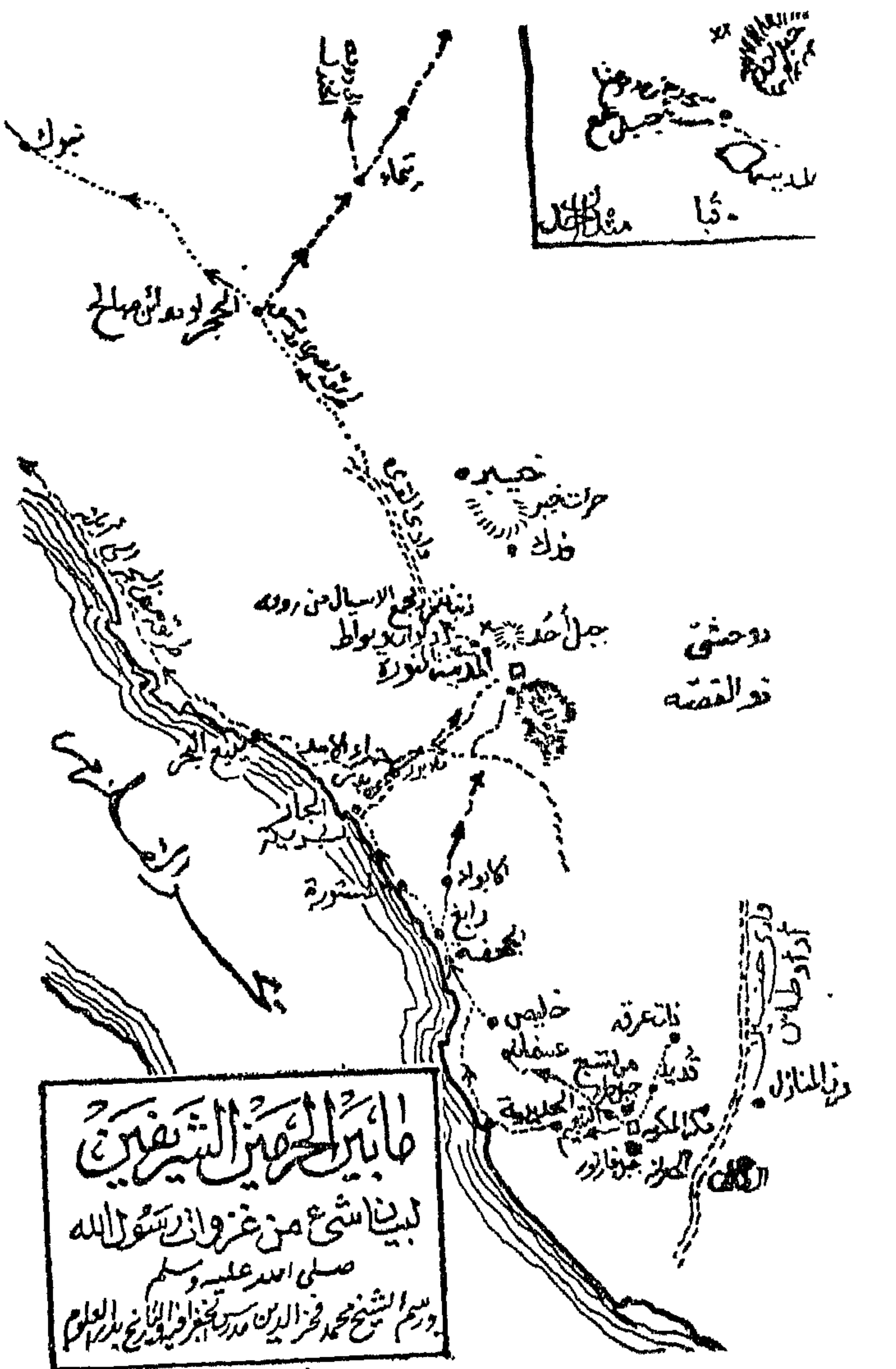

 $\sim 10$ 

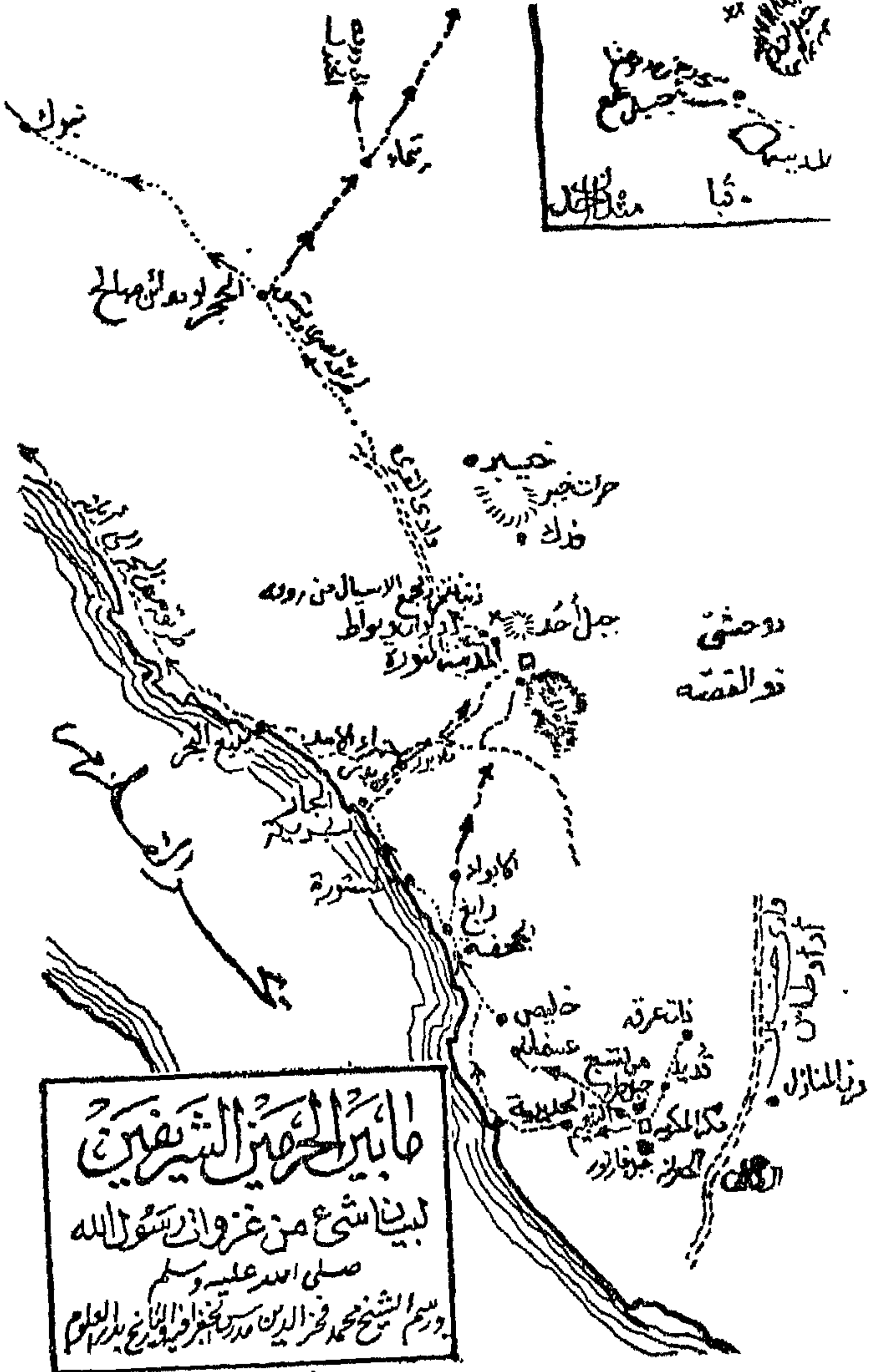

وتصل المدينة المنورة بعد أن تقطع ٤٣٤ كيلومترا من جدة . تصل الى دار الهجرة التي هاجر اليها الرسول صلى الله عليه وسلم . ومكث بها حتى انتقل الى الرفيق الأعلى ودفن بها واختارها صلى الله عليه وسلم دارا ومقاما . المدينة قبة السلام لقول رسول الله صلى الله عليه وسلم « المدينة قبة السلام ودار الايمان وأرض الهجرة ومتبوأ الحلال والحرام » . واعلم أن الملائكة  $\mathbb{T}_2$ , and the state of the state of  $\mathbb{T}_2$  and  $\mathbb{T}_2$  and  $\mathbb{T}_2$  and  $\mathbb{T}_2$  and  $\mathbb{T}_2$  and  $\mathbb{T}_2$  and  $\mathbb{T}_2$  and  $\mathbb{T}_2$  and  $\mathbb{T}_2$  and  $\mathbb{T}_2$  and  $\mathbb{T}_2$  and  $\mathbb{T}_2$  and  $\mathbb{T}_2$  and  $\mathbb{T}_2$  and

أربعين صلاة لا تفوته صلاة كتبت له براءة من النار وبراءة من العذاب وبرىء من النفاق » ، وقال الله تعـــالى « يا أيها الذين آمنوا صـــــلوا عليه وسلموا تسليمًا » وقال صلى الله عليه وسلم « من صلى على صلاة واحدة صلى الله عليه بها عشرًا » وقال صلى الله عليه وسلم « ما من أحد يسلم على الا رد الله على روحي حتى أرد عليه السلام » وقال صلى الله عليه وسلم « من دخل مسجدى هذا يتعلم فيه خيرا أو يعلمه كان كمنزلة الجهاد في سببل الله ومن دخا» لغير ذلك من أحاديث الناس كان كالذي يرى ما يعجبه وهو لغيره » وقال صلى الله عليه وسلم « من زارنى بعد مماتى فكأنما زارنى فى حياتى » .

وعن أبي هريرة حرم رسول الله صلى الله عليه وسلم مابين لابتى|لمدينة وجعل اثنى عشر ميلا حول المدينة ح<sub>صى</sub> ، وفى الحديث المتفق عليه «المدينة حرم مابين عبر الى ثور» وعن جابر بن عبد الله رضى الله عنه أن رسول الله صلى الله عليه وسلم قال «ان ابراهيم حرم مكة وانى حرمت المدينة مايين لابتيها لايقطع عضاهها (١) ولايصاد بصيدها» رواه مسلم، وروى أحمد وأبو داود عن علمي رضي الله عنه عن النبي صلى الله عليه وسلم : في المدينة

وآمنيي من عذابك يوم تبعث عبادك وارزقنبي ما رزقت أولياءك وأهل طاعتك ووفقني فيه لحسن الأدب وفعل الخيرات ، وترك المنكرات آمين . آداب دخول المسجد : ادخل متواضعا مقدما رجلك البمنى وفي سكينة ووقار وقل : بسم الله والصلاة والسلام على رسول الله صلى الله عليه وسلم ، اللهم صل علمی محمله ، وعلمی آل محمد واغفر لی ذنوبی ، وافتــح لی أبواب رحمتك . (1) العضاهة : وهي الشجرة التي فيها الشوك الكثير (٢) أشماد بها : رفع صوتا بتمريفها

V۵.

بيتي ومنبري روضة من رياض الجنة » وقال « منبرى على الحوض » وقال « قوائم منبری رواتب فی الجنة » . ولقد كان موقف رسول الله صلى الله عليه وسلم قبل أن يغير المسجد بجنب المنبر ويكون عمود المنبر حذاء المنكب الأيمن ويستقبل السارية التى الى جانبها الصندوق وتكون الدائرة التي في قبلة المسجد بين عينيه . آداب السلام على رسول الله صلى الله عليه وسلم : اتجه الى القبر الشريف وقف قبالة وجه النبي صــــلى الله عليه وسلم متسدبرا القبلة متباعدا نحو أربعة أذرع بأدب وخشوع وخفض صوت غاضا الطرف في مقام الهيبة والاجلال فارغ القلب من علائق الدنيا مستحضرا في قلبك موقفك ومنزلة من أنت بحضرته كأنك ترى النبى صلى الله عليه وسلم

 $- \vee \vee -$ 

## السلام عليك وعلى سائر الأنبياء والمرسلين ، وعلى أهل بيتك الطيبين الطاهرين ، السلام عليك وعلى أزواجك الطاهرات أمهات المؤمنين السلام عليك وعلى أصحابك أجمعين . وعباد الله الصالحين .

أشهد أنَّ لا اله الا الله وحده لا شريك له وأشهد أن سيدنا محمدا عبده ورسوله وأشهد أنك يارسول الله قد بلغت الرسالة وأديت الأمانة ونصحت الأمة ودعوت البي سسل ربك بالحكمة والموعظة الحسنة وعبدت ربك حق

« الســــلام عليك يا ناطقا بالعدل والصواب الســــلام عليك يا أبا الفقراء والضعفاء والأرامل والأينام جزاك الله عن أمة رسول الله خير الجزاء اللهم ارض عنه وارفع درجته وأكرم مقامه وأجزل ثوابه بفضلك وكرمك آمين . . ارجع الى الروضة المطهرة واستقبل القبلة وقل : الحمد لله اللهم صل على النبي صلى الله عليك وسلم وتدعو لنفسك ولوالديك وأقاربك واخوانك ولمن أوصاك ولسائر المسلمين وقل : اللهم انك قلت وقولك الحق « ولو أنهم اذ ظلمــوا أنفسهم جاءوك فاستغفروا الله واستغفر لهم الرسول لوجدوا الله توابا رحيماً » . اللهم انى أسألك أن تشفع فى نبيك ورسولك محمدا صلى الله عليه وسلم يوم لا ينفع مال ولا بنون الا من أتى الله بقلب سليم . وأن توجب لى

المغفرة كما أوجبتم لمن جاءه في حيساته اللهم اجعله أول الشسافعين وأنجح السائلين وأكرم الأولين والآخرين بمنك وكرمك يا أكرم الأكرمين . اللهم انى أسألك ايمانا كاملا ويقينا صادقا حتى أعلم أنه لا يصيبنى الا ما كتبت لى وعلما نافعا وقلبا خاشعا ولسانا ذاكرا ورزقا واسعا وحلالا طيبا وعملا صالحا مقبولا وتجارة لن تبور .

اللهم اشرح صدورنا واستر عبوبنا واغفر ذنوبنا وآمن خوفنا واختم بالصالحات أعمالنا وتقبل زيارتنا وردنا من غربتنا الى أهلنا وأولادنا سالمين غانمين واجعلنا من عبادك الصـــالحين من الذين لا خوف عليهم ولا هم يحزنون .

« ربنا آتنا فى الدنيا حسنة وفى الآخرة حســـنة وقنا عذاب النار » من سورة البقرة . « ربنا لا تزغ قلوبنا بعد اذ هديتنا وهب لنا من لدنك رحمة انك أنت الوهاب » من سهورة آل عمران . « رب اغفـــر لي ولوالدي وللمؤمنين يوم يقوم الحساب » من سورة ابراهيم . « سبحان ربك رب العزة عما يصفون ، o Kalifornia de la Constantia de la Constantia de la Victoria

 $\sim 100$ 

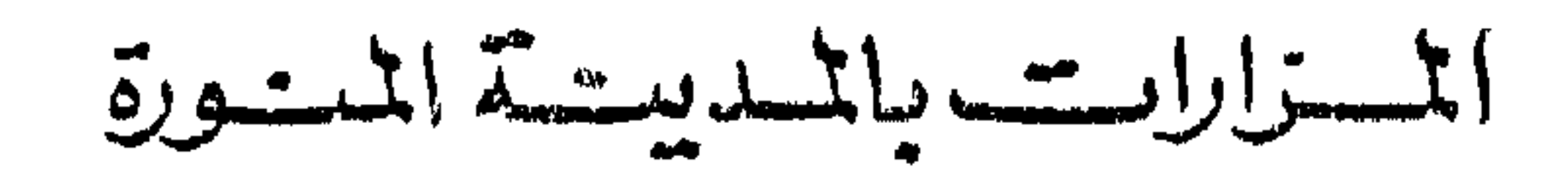

مسجد قباء :

 $\sim 10^{-10}$  m  $^{-1}$ 

بالجنوب الغربي للمدينة يبعد عن المسجد النبوي نحو خمسين دقيقة بالخطوة المعتادة وهو أول مسجد أسس قبل بضعة قرون على يد النبي صلى الله عليه وسلم أثناء اقامته قبل دخول المدينة وكان يأتى رسول الله بعد ذلك من المدينة راكبا أو ماشيا ليصلى فيه في كثير من الأحيان .

وعن سهل بن حنيف رضي الله عنه قال : قال رسول الله صلى الله عليه وسلم : « من نطهر في بيته ثم أتى مسجد قباء فيصلى فيه صلاة كان له كأجر  $\mathcal{L}(\mathbf{a})$ 

فاذهب اليه وصـــل فيه وادع : يا صريخ المســـتصرخين ويا غياث

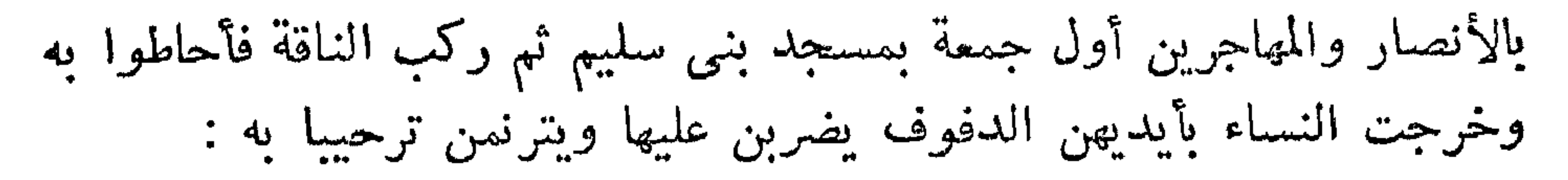

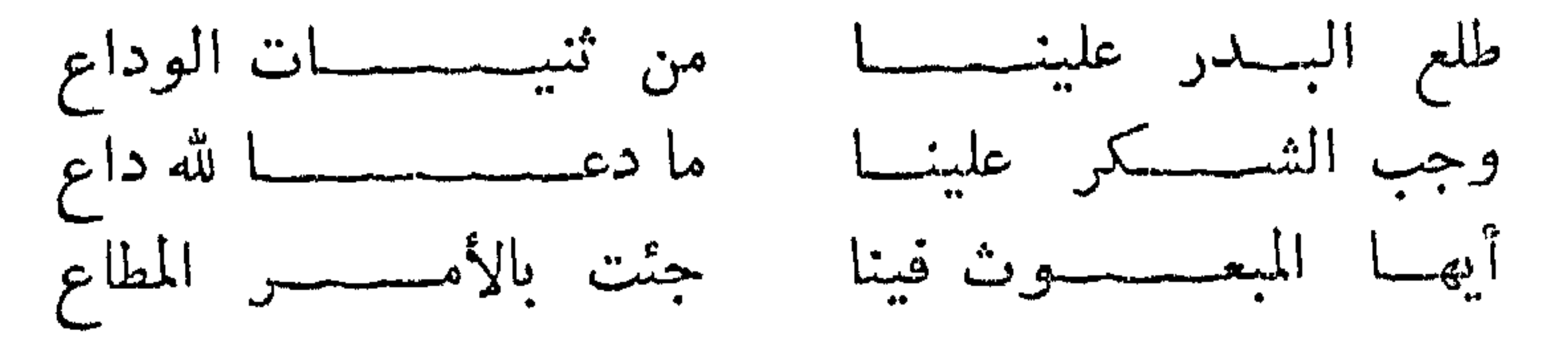

a a margaret the same to test a look the chem

بظاهر المدينة مستقبلاً بيت المقدس نزل عليه الوحى بهذه الآية : « قد نرى ٍ تقلب وجهك في السماء فلنولينك قبلة ترضاها فول وجهك شطر المســـجد الحرام وحيث ما كنتم فولوا وجوهكم شطره » . فتحول الرسول وهو قائم في صلاته تلك من المســــجد الأقصى الى المسجد الحرام .

المساجد داخل المدينة المنورة : مسجد الغمامة وهو كمصلى العيد ، ومسجد أبى بكر الصديق رضى الله عنه ، ومسحد فاطمة رضي الله عنها ، ومسحد عمر بن الخطاب رضي الله عنه ، ومسجد على بن أبي طالب رضي الله عنه ومسجد بلال رضي الله عنه . جبل أحد : يستحب أن تأتيه يسوم الخميس وهو يبعد شسمالا عن المدينة نحو خمسين دقيقة بالمشى السريع وقد ورد في فضله عن النبي صلى الله عليه وسلم أنه قال : « أحد جبل يحبنا ونحبه » وقال صلى الله عليه وسلم : « ان أحدًا على بابٍ من أبوابٍ الجنة فاذا جئتموه فكلوا ولو من عضاهه » وقال رسول الله صلى الله عليه وسلم حينما وقف على جبل أحد فاهتز الجبل به :

زر قبور شهداء غزوة أحد وقد بلغوا سبعين شهيدا وابدأ بقبر سيد الشهداء حمزة بن عبد المطلب عم رسول الله صلى الله عليه وسلم ومعه ابن أخته عبد الله بن جحش ومصعب بن عمير وقل :

السلام عليك يا حمزة عم رسول الله الســــلام عليك يا سيد الشـهداء السلام عليك يا أسد الله وأسد رسوله السلام عليك يا عبد الله بن جحشير السلام عليك يا مصعب بن عمير السلام عليكم يا شهداء أحد السلام عليكم

مما صبرتم فنعم عقبى الدار . اللهم اجزهم عن الاسلام وأهله أفضل الجزاء وأجزل ثوابهم وأكسرم مقامهم وارفع درجاتهم بمنسك وكرمك يا أكسرم الأكرمين . بقيع الغرقد : مقرح الدرنة الزورة منذ زود الرسيدل صلى الله عليه وسلير وفيه

السلام عليك يا ابراهيم بن رسول الله السلام عليك يا رقبة بنت رسول الله السلام عليك يا فاطمة بنت أسد ويا من كفنها النبي صلى الله عليه وسلم بقميصه ولحدها بيده الشريفة السلام عليك يا عثمان بن مظعون أخا النبي صلى الله عليه وسلم في الرضاع السلام عليك يا عبـــد الرحمن بن عوف صاحب رسول الله صلى الله عليه وسلم وأحد العشرة المبشرين بالجنة السلام عليك يا سعد بن أبي وقاص يا صاحب رسول الله صلى الله عليه وسلم وأحد العشرة المبشرين بالجنة السلام عليك يا عبد الله بن مسعود صاحب رسول الله صلى الله عليه وسلم السلام عليك يا خنيس بن حذافة صاحب رسول الله السلام عليك يا أسعد بن زرارة صاحب رسول الله السلام عليكم يا أصحاب رسول الله صلى الله عليه وسلم ورحمة الله وبركاته .

 $\sim \Delta V$ 

 $\mathcal{L}(\mathcal{L}(\mathcal{$ 

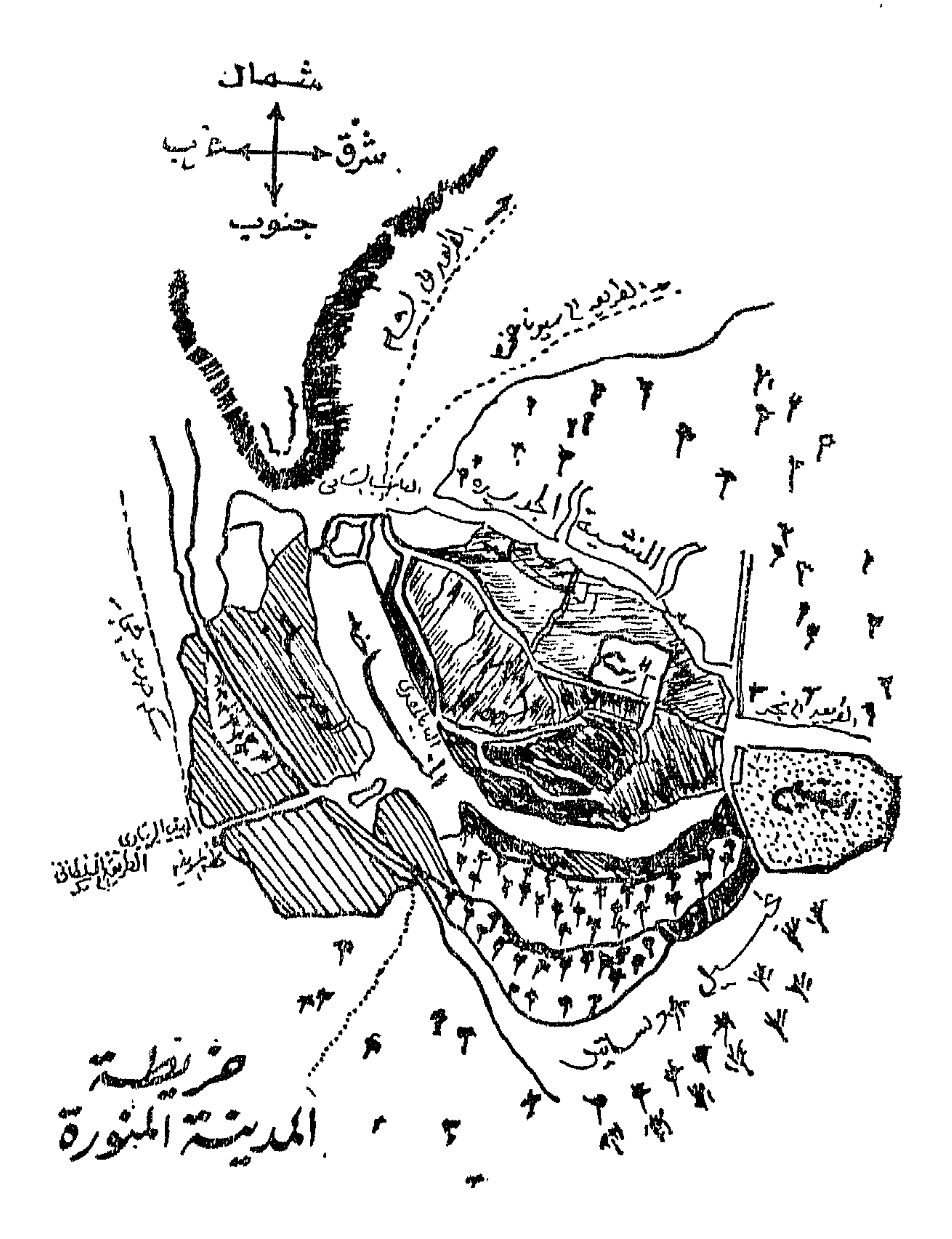

 $\bullet$ 

السقسوميت المسدسقة المسورة

ودع المسجد بركعتين وسلم على النبي صلى الله عليه وسلم وعلى صاحبيه كالسلام المذكور من بدء الزيارة . ثم قل : اللهم لا تجعل هذا آخر العهد بمسجد رسولك وحرمه ويسر لي العسودة الى الحرمين سبيلا سهلا وارزقني العفو والعافية في الدنيا والآخرة . ثم تقول اللهم اني أسألك في سفرى هذا البر والتقوى ومن العمل ما تحب وترضى ، وتكون متألما متحزنا على الفراق وما يفوتك من البركات وأن تتصدق على فقراء المدينة المنورة وتأخذ معك من نمر المدينة هدية لأقربائك . وبعد ذلك اركب متجها الى جدة قال رسول الله صلى الله عليه وسلم : « اذا قضى أحدكم حجه فليتعجل **ال<sub>د،</sub>** أهله فانه أعظم لأجره » وكبر على كل شرف من الأرض تمر به ثلاث تكبيرات وقل : الحمد لله وهو على كل شيء قدير . آيبون تائبون عابدون ساجدون

لربنا حامدون صدق الله وعده ونصر عبده وهزم الأحزاب وحده لا اله الا الله ولا نعبد الا اياه مخلصين له الدين ولو كره الكافرون . عندما تصل الى جدة لا تنس زيارة قبر أمنا حواء في مدافن المسلمين عند ( باب مكة ) في شرق جدة . تأكد من حصـــولك على تأشبرة الخـــروج من جـــوازات السلطات السعودية وختم جواز سفرك من رئيس مأمورية وزارة الداخلية للجمهورية العربية المتحدة بجدة الذى يوضح لك مكان ركوبك بالباخرة العسائدة أو الطائرة اذا كنت تعود جوا .

 $\wedge$   $\sim$ 

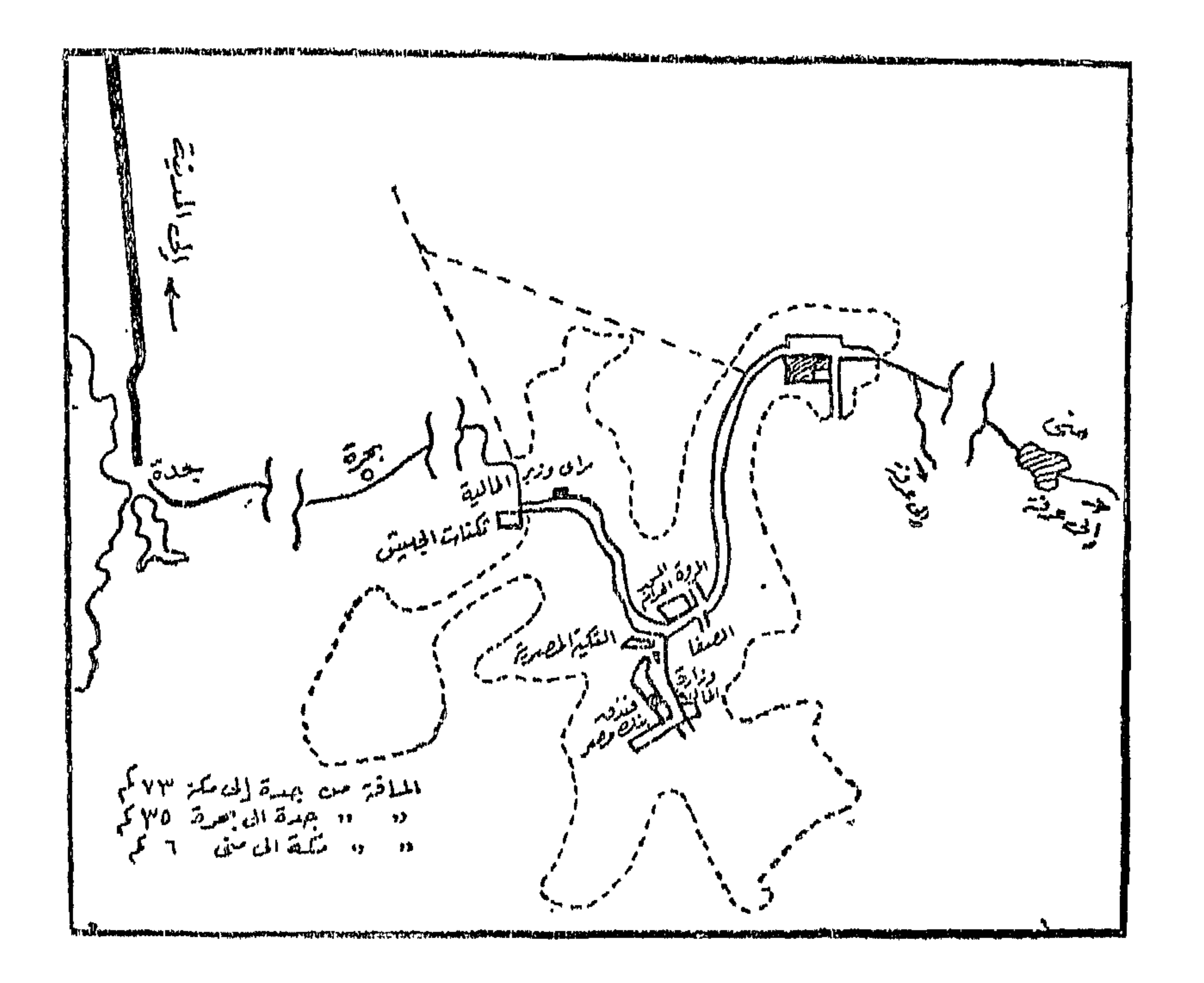

 $\cdots \quad q \quad , \quad \cdots$ 

انتهز فرصة الانتظار بجدة واقتن من الهدايا والأقمشة لأقربائك الى أن يكون موعد السفر فتوجه الى المبناء البحرى أو الجوى قبل للوعد بوقت كاف .

ستصل للحجر الصحى بميناء الطسور لتقضى بها الوقت المخدد حيث تتم الاجراءات الجمركيـــة بالنســـبة لما أحضرته مضــك كما يتثم التأكد من<br>عدم وجود مرض بين الحجاج . ويمكنك اخطار أقرُبائُك تليفونيا أو تلغُرافيا

| $V = \frac{1}{2}$  | $V = \frac{1}{2}$ |
|--------------------|-------------------|
| $V = -\frac{1}{2}$ | $\frac{1}{2}$     |
| $V = -\frac{1}{2}$ | $\frac{1}{2}$     |
| $V = -\frac{1}{2}$ | $\frac{1}{2}$     |
| $V = -\frac{1}{2}$ | $\frac{1}{2}$     |
| $V = -\frac{1}{2}$ | $\frac{1}{2}$     |
| $V = -\frac{1}{2}$ | $\frac{1}{2}$     |
| $V = -\frac{1}{2}$ | $\frac{1}{2}$     |
| $V = -\frac{1}{2}$ | $\frac{1}{2}$     |
| $V = -\frac{1}{2}$ | $\frac{1}{2}$     |
| $V = -\frac{1}{2}$ | $\frac{1}{2}$     |
| $V = -\frac{1}{2}$ | $\frac{1}{2}$     |
| $V = -\frac{1}{2}$ | $\frac{1}{2}$     |
| $V = -\frac{1}{2}$ | $\frac{1}{2}$     |
| $V = -\frac{1}{2}$ | $\frac{1}{2}$     |
| $V = -\frac{1}{2}$ |                   |
| $V = -\frac{1}{2}$ |                   |
| $V = -\frac{1}{2}$ |                   |
| $V = -\frac{1}{2}$ |                   |
| $V = -\frac{1}{2}$ |                   |
| $V = -\frac{1}{2}$ |                   |
| $V =$              |                   |

$$
\mathbf{y} = \mathbf{y} + \mathbf{y}
$$

## $-94$

تمسيلة الإسسلاء والمعسلة

ليلة السابع والعشرين من رجب فى السنة الحادية عشرة من البعثــة

قبيل الهجرة النبوية الموافق عام ٦٢١ ميلادية ، هذا العام الذي اشتد فيه الأذى على رسول الله صلى الله عليه وسلم من قومه بعد موت أبى طالب عمه وخديجة زوجه ، فى أيام متقاربة فى رمضان من الســــنة العاشرة من البعثة . تلك اللبلة المباركة التي شاء الله تعالى أن يكرم فيها الانسانية لتبلغ ذروة السمو فرفع ابنها الأعظم خير خلقه محمدا صلى الله عليه وسلم الى منزلة لم يبلغها أحد من الأنبياء والمرسلين ولا من الملائكة المقربين فشرفه بدعوته وحفه بملائكتهفأسرى بجسده وروحه ببن أقدس بلدين وأطهـــر بيتين ورفعه البي الأفق الأعلى وأدناه الى مرتبة المناجاة ليربه من آيات قدرته وعجائب مخلوقاته التى لم يستطع أحد أن يراها وتشرف أهل السموات به صلى الله عليه وسلم أسوة بما شرف به أهل الأرض ، فعمالشرف به العالمين

ولا شك أن هذه لحظة تجلى الله بفضله على سيدنا محمد كما تجلى قديما على سائر الأنبياء والرسل فعلم آدم الأســماء كلها وأرى ابراهيم ملكوت السموات والأرض ، وأرى موسى آياته الكبرى وقلب عصــاه حية تبتلع حبال السحرة وعصبهم على كثرتها ثم تعود سيرتها الأولى عصا كما كانت ، وانفلق البحر له شطرين يمر قومه بينهما فى أرض يابسة فاذا مر فرعون وقومه من ورائهم انطبق البحر كما كان فأغرقهم ، كما أخرج ناقة صالح وفصيلها من ورائها من صخرة الجبل ، وعلم سبحانه سيدنا سليمان منطق الأشياء كلها وسخر له الريح فكانت تقطع فى صبيحة اليوم ما تقطعه

ات كان في الحسن إم إلى الترتيب لية للرسول لما آلهر به ، وتفريح ليعضر

وبينما هو في الطريق أراه الله عجائب الدنيا وصور له حقائق الأشياء وكشف له صفحتى الخير والشر ، وضربت له الأمثال البالغة على مصـــائر الناس ، فقد رأى فيما رأى صورا للمجاهدين فى سبيل الله وصورا لمانعى الزكاة ، وصورا للزناة ، وصورا للضعيف عن حمل الأمانة المتعرض لحملها وصورا لخطباء الفتنة وصورا لشقشقة اللسان ، وصورا لأكلة الربا وصورا للغمازين .. الى غير ذلك من العجائب والآيات .

جاء في حديث أبي هريرة عن الطبراني والبيهقي وابن جرير وأبي بعلى أنه عليه الصلاة والسلام مر ليلة أسرى به على قوم يزرعون ويحصدون فى يوم وكلما حصدوا عاد كما كان . فقال لجبريل : ما هذا ؟ . قال : هؤلاء

ثم أتى على قوم بين أيديهم لحم نضـــج فى قدر ولحم نيىء فى قدر فجعلوا يأكلون من النبيء الخبيث ويدعون النضيج ، فقال : من هـــؤلاء يا جبريل ؟ قال : هذا رجل من أمتك تكون عنسده المرأة الطيب الحلال فيأتني امرأة خبيثة فيبيت عندها حتى يصبح . والمرأة تقوم من عند زوجها حلالا طيبا فتأتني رجلا خبيثا فتبيت عنده حتى تصبح . ثم أتى على رجل قد جمع حزمة عظيمة لا يستطيع حملها وهو يزيد عليها ، فقال : ماهذا يا جبريل ؟ قال : هذا الرجل من أمتك تكون عنـــده أمانات لا يقدر على أدائها وهو يريد أن يحمل عليها . ثم أتنى على قوم تقرض ألسنتهم وشفاههم بمقاريض من حديد وكلما قرضت عادت لا يفتر عنهم من ذلك شيء ، قال : ماهذا ياجبريل ؟ قال : هؤلاء خطباء الفتنة الذين يقولون ما لا يفعلون . ثم أتبى علمى حجر صغير يخرج منه ثور عظيم فجعل الثور يريد أن يعود من حيث خرج فلا يستطيع ، فقال : ماهذا ياجبريل ؟ قال : هذا الرجـــل يتكلم بالكلسة العظيمة ثم يندم عليها فلا يستطيع أن يردها . وها هو ذا رسول الله – صلى الله عليه وسلم – يرى خشىبة تعترض الناس في الطريق فلا تدع راكبا ولا ماشيا الا مزقت ثيابه وأدمت اهابه فيسأل رسول الله عنها ، ويجيب جبريل : هذا مثل ناس يقعدون على رءوس الطريق فلا يدعون غاديا ولا رائحا الا تناولوه بالعيب أو بالعدوان .

ُويرى قوما لهم بطون كأمثال البيوت – كلما هموا لينهضوا أثقلتهم بطونهم فيسقطون متخبطين تحت أقدام المارين فيقول جبريل : هؤلاء الذين يأكلون الربا ، لا يقومون الاكما يقوم الذى يتخبطه الشبطان من المس . ويرى قوما يطعمون النار فتحرق صدورهم وتمزق أحشاءهم وتحرق أمعاءهم ، فيقول جبريل : هؤلاء الذين يأكلون أموال اليتامى ظلما . ومر عليه الصلاة والسلام بقوم يقطع من جنوبهم اللحم فيطعمـون

فقال : ماهذا يا جبريل ؟ فقال : هم الغمازون اللمازون . وقد رأى الرسول كثيرا من عجائب الكون وتجلى له الشيء الكثير من أسراره لقوله تعالى : « لنريه من آياتنا انه هو السميع البصبر » . وصل صلى الله عليه وسلم وجبريل الى بيت لحم حيث مهبط الرسل ومبعثهم ومتنزل كتبه ، حيث ولد عيسى ، ونزل خاتم الأنبياء من على البراق عند باب المسجد الأقصى ودخل فوجد المصلين وكان منهم الرسل والأنبياء يتعارفون على بعضهم البعض ، ينتظرون جميعا من يؤمهم فقدمه جبريل ، وصلى بمن حضر ، ثم خرج مع جبـــريل الى رحبة المســـجد وتناول اللبن واليسير من العسل ، ثم رفعه الله الى الأفق الأعلى لقوله تعالى : « والنجم

وكان سيدنا محمد صلى الله عليه وسلم يقرئهم السلام فبردون عليه: مرحبًا بالنبي الصالح والأخ الصالح عدا آدم والخليل ابراهيم فقــالا : مرحبا بالنبي الصالح والابن الصالح .

وبعد مقابلة سيدنا ابراهيم مثلت الجنة أمامسيدنا محمد صلى الله عليه وسلم فرأى نعيمها وما فيها من جليل اللؤلؤ وترابها المسك أعدت للمتقين. ومثلت النار فرأى جحيمها الذى أعد للعصاة والكفرة والضالين . ثم رفع الى سدرة المنتهى حيث ينتهى اليها علم العالمين من رســـل وملائكة فبقى عندها جبريل الأمين ورفع سيدنا محمد صلى الله عليه وسلم وحده الى حيث يستوى سبحانه على عرشه على الوجه الذى قاله استواء يليق بعز جلاله وقدس كماله وعلو مجده وكبريائه ، فسجد الرسول لمولاه يحمده سبحانه وتعالى ويشكر فضله واحسانه فيقول : التحيات الزكيات المباركات الطيبات لله والصلوات لله ، فيتلقى النداء الأعلى من فوق العرش العظيم : السلام عليك أيها النبي ورحمة الله وبركاته ، فقال صلى الله عليه وسلم : السلام علينا وعلى عباد الله الصالحين . فقالت الملائكة الذين على العرش : أشهد أن لا اله الا الله وحده لا شريك له وأن محمدا عبده ورسوله . في هذه اللحظة المباركة شرعت الصلاة ، ففرض الله على سبدنا محمد صلى الله عليه وسلم وعلى أمنه من الصلوات كل يوم وليلة خمسين . وبتلقى أمر الرب الكريم هبط رسول الله مشرق الوجه بنور اللهمنوجا برضاه الى سدرة المنتهى حيث كان جبريل الأمين فرافقه هابطا الى السماء السابعة فالسادسة وسأله سيدنا موسى عليه السلام عما فرضه ذو الجلال والاكرام عليه وعلى أمته فأجابه سسيدنا محمد بما فرض عليه فقسال له سيدنا موسى : ان أمتك لا تستطيع ذلك وقد خبرت الناس قبلك ، فارجع الى ربك واسأله التخفيف .

ورجع الى سبدنا موسى يخبره فأشار علبه بالرجوع ليطلب التخفيف فعاد ووضع الله عنه عشر صلوات ، وهبط الى سيدنا موسى فأخبره فأشار عليه بالرجوع لطلب التخفيف فعاد يسحد لله يطلب التخفيف فوضع الله عنسه خمس صلوات وخاطبه بقوله : « هن خمس صلوات کل صلاة بعشر فتلك خمسون » فرجع صلى الله عليه وسلم ، وبينما هو نازل قال له ســـيدنا ابراهيم عليه الصلاة والسلام : أقرىء أمتك منى السلام وأخبرهم أن الجنة طببة التربة وغراسها سبحان الله والحمد لله ولا اله الا الله والله أكبر ولا حول ولا قوة الا بالله العلى العظيم . ووصل الى سيدنا موسى يخبره فقال له سيدنا موسى : ان أمتــك لا تستطيع ذلك وقد جربت الناس قبلك وعالجت بنى اسرائيل على أقل من ذلك ، وطلب منه الرجوع لطلب التخفيف . فأجابه رسول الله صلى الله عليه وسلم بأنه سأل الله سبحانه وتعالى حتى استحيا وأنه يرضى ويسلم . وعندئذ سمع النداء : « قد أقضيت فريضتني وخففت عن عبادي » . فودع سيدنا محمد صلى الله عليه وسلم سيدنا مسوسى وهبط الى الصغرة المقدسة مع جبريل حيث ارتقى البراق الى البيت الحرام وقد مر أثناء العودة بعبر لقريش قد أضلوا ناقة لهم يبحثون عنها فأرشدهم اليهسا ونزل صلى الله عليه وسلم فى رحالهم وشرب من قدح مغطى وأعاد عليسه الغطاء بعد أن شرب ثم ركب ومر بعبر أخرى فسلم عليهم وأجابوه ونفرت

فضح الحاضرون وقال أشقاهم : اننا نضرب أكباد الابل شهرا ذهابا وآخر ايابا لبيت المقدس ، فكيف نُذهب وتعود فى ليلة واحدة ؟

فحاول الرسول أن يقنعهم فلم يقتنعوا وأقبـــل أبو بكر الصــــديق فأخبروه بما كان من محمد فأجابهم رضى الله عنه بأنه يصدق محمدا فيما هو أبعد من ذلك فعادوا للنبي يسألونه عن وصف بيت المقــدس وهم يعرفون أنه لم يذهب اليه فى حياته سألوه عن شكله وعن أبوابه ونوافذه

ولم يكن الرسول قد دقق النظر ليلا في هذه الأوصاف ، ولكن الله سُبحانه وتعالى أمر بأن يرفع له المسجد أو تمثل أمامه صورته فطفق رسول الله ينظر للمسجد ويجيبهم وليس ذلك بمستغرب على الله سبحانه وتعالى فان الانسان في عصرنا توصل لما يشبه ذلك بأجهزة التليفزيون ، وقدرة الله فوق هذا .

فلما أصاب رسول الله صلى الله عليه وسلم في وصفه قالوا ان هسذا

وهبط جبريل يعلم الرسول والمسلمين كيفية الصلاة فتقسدم عليسه السلام اماما وخلف ورسول الله والمؤمنون وصلحى بهم الظهر حين زالت الشمس ثم العصر حين صار ظل كل شيء مثله ، ثم المغرب حين غربت الشمس

$$
\mathsf{a}_{\mathsf{b}}
$$

وأن لها شأنا عند الله عظیما .

٣ – منح الله سبحانه وتعــالى سبدنا محمدا صلى الله عليه وسلم البرهان المحسوس القاطع والبينة على صدق ما يرويه لقومه بسروره فى العودة على عبر قريش فى الطريق وشهادتهم بعد عودتهم بما أخبر به . ٤ – استئناس النبي صلى الله عليه وسلم بما رأى ليقوى على بث الدعوة والجهاد .

ه — معرفة أن الأنبياء أحياء عند ربهم يرزقون ، حياة يعلمها الله تعالى ورسوله وجبريل الأمين .

 $\frac{1}{2}$   $\frac{1}{2}$   $\frac{1}{2}$ 

## $-110$
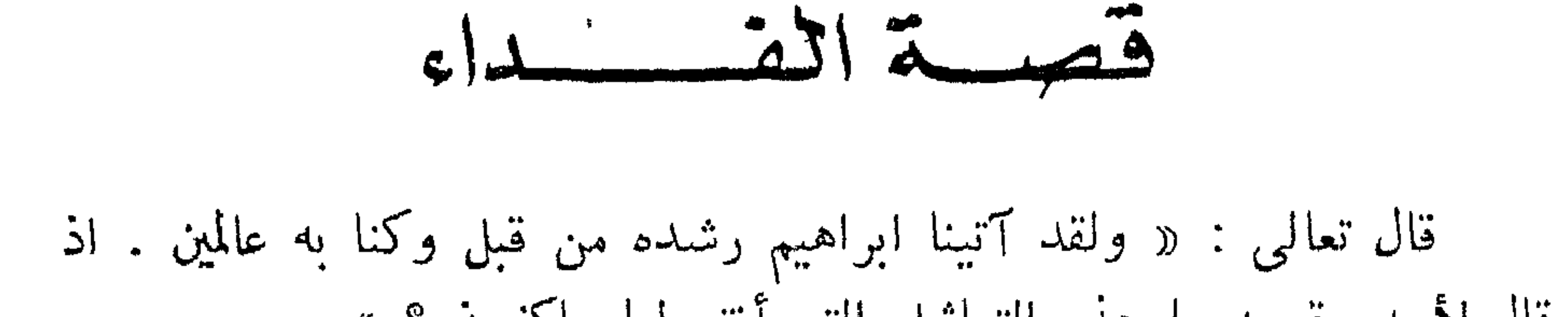

قال لأبيه وقومه ما هذه التماثيل التي أتتم لها عاكفون ؟ » « قالوا وجدنا آباءنا لها عابدين . » « قال لقد كنتم أنتم وآباؤكم فى ضلال مبين . » « قالوا أجسّنا بالحق أم أنت من اللاعبين ؟ » « قال بل ربكم رب السموات والأرض الذى فطرهن ، وأنا على ذلكم من الشاهدين . وتالله لأكيدن أصنامكم بعد أن تولوا مدبرين . فجعلهم جذاذا الا كبيرا لهم لعلهم اليه يرجعون . » « قالوا من فعل هذا بآلهتنا انه لمن الظالمين . قالوا سمعنا فتى يذكرهم يقال له ابراهيم . قالوا فأتوا به على أعين الناس لعلهم يشـــهدون . قالوا أأنت فعلت هذا بآلهتنا يا ابراهيم ؟ » « قال بل فعله كبيرهم هذا فاسألوهم ان كانوا ينطقون . » « فرجعوا الى أنفسهم فقالوا انكم أنتم الظالمون . » « ثم نكسوا على رءوسهم لقد علمت ما هؤلاء ينطقون . » « قال أفتعبدون من دون الله ما لا ينفعكم شبئا ولا يضركم ، أف لكم وُلما تعبدون من دون الله أفلا تعقلون ؟ » « قالوا حرقوه وانصروا آلهتكم ان كنتم فاعلين . » َ « قلنا یا نار کونی بردا وسلاما علی ابراهیم . وأرادوا به کیسهٔا فجعلناهم الأخسرين . »

فأجمعوا على قتله وأوقدوا نارا كانت تحرق الطبور المحلقة ورموه بالمنجنيق فى النار ، ولكن قبل أن يرمى فى النار تمثل له جبريل عليسه السلام وقال له : ألك حاجة ؟

فقال سببدنا ابراهيم : أما اليك فلا . فقال له جبريل : سل الله من فضله . فقال سيدنا ابراهيم : علمه بحالي يغنيه عن سؤالي . فأمر الله تعالى النار أن تكون بردا وسلاما على ابراهيم . فلو كانت

بردا فقط لمات من البرد الشديد ، لكن الله تعالى أرادها بردا وسلاما . دعا سيدنا ابراهيم الى الدين الاســلامى وعبادة الله الواحد الأحد لقوله تعالى : « ما كان ابراهيم يهوديا ولا نصرانيا ، ولكن كان حنيفــا مسلما ، وما كان من المشركين » .

وكان سيدنا ابراهيم متزوجا من السيدة سارة ، وأصبح شبيخا كبيرا ولم ينجب ولدا ، فأشارت عليه زوجته أن يتزوج هاجر جاريتها عساها تنجب ولدا ، فتزوج منها وأنجبت اسماعيل ، فدبت الغيرة والحقد فى قلب سارة فأمرت سيدنا ابراهيم بأن يبعد هاجر وولدها الى مكان قصى ، فأخذهما سيدنا ابراهيم الى مكان من مكة هو بقعة الحرم الشريف وتركهما فى مخيم

بسبيط ، معهما بعض الزاد ووكل أمرهما البي الله تعالى وانصرف عائدا لسارة . انتهى الزاد بعد فترة وجيزة وعطشت هاجر فنظرت الى جهة الصفا فرأت كأن هناك ماء فقامت مهرولة تاركة وليدها مكانه ، ولكنها لم تجـــد الماء . فنظرت الى جهة المروة وظنت أن هناك ماء فوجدته سرابا ، ونظرت الى الصفا فحسبت هناك ماء فعادت ووجدته سرابا ، وهكذا الى أن أتمت سبعة أشواط وفى تمامها ضرب جبريل عليه السلام بريشة من جناحه الأرض  $\frac{1}{2}$  and  $\frac{1}{2}$  and  $\frac{1}{2}$  and  $\frac{1}{2}$  are  $\frac{1}{2}$  and  $\frac{1}{2}$  and  $\frac{1}{2}$  and  $\frac{1}{2}$  and  $\frac{1}{2}$  and  $\frac{1}{2}$  and  $\frac{1}{2}$  and  $\frac{1}{2}$  and  $\frac{1}{2}$  and  $\frac{1}{2}$  and  $\frac{1}{2}$  and  $\frac{1}{2}$  a

 $-1.9 -$ 

دینون بدلت قد عصی امر ربه . وقال لأبيه انه مقبل على الموت برضـــا وتسليم ، والحمـــد لله رب العالمين .

وهنا ذرفت من عين سيدنا ابراهيم دمعة الرحمة ، لكنه مضى فى تنفيذ آمر ربه .

وعلمت السيدة هاجر بأن ابراهيم يريد أن يذبح ابنــه بأمر من الله تعالى ، فقد دخل ابليس عليه لعنة الله في صورة اعرابي وقال لها هــذا فأجابته بأن مادام الأمر من الله تعالى فكلنا فداء أمر الله وقالت له ليس لك شأن بهذا وما أظنك الا شبطان رجيم ، اخرج عليسك لعنسة الله الى يوم الدين .

سار ابراهيم عليه السلام والغسلام اسماعيل من خلفه يحمل السكين والحبل اللذين سيستعملهما أبوه في تنفيذ أمر ربه واذا بابليس اللعين ينادى الغلام همسًا ويقول له : ان والدك سيذبحك . فشعر به ســـيدنا ابراهيم وقال لابنه : ارجمه يا بنى لأنه مطرود من رحمة الله ، وهذا فى مكان جمرة العقنة الكبرى . .

ويتمثل له ثانيا وثالثا ووالده يقول له ارجمه يا بنبي ، وهذه الأماكن هى الأماكن الثلاثة التي شرع الرجم فيها فى أداء فريضة الحج وأصبح رمى الجمرات فيها من واجبات الحج .

يا أرحم الراحمين . فسلب الله تعالى بقدرته العظيمة خاصة الذبح من السكين وصارت ناعية الملمس على رقبة اسماعيل وسمع النداء من الله تعالى لقوله سبحانه : « وناديناه أن يا ابراهيم . قد صدقت الرؤيا ، انا كذلك نجزى المحسنين . ان هذا لهو البلاء المبين . وفديناه بذبح عظيم » . وهنا نزل جبريل عليه السلام بكبش من الجنة وطلب من ابراهيم عليه السلام أن يذبحه فداء لولده اسماعيل ، فكان شرفا عظيما ، ولقب العرب اسماعيل المبارك المبمون وكانت الأضحية سنة من سنن الاسلام . ولقد كانت رؤيا ابراهيم قبل يوم عرفة بيوم ، ويقال له يوم التروية ثم رآها ثانيا يوم عرفة ثم رآها ثالثا يوم النحر وبادر بتنفيذ أمر ربه في

ولكن سيدنا ابراهيم قال لها قولى له عند عودته : رجل من الشام يقول لك ثبت عتبة بيتك . ويشاء الله أن يكون النبي الكريم محمد صلى الله عليه وسلم من سلالة هذه الزوجة الطيبة . انقضت فترة من الوقت حضر بعدها ابراهيم الخليل وطلب من ولده اسماعيل أن يساعده على بناء بيت الله الحرام . فكان ابراهيم عليه السلام

## $-117-$

## قبال الله تعساني.

"دَيِّبًا إِلَّفَ أَسْتَكْنُتُ مِنُّ ذَنْسِيتِي بِبَوَادٍ غَيْبِ ذِي زَرِعٍ عِسْنَد تَسِيِّدْتِ الْمُحَسِّرِمِ كَيِّسًا لِيُقْسِيموا الْصَّلَاةَ فَاجْعَلَّ آفَّ يَكَةً مِنَ النَّبَاسِ تَهْوِمَ الْمَنْسِعُ الْجَهْسَمَ وَاللَّهِ سَمْسَهُ مِنْ اللشقىواليت كعكتهشم يشكوون المنخش المهيدة الله العفليج

## $-114$

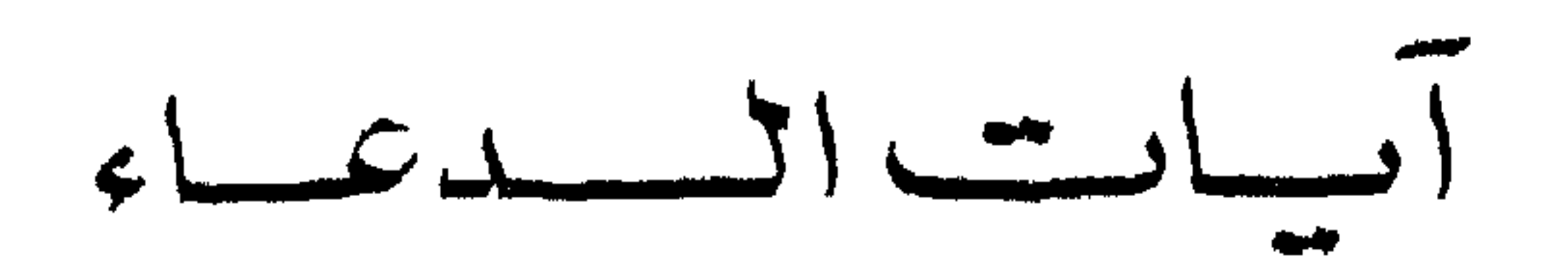

$$
11.11
$$

يسم الله الرحمن الرحم العصدُ للَّهِ رَبَّ العالمينَ ، الرحمنِ الرحيمِ ، مالكِ يومِ الدينِ . إِيالَكَ نعبدُ وإياكَ نستعينُ . اهلِنا الصراطَ المستقيمَ . صراط االذينَ أَنعمتَ عليهم ، غير المغضوب عليهم ولا الضالين . آمين . الــم ذلِكَ الكتابُ لا ريْبَ فِيهِ هُدًى للمُتَّقين (إلى … المفلحون) . مسبحانَكَ لا عِلمِ لنا إِلا ما عَلَّمْتَنَا . إِنَّك أنت العليمُ الحكيمُ . أعوذُ باللهِ أَنْ أَكونَ منَ الجاهلينِ . رَبُّ اجْعَلْ هذا بَلَمْاً آمِنًا وارزُقْ أَهْلَهُ من النَّمَرَاتِ مَن آمَنَ مِنْهُمْ بِاللَّهِ وَالْيَوْمِ الآخِرِ . ربنا تَقَبَّلْ مِنَّا إِنك أَنتَ السميعُ العليمُ . ربنا واجْعلنا مُسْلِمَيْنِ لَكَءَ وَمِنْ ذَرِّيتِنا أُمَّةً مسلمَةً لَكَ وأَرِنا مَنَاسِكَنا وتْب علينا . إِنك أَنتَ التَّوَّابُ الرّحيم . أسلمتْ لربّ العالَـمين . ربنا آتِنا في الدُّنيا حسنةً وفي الآخِرةِ حسنةً وَقِنا عَذَابَ النارِ . ربنا أَفْرِغْ عَلَيْنَا صَبْرًا وتَبَّتْ أَقْدَامَنَا وَانْصُرْنَا عَلَى القَومِ الْكَافِرِينِ ـ

 $-10 -$ 

اللهُ لا إِلـه إِلا هُوَ الْحِيُّ الْقَيَّومُ لا تَـاخَذْهُ سِنَةٌ وَلَا زَوْمٌ لَهُ مَا أَفِى السَّموَاتِ وَمَا ۖ فِي الْأَرْضِ ، مَنْ ذا الَّذِي يَشْفَعَ عِنْدُهُ إِلَّا إِذْنِهِ يَعْلَمُ مَا يُبْدِنَ أَيْدِيهِمْ وَمَا خَلْفَهُمْ ، وَلَا يُجِيطُونَ بِشَيْءٍ مِنْ عِلْمِهِ إِلَّا بِمَا شَاءَ وَسِعَ كُرْسِيَهُ السَّمُوَاتِ وَالْأَرْضَ وَلَا يَؤْوِدُهُ حِفْظَهُمَا وَهُوَ الْعَلِيُّ الْعَظِيمَ .

غفرانك ربنا وإلَيْكَ الْمَصِير

ربنا لا تُؤاخِذْنا إِنْ نَسينا أَو أَخْطَأْنَا ، ربنا ولا تَحْمِلْ عَلَيْنَا إِصْرًا كَمَا حَمَلْتَهُ عَلَى الذين مِنْ قَبْلِنَا ، ربنا ولا نُـحَمْلْنَا مالا طاقَةَ لنا بهِ واعْفُ عنا واغفىر لنا وارحَمنا أنتَ مَولانا فانْصُرنا على القوم ِ الكَامِرِينِ . ربنا آمَنا مَا أَنزِلْتَ واتَّبعنا الرَّسول فاكْتَبْنَا مع الشاهدين . ربنا اغْفِرْ لنا ذُنُوبنا وإِسْرافْنَا فى أَمرِنا وتَبَّتْ أَقْدامَنا وانصُّرْنا على القوم الكافرين .

حسبنا الله ونعم الوكيبل .

ربنا ما خلقتَ هذا باطلًا سبحانَكَ فَقِنَا عذابَ النارِ . ربنا إنكَ مَنْ تُمدَّخِل النارَ فَقدْ أَخْزَيْتَه وما للظالمين من أَنصار . ربنا إِننا سومنا مناديًا ينادى للإيمان أن آمِنوا بربكم فآمنا . ربنا فاغفر لنا ذنوبنا وكفَّر عنَّا سيئاتنا وتوفنا مع الأبرار . ربنا وآتِنا ما وعدْتنا على رُسْلِكَ ولا تُخْزِنا يومَ القيامةِ إِنك لا تخلفُ الميعادُ . واجْعَلْ لنا من لدُنك وليًّا واجعلْ لنا من لدُنكَ نصيراً . ربنا آمنًا فاكتُبنا معَ الشاهدين .

وارْزقنا وأنتَ خيرُ الرَّازقين . ربنا ظَلمنا أَنفسَنا وإِن لم تغْفِرْ لنا وترحَمْنا لَنكوننَّ منَ الخاسرين . ؟<br>آمنا به کل ون عند ربنا . ربنا لا تُزِغ قلوبَناً بعد إِذْ هديتَنا ، وهَبْ لنا من لدُنْكَ رحمةً إِنك أَنْتَ

أ الوهاب في المن

ربنا إِنلت جامعٌ الناس ليوم ِ لا ريبَ فيه ، إِنَّ اللهَ لا يُخلف الميعاد . ربنا إننا آمنا فاغفير لنا ذُنوبنا وقنا عَذابَ النار . أسلمت وجمهي لله ومن اتبعن . ُّقُلِ اللَّـهُمَّ مالِكَ المُلكِ : تُوَتِّى المُلكَ مَنْ تَشَاءُ وتنزعُ الْمُلكَ مِّنْ تَشَاءُ ، وتعِزْ مَنْ تشاءٌ وتُـُّذِلٌّ مَنْ تشاءُ ، بيَـٰدِكَ الْحَيْـرُ إِنَّك على كلِّ شيءٍ قديرٌ ۖ تُولِيحُ الليلَ في النهارِ ، وتولِيحُ النهارَ في الليل وتخرجُ الحيَّ مِنَ المُيِّتِ ، وتخرجُ المُيْتَ من الحيِّ ، وترزَّقْ منْ تشاءُ بغيرِ حِسابٍ .

 $-114$ 

رب إيي أعود بالج أن أسالك ما كيس لي به علم وإلا تتعفير بي وتترجعني أكن من الخاسرين . فالله خيبر حافظًا وهو أرحمُ الراحمين . ربَّ قد آتَيتَني من الملك وعلَّمتني من تـأويل الأحاديث . فاطرَ السموات والأَرض أنتَ وليي في الدُّنيا والآخرةِ ، تَوَفَّني مُسلمًا وأَلحقني بالصالحينِ . رب اجْعَلْنِي مُقِيمَ الصلاةِ وونْ دْرَيْتِي ، ربنا وتَقَبَّلْ دُعاءِ . ربنا اغْفِرْ لِي ولوالدىَّ وللمؤمنين يوم يقومُ العسابُ . وقل ربَّ أَدْخِلْنِي مُدْخَلَ صدقٍ ، وأَخْرِجْنِي مُخْرَجَ صِدْقٍ واجعَلْ لي من لدّْنك سلطانًا نصيرًا .

وقُلْ جاءَ الْحَقُّ وَزَهَقَ الباطلُ إِنَّ الْبَاطِلَ كان زَهوقًا . وْسَنْزِلْ مِنَ القرآن ما هُو شِفاءٌ ورحمةٌ للمؤمنين . ربنا آتِنا من لدُنكَ رحمةً وَدّيمٌ لِنا من أمرنا رَشَدًا . كتھيەص ذكر رحمة ربّك عبده زكريّا . طه ما أنزلنا عليك القرآن لتشتى . إِننَى أَنا اللهُ لا إِله إِلا أَنا فاءُبُّدُنِى وَأَوْمٌ الصَّلَاةَ لِلدِكْرِي . إِنَّ السَّاعَةَ

 $\overline{\phantom{a}}$   $\overline{\phantom{a}}$   $\overline{\phantom{a}}$   $\overline{\phantom{a}}$ 

the control of the control of the

حم (٧ مرات) . رب انصرنی بما کنْدبونِ (۷ مرات) . رب إمَّا تُرِيَنِّي مايهِ عَدون . رب فلا تـجعلْني في القـوم الظالمين . رب أَعوذ بك من هَمَزَ اتِ الشياطين . وأَعوذُ بك ربٍّ أَن يَحضَّرُون أربنا آمنا فاغفير لنا وارجمنا وأنتُ خيرٌ الراحمين . <sub>'رب</sub> اغفر وارحَمْ وأنتَ خيرُ الراحمين . " ' ربنا اصّْرِف عنا علَمَابَ جهنم ، إن عذَابِها كان غَرَاهًا ، إنها ساءَت مستَقَرًّا ومقامًا

ربِنا هَبْ لنا من أَزْوَاجِنَا وذرّْياتنا قُرَّةَ أَعْيُنٍ واجِعلنا للمُتَّقِينَ إِماما . ربِّ هبْ لى حكمًا وأَلْحِقْنِي بالصالحين . واجعلْ لى لِسَمانَ صدقٍ فى الآخرين . واجعَلنى من ورثةِ جَنة النعيم . واغفِرْ لأَبى إِنه كان من الضالين. ولا تخزنى يوم يُبعثُونَ . يومَ لا ينفعُ مالٌ ولا بنون إلا من أَتى اللهَ بقلبٍ

 $-11.4$ 

وأُفوض أمرى إلى الله إن الله بـصيرٌ بـالعباد . حُمْ (٧ مرات) . ربَّنا اكشِيفٌ عنَّا العذابَ إِنا مؤمنون . (٧مرات) . رب أَوْزِعنِي أَن أَشكرَ نعمتَك التي أَنعمت عليٌّ وعلى والديُّ وأَن أعمل صالحًا ترضاه ، وأصلحرُ لي في ذربيٍّ ، إني تبتُ إليكِ وإني من المسلمين

- 72 D

رب اغفر لى ولوالدىً ولِمَنْ دَخَل بَيْتِي مُوْمِنًا وللمؤمنين والمؤمناتِ ولا تزدِ الظالمين إلا تَبارًا . فإنَّ مع العُسرِ يسرًّا إن مع العُسرِ يسرًّا .<br>فإنَّ مع العُسرِ يسرًّا إن مع العُسرِ يسرًّا . « إِذَا جَاءَ نَصْبُرُ اللَّهِ والفتحِ ، ورأيتَ الناس يَكْخُلُونَ فى دِينِ اللهِ أَفْوَاجًا ،<br>\* إِذا جاءَ نَصْبُرُ اللهِ والفتحِ ، ورأيتَ الناس يَكْخُلُونَ فى دِينِ اللهِ أَفْوَاجًا ، فسستح بحَمْدِ ربك واستغفره إنه كان توبًّا » . مًّا هُوَ اللَّهُ أَحَدٌ ، اللَّهُ الصمد ، لم يَلِدْ ولم يُولَدْ ولم يَكُنْ له كفوًا أَحَد .<br>. مُّلْ أَعْوَذُ بِرَبِّ الْفَلَمَقِ ، مِنْ شَرْ ما خلق ، رمِن شَرَّ غاسِقٍ إِذَا وَقَب ،

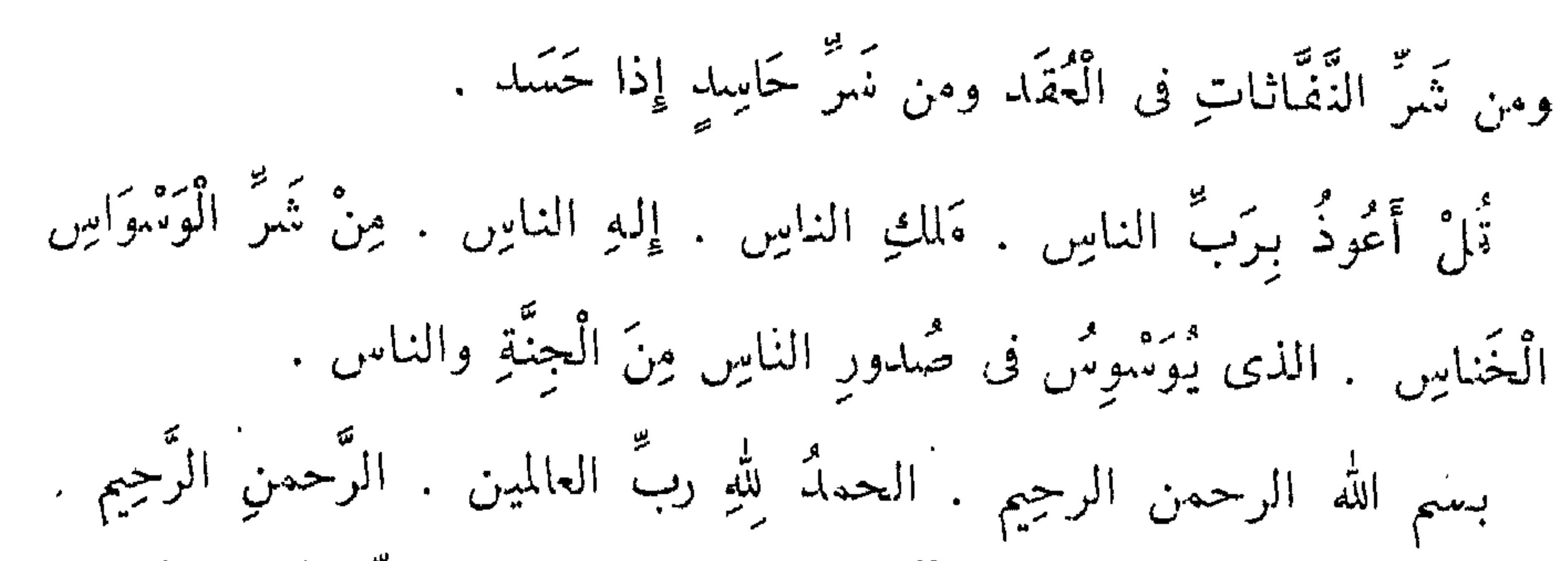

مساورد فحب الفتسرآن الكويس<br>حست الأبيبات المنبورانيية

قال الله تعالى :

اللهُ ۚ وَلَى الَّابِينَ آمَنُوا يُخْرِجْهُمْ مِنَ الظُّلُمَاتِ ۚ إِنَّ النَّورِ وَالَّابِينَ كَفَرُوا أَوْلِيَاؤَهُمُ الطَّاغُوتُ يُخْرِجُونَهُمْ مِنَ النُّورِ إِلَى الظَّلُمَاتِ . ( سورة البقرة – ٢٥٧ مدنية ) .<br>قَلْ جَاءَكُمْ مِنَ اللّهِ نُورٌ وَكِتَابٌ مَسِينٌ . ( سورة المائدة ـ ١٥ مدنية ) يه و معرم من الظّلَماتِ إِلَىٰ النَّورِ بِاذْنِهِ .<br>ويَسْخُرِجُهُمْ مِنْ الظّلَمَاتِ إِلَىٰ النَّورِ بِاذْنِهِ . ( سورة المائدة \_ ١٦ مدنية ) يَّنَّا أَنْزَلْنَا الدَّوْرَاةَ فِيهِهَا هُدَّى وَنُورٌ .<br>إِنَّا أَنْزَلْنَا الدُّورَاةَ فِيهِهَا هُدَى وَنُورٌ . ( سورة المائدة \_ ٤٤ مدنية ) و آتیبناه الانْجیلَ فِیهِ هلکی وَنُور .<br>وَآتیبناه الاِنْجیلَ فِیهِ هلکی وَنُور . رِّ سورة المائدة ــ ٤٦ مدنية ) الْحَمْدُ لِلَّهِ الَّذِى خَلَقَ السَّمَوَاتِ ۚ وَالْأَرْضَ وَجَعَلَ الظُّلُمَاتِ وَالنُّورَ . ( سورة الأنعام ــ ١ مكية )

 $-174 -$ 

هو الكوى يصلى عليكم وملايكته لِيخْرِجكم مِن الطلماتِ إلى النّور .<br>( سورة الاحزاب ــ ٤٣ مدّنية ) ومَا يَسْتَوِىالْأَعْمَىوَالْبَصِيرُ وَلَا الظُّلُمَاتُ وَلَا النُّورُ . رسورة ناطر - ٢٠ متية ب أَفَمَنْ شَرَحَ اللَّهُ صَلَّـرَهُ لِأَدْسُلَامٍ فَهُوَ عَلَى نُورٍ مِنْ رَبِّهِ , <sub>( سورة</sub> ا<sub>لزمر –</sub> ٢٢ م<sub>َ</sub>يه<sub>َ</sub> <sub>)</sub> «وَأَشْرَقَتِ الْأَرْضُ بِنُمُورِ رَبَّهَا وَوُضِعَ الْكِتَابُ» رسورة الزمر ٦٩ متمية ، هُوَ الَّذِى يُنْزَّلُ عَلَى عَبْدِهِ آيَاتٍ بَيْنَاتٍ لِيُخْرِجَكُمْ مِنَ الظُّلْمَاتِ إِلَى النُّورِ .<br>(سورة الحديد - ٩ مدنية ) م په مورد .<br>پریدُون لِیُطْفِعُوا نُورَاللهِ بِآَفْوَاهِهِمْ وَالله متِهْمٌ نُورِهِ . <sub>( سورة الصف ۔</sub> ٨ مسنية ، كَآمِنُوا بِاللَّهِ وَرَسُولِهِ وَالنُّورِ الَّابِ<sub>ِ</sub>ى أَنزِلْنا . ( سورة التغابن = ٨ مدنية ) لِيُمْحُرِجَ الَّذِينَ آمَنُوا وَعَمِلُوا الصَّالِحَاتِ مِنَ الظُّلُمَاتِ إِلَى النُّورِ .<br>رسورة الطلاق ــ ١٢ مدنية )

$$
- \gamma \zeta -
$$

إمام عادل ، وشاب نشماً فى طاعة الله ، ورجل د عته امرأة ذات منصب وجمال فقال إنى أخاف الله رب العالمين ، ورجل تصدق بصدقه فأخفاها قحلم تعلم يمينه بما فعلت شماله ، ورجلان تـحابـا فى الله اجتـمعا عليـه وافترقا عليه ، ورجل قلبه معلق بالمساجد إذا خرج منها عاد إليها ، ورجل ذكر الله قى خلاءِ ففاضت عيناه » .

حلميت شريف

the contract of the contract of the contract of the contract of the contract of

and the contract of the con-

 $\mathbf{A} = \mathbf{A} \mathbf{A}$  and  $\mathbf{A} = \mathbf{A} \mathbf{A}$  and  $\mathbf{A} = \mathbf{A} \mathbf{A}$  and  $\mathbf{A} = \mathbf{A} \mathbf{A}$ 

the control of the control of the control

the contract of the contract of the contract of the

بسسم الله الرحمن الرحيم التحمدلله ريب العانين حريب سيدى ابراهيم الدسوقى المترشى

الهاشيجارضى الله عسد

 $\frac{1}{\sqrt{2\pi}}$ 

بِسْمِ الْإِلهِ الْخَالِقِ الْأَكْبَرِ ، وَهُوَ حِرْزٌ مَانِعٌ مِمَّا أَخَافُ وَأَحْذَرْ . لَا قَمْرَةَ لِمَخْلُوقٍ مَعَ قُدْرَةِ الْخَالِقِ ، يُلْجِمْهُ بِلِجَامٍ قُدْرَتِهِ أَحْمَى خَمِيثًا أَطْمَى طَمِيشًا ، وَكَانَ اللَّهُ قَوِيًّا عَزِيزًا . خَمْعَسْقْ حِمَايَتْنَا كَهْيْعْصْ كِفَايَتْنَا . تَسَيَكْفِيكُمْمُ اللَّهُ وَهُوَ السَّمِيعُ الْعَلِيمُ (ثلاثًا) وَلَا حَوْلَ وَلَا قُوَّةَ إِلَا بِاللهِ الْعَلِيُّ الْعَظِيمِ .

the contract of the contract of the contract of the contract of the contract of

بسسم الله الرحمن الرحيم ويسم نستعين

« ان الله اشترى من المؤمنين أنفسهم وأموالهم بأن لهم الجنة يقاتلون فى سبيل الله فيقتلون ويقتلون ، وعدا عليـــه حقــا فى التوراة والانجيل والقرآن » .

صدق الله العظيم

وعن أنس بن مالك أن رسول الله صلى الله عليه وسلم قال : ثلاث من كن فيه وجد حلاوة الايمان : أن يكون الله ورسوله أحب اليه مما سواهما وأن يحب المرء لا يحبه الا لله وأن يكره أن يعود في الكفر

كما يكره أن يقذف فى النار .

بنور من لدنه وتأييد من الله العلى القدير خالق السموات والأرض وما بينهما كرمنا الله العلى القدير بتقديم هذا الكتيب فى يوم مسارك عند الله .

فالشباب سواعد هذه الأمة ورجال المستقبل اذا ما تمسكوا بدينهم الحنيف وربوا أنفسهم على تقوى الله صعدت هذه الأمة الفتية على تلك الأسس العالية من العزة والكرامة والقوة والخلق الكريم فاذا اتقوا الله في أنفسهم وفى أعمالهم كانت لهم العزة وكانت عبادتهم هى عبــادة الأحرار

وصلكم الله الى القمة وهو خير الموفقين ( عن روح عليا ) . وقبل أن نختم هذا الكتيب لا يفوتنا أن نوصى بالانفاق على البتامى والمساكين وابن السبيل واخراج الزكاة فهذه ترفع العمل وتزيد من الهمم وتشبت الحج الذي لا جزاء له إلا الجنة

فتحية لقوم يأخذون كتاب الله هديا والدنيا طريقا والآخرة قمة والدين قناة الوصول فصلوا دنياكم بآخرتكم فى قناة منتظمة الحفر سريعة المجرى وخذوا كتاب الله عنوانا وكلام الله هداية وحكم الله عبرة واتقوا الله فى سركم وعلنكم ، وهو أعلم بكم من علمـــكم بأنفســـكم ، الله يرعاكم وهو راع للمؤمنين الله يؤيدكم وهو مؤيد المتوكلين الله ينصركم وهو ينصر المجاهدين فجاهدوا فى الله حق جهاده ، وخذوا من سبر أسلافكم المؤمنين مثلا يهتدى بها وأنوارا تضيء لكم طريقكم • ان قناة مضيئة بأولياء اللهلهي قناة الوصول

$$
\mathcal{L} = \mathcal{L} \mathcal{L} = \mathcal{L} \mathcal{L}
$$

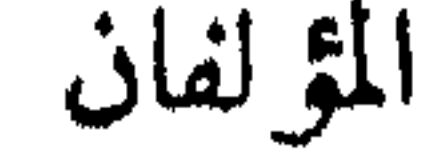

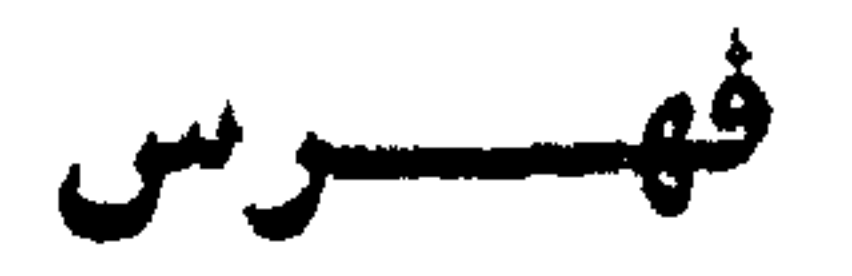

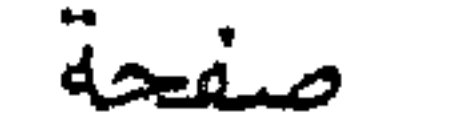

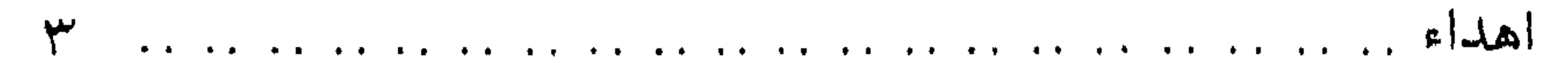

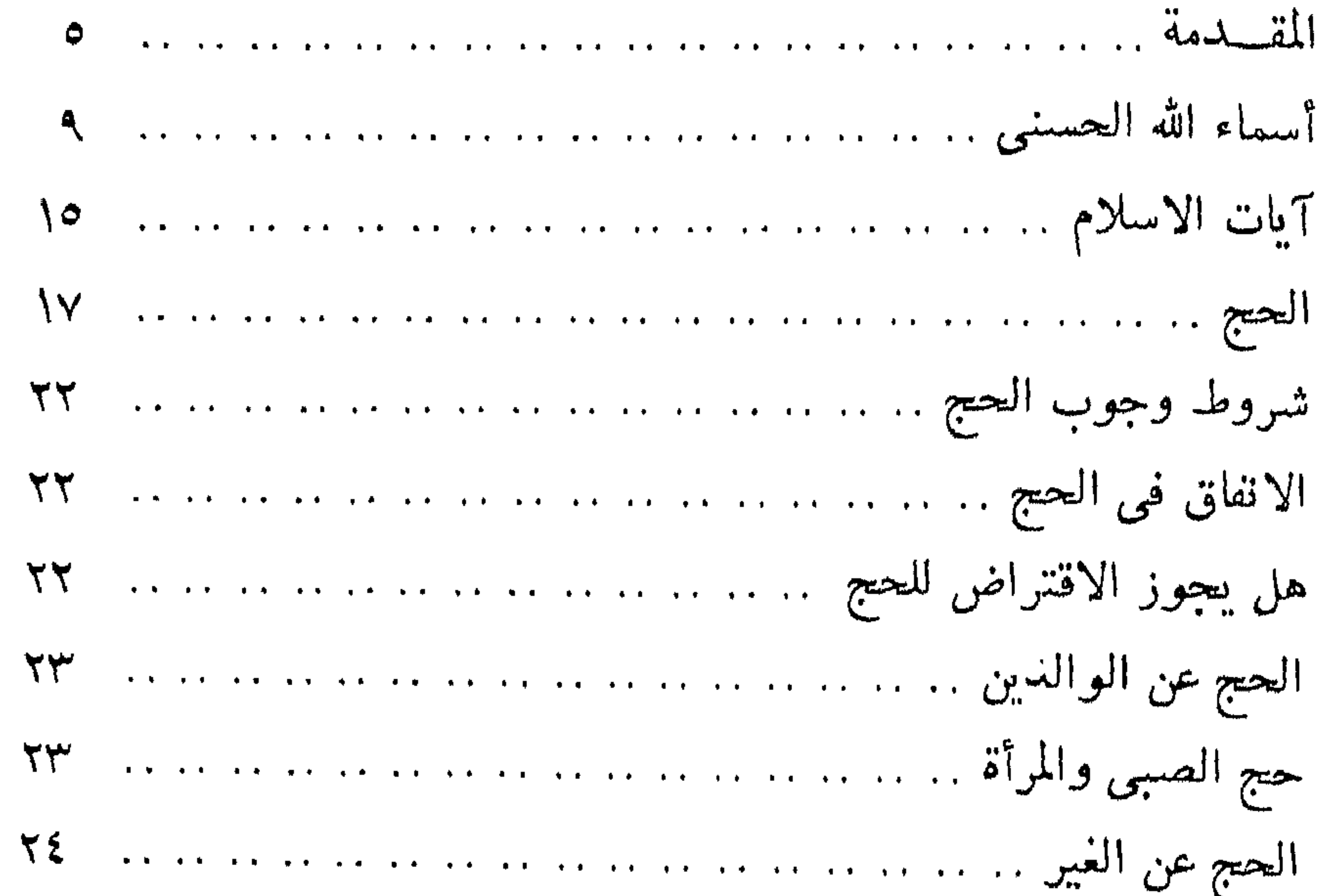

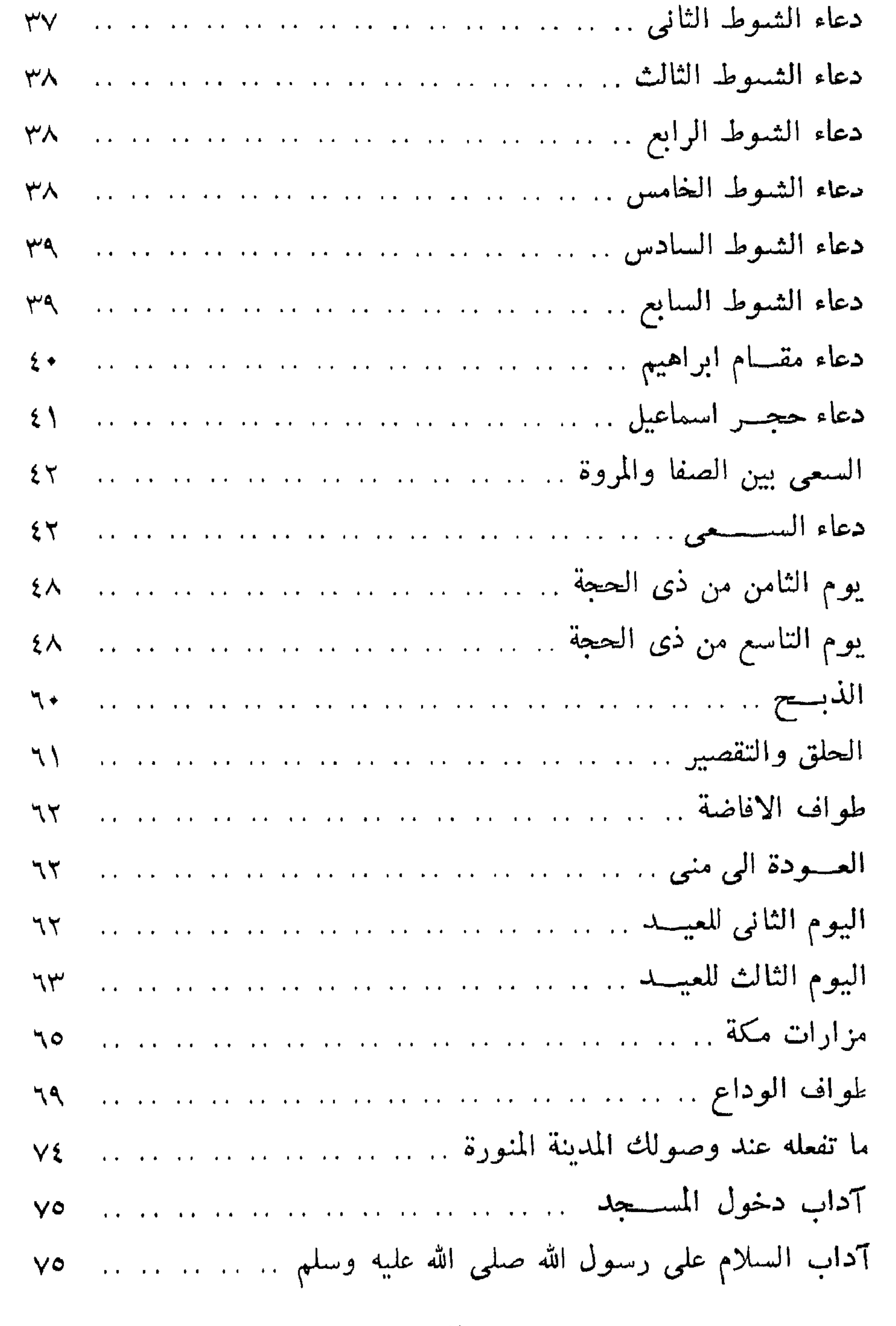

 $-147$   $-$ 

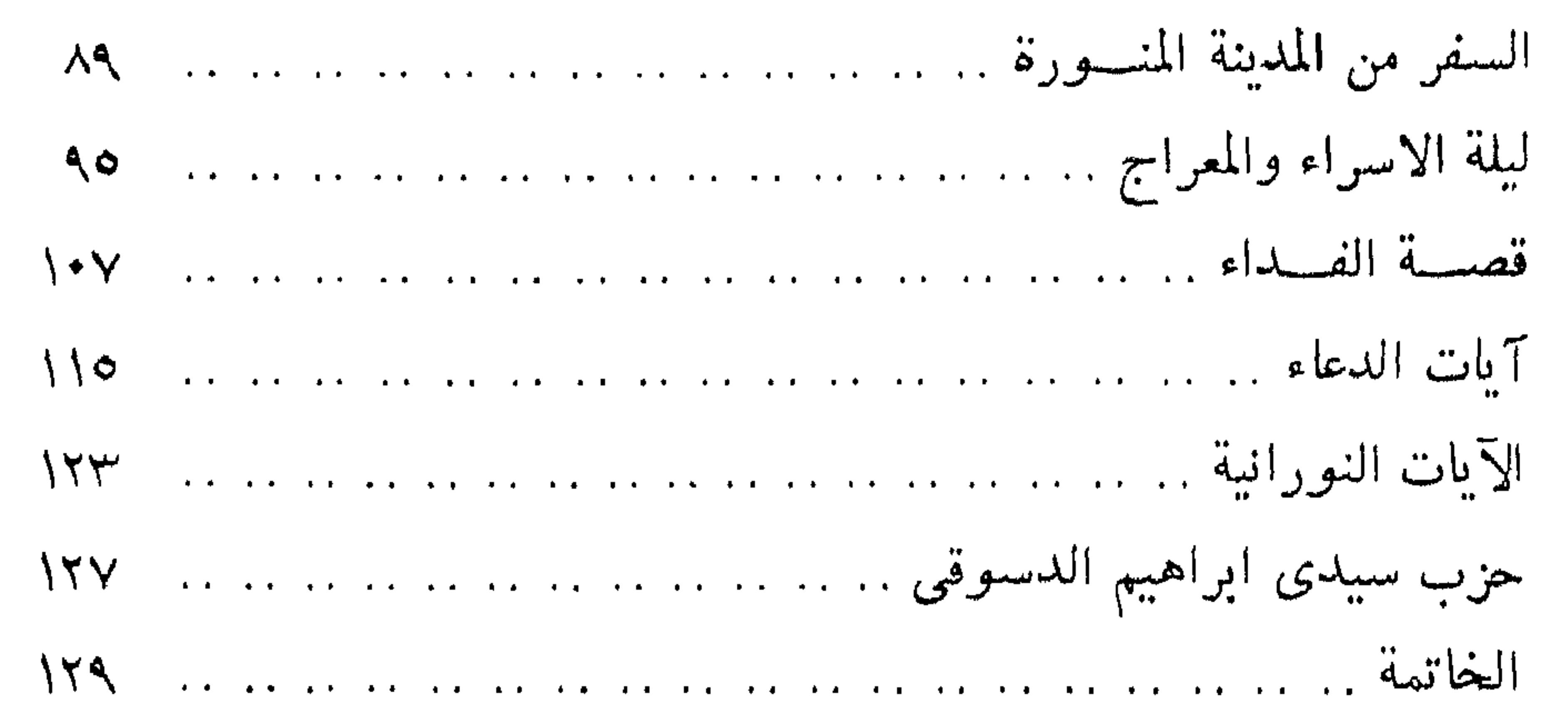

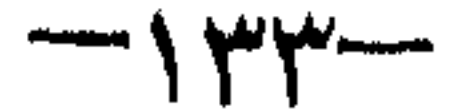

( مطابع شركة الإعلانات الشرقية )

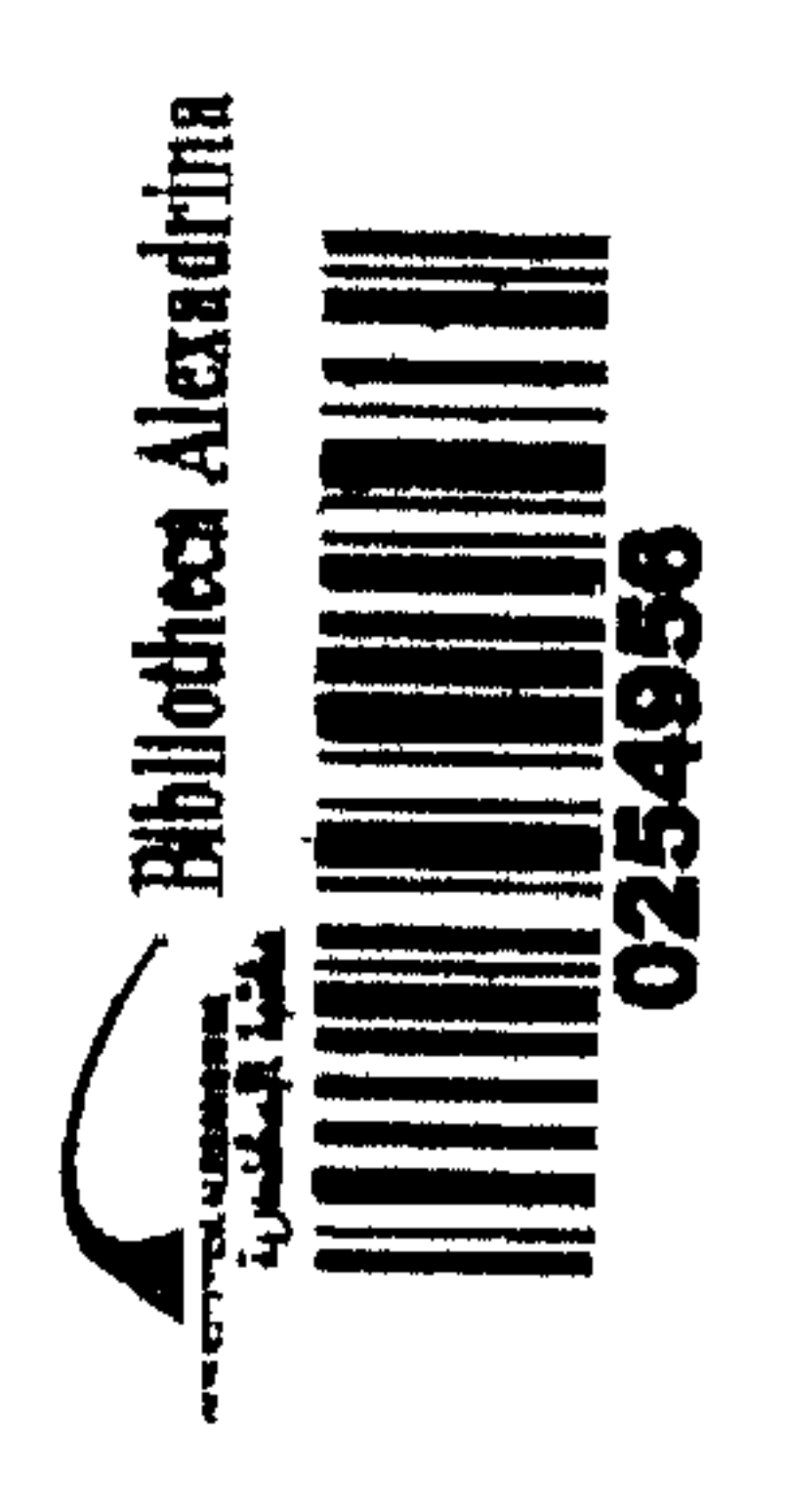

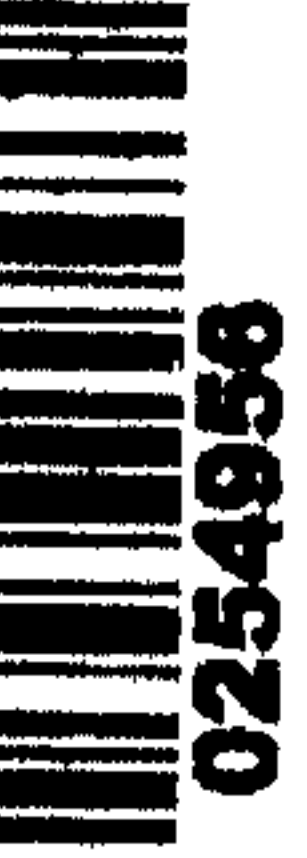

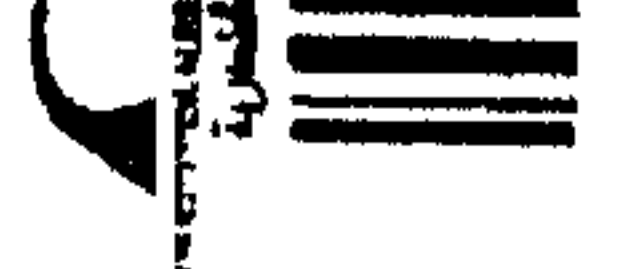